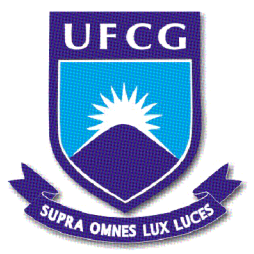

#### UNIVERSIDADE FEDERAL DE CAMPINA GRANDE CENTRO DE CIÊNCIAS E TECNOLOGIA UNIDADE ACADÊMICA DE FÍSICA COORDENAÇÃO DE PÓS-GRADUAÇÃO EM FÍSICA

#### DISSERTAÇÃO DE MESTRADO

Método de Extensão para Modelos de Três Campos em Mundos-Brana

#### MAXWELL MENSAH-OPOKU

CAMPINA GRANDE -SETEMBRO DE 2017-

#### UNIVERSIDADE FEDERAL DE CAMPINA GRANDE CENTRO DE CIENCIAS E TECNOLOGIA UNIDADE ACADEMICA DE FÍSICA COORDENAÇÃO DE PÓS-GRADUAÇÃO EM FÍSICA

#### DISSERTAÇÃO DE MESTRADO

#### Método de Extensão para Modelos de Três Campos em Mundos-Brana

#### MAXWELL MENSAH-OPOKU

Dissertação apresentada ao Programa de Pós-Graduação em Física da Universidade Federal de Campina Grande, como requisito parcial para obtenção do Grau de Mestre em Física.

Area de Concentração: Teoria de Partículas e Campos. Orientador: Prof. Dr. João Rafael Lucio dos Santos.

CAMPINA GRANDE -SETEMBRO DE 2017—

#### FICHA CATALOGRÁFICA ELABORADA PELA BIBLIOTECA CENTRAL DA UFCG

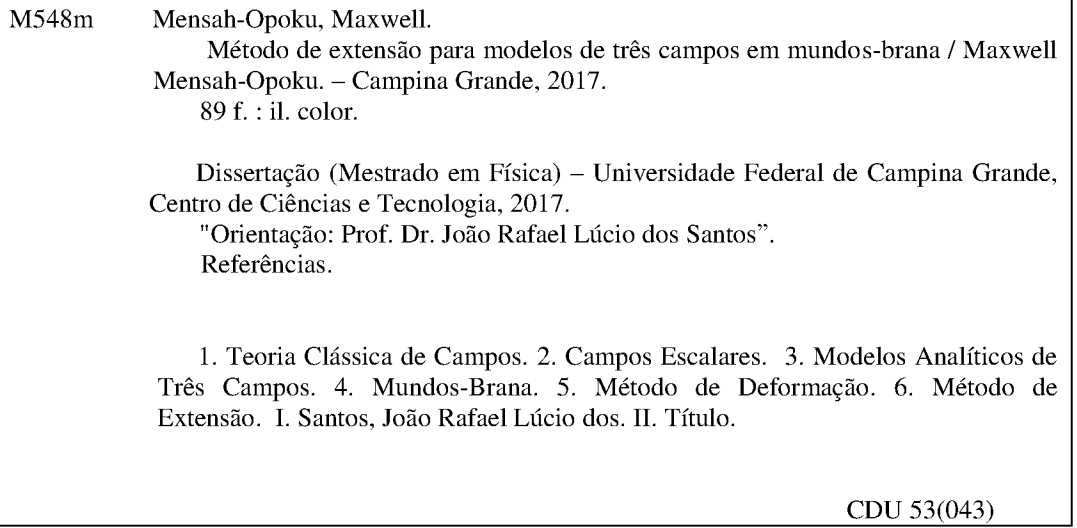

#### **MAXWELL MENSAH-OPOKU**

### MÉTODO DE EXTENSÃO PARA MODELOS DE TRÊS CAMPOS EM **MUNDOS-BRANA**

Dissertação aprovada em 01/09/2017

#### **BANCA EXAMINADORA**

 $\overline{\phantom{a}}$ 

(Presidente) Prof. Dr. João Rafael Lúcio dos Santos Departamento de Física - UFCG

(Membro interno) Prof. Dr. Prof. Dr. Francisco de Assis de Brito Unidade Acadêmica de Física - UFCG

(Membro externo) Prof. Dr. Carlos Alex Souza da Silva Instituto Federal de Educação, Ciência e Tecnologia da Paraíba - CG

## Agradecimentos

Em primeiro lugar, agradeço a Deus por sua força e orientação ao longo deste trabalho.

Sou especialmente grato ao nosso afável Prof. Dr. João Rafael Lucio dos Santos, por sua orientação. Ele tem sido muito solidário, me forneceu a assistência necessária e trabalhou ativamente para garantir que alcançássemos os objetivos dessa pesquisa.

Sou grato à minha família, especialmente aos meus pais, meus sogros, minha esposa, Sra. Sarah Kwakye, por seu amor, orientação e encorajamento durante a redação desta tese e minha vida em geral. Gostaria de agradecer aos meus irmãos e entes queridos: o Prínce Owusu Ntiamoah, Daniel Asamoah, Esther Ainooson, o Sr. George Ocran e Julio Cesar Marques por sua inabalável inspiração e encorajamento.

Gostaria também de agradecer à equipe e professores do programa de pós-graduação na Universidade Federal de Campina Grande pela assistência e colaboração. Aos meus colegas de mestrado, gostaria de agradecer pela cooperação e amizade cordial que me foi concedida durante este período.

Para meus irmãos do Gana: Solomon Otoo-Lomotey, Ebenezer Agyei-Yeboah, Stephen Owusu, Adamu Issifu, Bismark Nyamekye Kushiator, Nyassor Prosper Kwamla, Patrick, Vera, Samuel Arkoh Mensah, eu digo obrigado. Por último, mas não menos importante, gostaria de agradecer à CAPES pelo apoio financeiro.

## Lista de Figuras

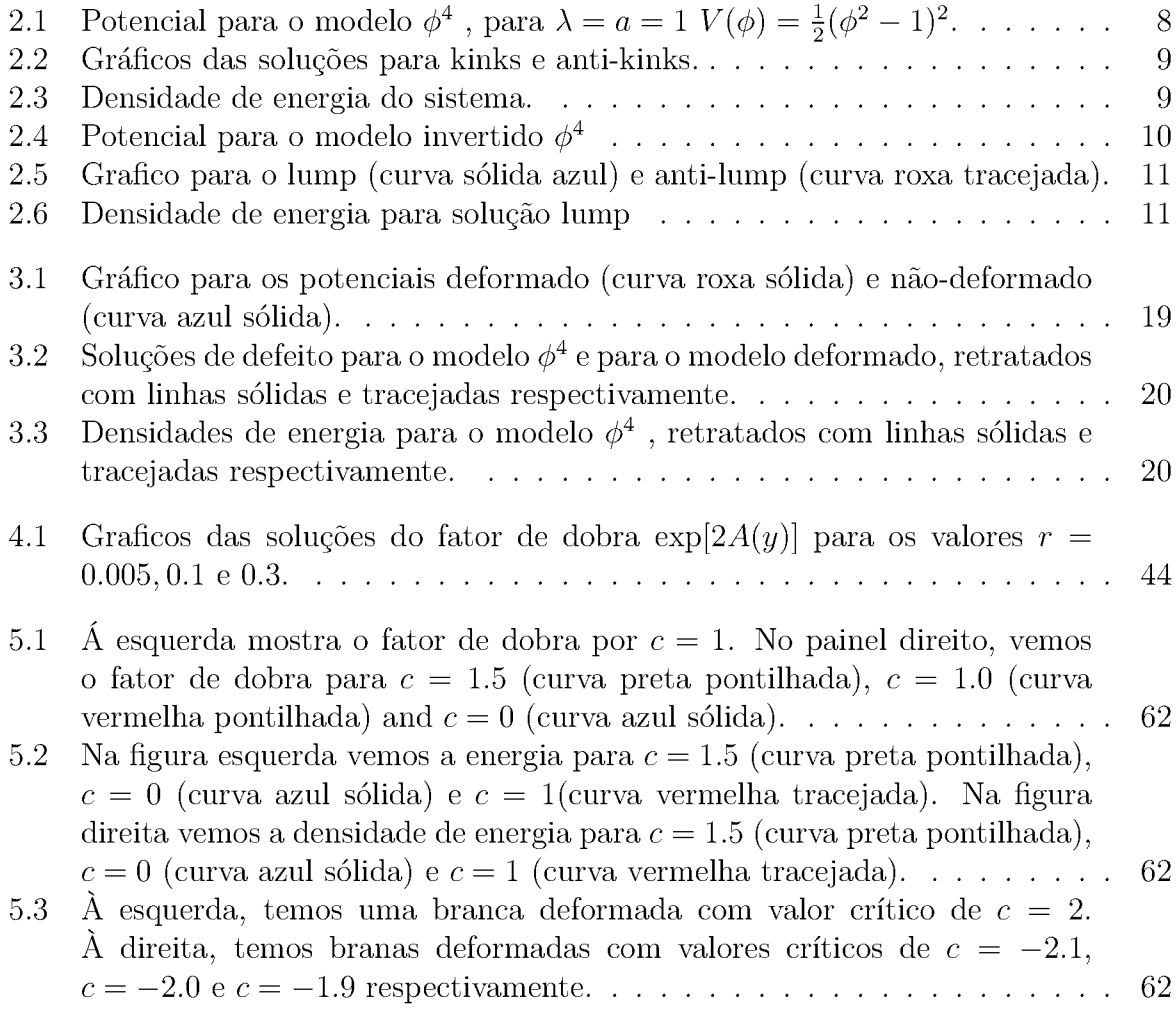

### Resumo

Este trabalho aplica um novo procedimento para determinar modelos analíticos de mundos-brana híbridos. É construído através de modelos de três campos acoplados a gravidade em um espaço-espaço (4 + 1) dimensional que geralmente são de difícil tratamento analítico. Aplicamos o método de extensão para construir modelos de três campos em cenários de braneworld. A ideia fundamental do método e combinar três sistemas de campo de uma maneira não trivial, para construir um modelo composto por tres campos escalares efetivos. O princípio subjacente ao sucesso do método nesta dissertação reside no método de deformação.

Palavras-chave: Teoria clássica de campos, Campos escalares, Modelos analíticos de três campos, Mundos-brana, Método de deformação, Método de extensão.

## Abstract

This work applies a new procedure to determine analytical hybrid braneworld models. It is constructed via three-field models coupled with gravity in a  $(4+1)$  dimensional space-time Which in general is diflicult to compute analytically. We apply the extension method to construct three-field models in braneworld scenarios. The fundamental idea of the method is to combine three-one field systems in a non-trivial way, to construct an effective three scalar field models. The underlying principle to the success of the method in this dissertation lies in the deformation method.

Keywords: Classical field theory, scalar fields, analytical three-field models, braneworlds, deformation method, extension method.

## Sumário

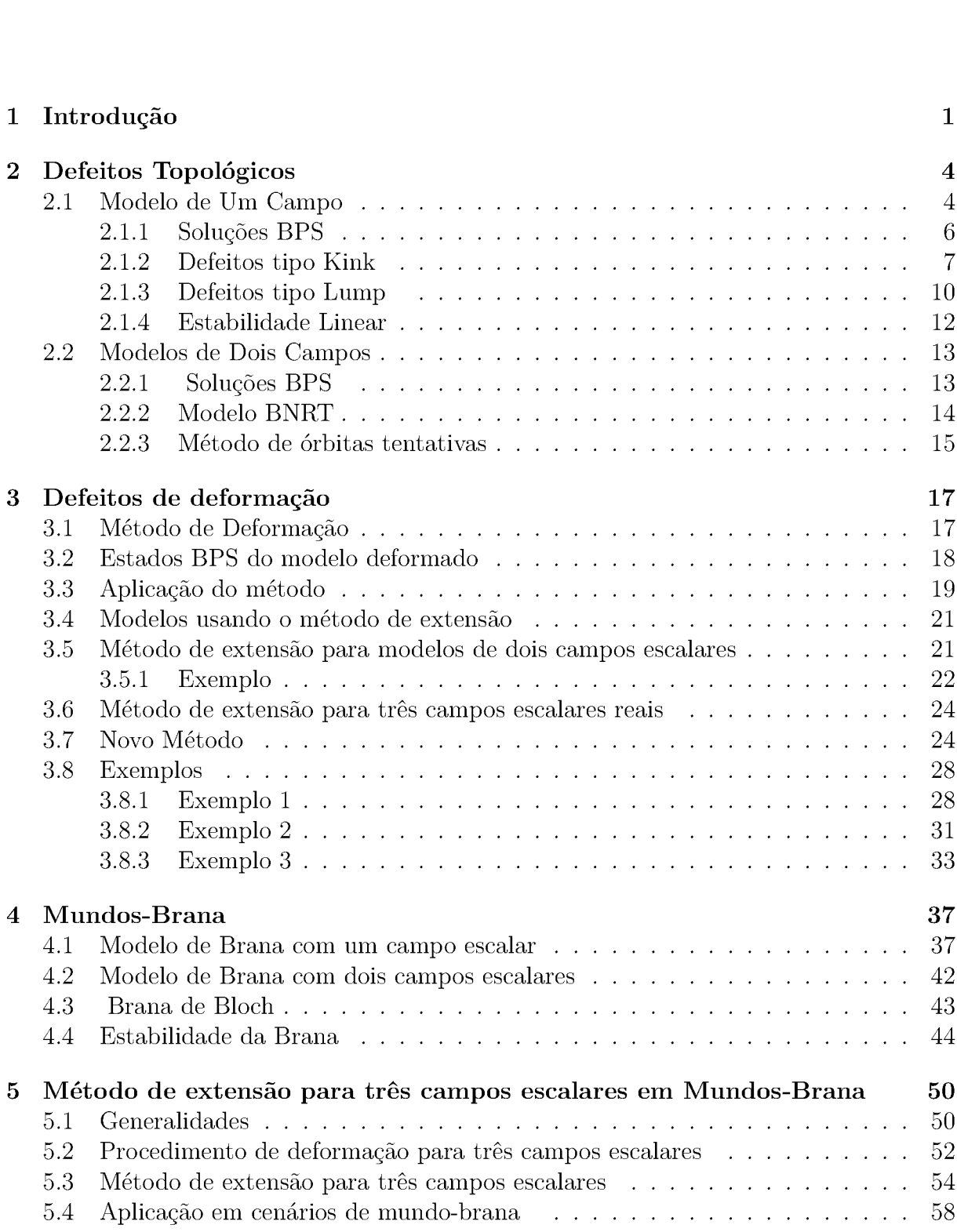

#### 6 Conclusões e Perspectivas

# Capítulo 1 Introdução

A física e as teorias de dimensões extras continuam a atrair enormes atenções de cientistas curiosos, especialmente físicos de partículas. Essas dimensões extras desempenham um papel relevante em quase todas as teorias físicas que explicam interações físicas baseadas no modelo padrão  $[1-7]$ . A ideia de dimensões extras foi introduzida pela primeira vez por volta de 1920 por Kaluza e Klein [8, 9], que tentaram unificar o eletromagnetismo com gravidade, assumindo que o campo de fótons é originário do quinto componente  $(g_{\mu 5})$  do tensor métrico de cinco dimensões. O início dos anos 80 levou a novas visões dessas ideias com base na constatação de que uma teoria de unificação consistente necessariamente terá que incluir dimensões extras.

Para que tais teorias com dimensões extras nao contradigam as quatro dimensões espaciais observadas, devemos assumir que tais dimensões extras estao escondidas de nossas observações. A maneira mais precisa de conseguir isso e assumindo que a razão pela qual ainda não observamos as dimensões extras é que, contrariamente às dimensões do espaço-tempo comuns, que sao muito grandes (ou infinitas), essas dimensões extras hipotéticas são compactadas, ou seja, tratam-se de dimensões finitas.

Um " brana " é um objeto semelhante a uma membrana em um espaço de dimensões superiores, o que representa uma membrana que poderia ter dimensões mais espaciais do que a membrana bidimensional usual. Uma p-brane significará que a brana tem "p" dimensões espaciais, de modo que uma 2-brana é apenas a membrana usual, uma 1-brana é apenas uma corda, enquanto o objeto mais importante para nós nesta revisao será uma 3-brana , que tem 3 dimensões espaciais, tal como o nosso mundo observado, que pode ser incorporado em mais dimensões. Podemos descrever " branas ", como defeito topológico (como um soliton), que poderia ter campos localizados em sua superfície. As teorias de cordas também contêm objetos chamados D-branas (abreviatura das branas de Dirichlet). Estas são superfícies em que uma corda aberta pode acabar. Essas cadeias abertas dão origem a todos os tipos de campos localizados na brana.

Um " mundo-brana " ou branevvorld, é uma configuração física em que matéria e forças se limitam a uma brana. Os modelos de branevvorld construídos com espaço-tempo distorcido têm a motivação de serem uma solução para o problema da hierarquia [10,11], onde usamos um novo conjunto de métricas com uma dimensão extra. Esta métrica nao é fatorizável e a métrica de quatro dimensões padrão é multiplicada por um fator de dobra (ou warp factor), que cresce exponencialmente como uma função do raio de compactação. Este modelo Randall-Sundrum de mundo-brana da origem a um perfil de brana fino que contém o Modelo Padrão de Partículas e Campos e, portanto, além disso, ele representa um mecanismo para explicar a questão da hierarquia da força gravitacional. Essa questão visa descrever o porquê da intensidade da força gravitacional ser tao baixa em pequenas escalas comparada as intensidades das outras forças fundamentais da natureza.

Além do modelo de Randall-Sundrum, Várias publicações foram escritas sobre como gerar modelos com branas grossas, onde a gravidade e acoplada a campos escalares reais e o componente espacial depende apenas da dimensão extra, como introduzido por Bazeia e Gomes [12]. Neste artigo, eles investigaram o cenário do mundo-brana com referência específica a brana de Bloch sendo esta uma parede de domínio com estrutura interna. Branas como as de Bloch são denominadas branas híbridas, ou seja, elas são geradas por um modelo de dois campos escalares. Em [12], os autores obtiveram um vvarp-factor analítico e verificaram a localização da gravidade calculando o modo-zero do graviton [13,14] conforme discutido no capítulo 4 desta dissertaçao.

Os trabalhos de Lisa Randall e Raman Sundrum sobre geometria deformada [10,11] possibilitaram a realização de diversas investigações. Em tais obras, nosso universo observavel deve ser representado por uma hipersuperfície (3, 1), chamada brana, imersa em um espaço-tempo multidimensional [15-19], onde as partículas do modelo padrão estariam anexadas a brana, e a gravidade poderia viajar livremente através dela. O objetivo principal dos modelos Randall-Sundrum (RS) é fornecer uma resposta consistente ao problema hierárquico e à constante cosmológica. Para remediar as dificuldades surgidas nos modelos RS, propôs-se o uso de defeitos topológicos semelhantes a solitons, capazes de proporcionar estrutura interna à brana para melhorar sua estabilidade [20-22]. As soluções obtidas nesses cenarios originam diferentes tipos de defeitos topológicos e possibilitam o desenvolvimento de fenômenos novos e interessantes.

Esses defeitos topológicos no contexto da Teoria de Campo sao configurações estaveis de matéria formadas em transições de fase no universo inicial. Existem vários tipos possíveis de defeitos, como paredes de domínio, cordas cósmicas, monopolos, texturas e defeitos "híbridos". O tipo de defeito formado e determinado pelas propriedades simétricas da matéria e pela natureza da transição de fase. Os defeitos topológicos das estruturas em física de altas energia despertaram um profundo interesse e, portanto, são objetos de diversas investigações  $[23-25]$ .

Os físicos de partículas conseguiram encontrar novos métodos matemáticos para resolver problemas envolvendo defeitos topológicos em relaçao a modelos compostos por dois ou mais campos escalares. Uma primeira metodologia relevante é o chamado método BPS (Bogomolnyi—Prasad-Sommerfield) [26,27] que nos permite determinar soluções analíticas para um ou mais modelos de campo escalares reais provenientes de equações diferenciais de primeira ordem. Tal procedimento facilita a obtenção de soluções analíticas, uma vez que, em geral é bem mais provavel integrar equações diferenciais de primeira ordem, do que as equações de movimento, que em sua maioria, são equações diferenciais de segunda ordem. A definição e a aplicação do método BPS em modelos compostos por um e mais campos serão abordadas nos capítulos 2 e 3.

Em cenários construídos por um campo escalar real, novos modelos analíticos podem ser gerados usando o método de deformação proposto por Bazeia, Losano e Malbouisson [28]. Este método baseia-se em uma conexão entre dois modelos de campo único, através da função de deformação. Como veremos no decorrer desta dissertaçao,

dado modelo analiticamente solúvel de um campo, somos capazes de gerar várias famílias de novos modelos analíticos compostos por um campo escalar via diferentes funções de deformação [28730]. lnspirado pelo método de deformação, Bazeia, Losano e Santos [31] introduziram o método de extensão para construir dois modelos analíticos de campo escalar, a partir de modelos compostos por um único campo. A vantagem associada a este método é que um conjunto de soluções possíveis para a equação de movimento dos modelos de um campos também irá satisfazer as equações de primeira ordem do modelo efetivo de dois campos.

Para fins pedagógicos, esta dissertaçao foi dividida da seguinte maneira: no capítulo 2 discutiremos alguns dos conceitos básicos de defeitos topológicos da teoria clássica de campo. No capítulo 3 estudaremos em detalhes os defeitos do método de deformação proposto por D. Bazeia et al [28]. O Capítulo 4 abordará o conceito de cenários de mundo-brana e a estabilidade da brana. O capítulo 5, que é a parte principal desta dissertaçao, será usado para investigar o método de extensão para três campos escalares em mundos-brana. No capítulo 6 expomos nossas conclusões e perspectivas.

# Capítulo 2 Defeitos Topológicos

Nesta seção, discutiremos alguns dos conceitos básicos da teoria clássica de campo, onde a equação de movimento para os campos sera derivada a partir do processo de minimização da ação. Veremos ainda, a implementação do método BPS e suas implicações para modelos de um campo.

#### 2.1 Modelo de Um Campo

Muitos sistemas físicos podem ser descritos pela dinamica de campos escalares reais com aplicações que vão desde sistemas de matéria condensada até cosmologia em Física de Altas Energias [32,33]. A densidade lagrangiana mais simples associada a dinâmica de um campo real escalar  $\phi$  é dada por [34] :

$$
\mathcal{L} = \frac{1}{2} \partial_{\mu} \phi \partial^{\mu} \phi - V(\phi), \qquad (2.1)
$$

onde  $V(\phi)$  é o potencial, o qual satisfaz o modelo considerado.

A ação relacionada a densidade de lagrangiana anterior tem a forma

$$
S = \int \mathcal{L}(\phi, \partial_{\mu}\phi) dt \, d^3x,\tag{2.2}
$$

aqui, consideramos teorias de campos relativísticas que obedecem a métrica de Minkowski  $q^{\mu\nu} = diag(+, -, -, -)$ , para sistemas quadridimensionais. Trabalhamos com modelos em (1,1) dimensões, isto é,  $\phi = \phi(x, t)$  cuja ação é minimizada [35] variando ambos os lados de (2.2), resultando em

$$
\delta S = \delta \left( \int \mathcal{L} dt \, d^3 x \right) = \int dt \, d^3 x \delta \mathcal{L} = 0,
$$
\n(2.3)

onde,  
\n
$$
\delta \mathcal{L} = \frac{\partial \mathcal{L}}{\partial \phi} \delta \phi + \frac{\partial \mathcal{L}}{\partial (\partial_{\mu} \phi)} \delta (\partial_{\mu} \phi).
$$
\n(2.4)

Portanto,

\n
$$
\delta S = \int dt \, d^3x \left[ \frac{\partial \mathcal{L}}{\partial \phi} \delta \phi + \frac{\partial \mathcal{L}}{\partial (\partial_{\mu} \phi)} \partial_{\mu} (\delta \phi) \right] = 0.
$$
\n(2.5)

Da regra da cadeia, o segundo termo da equação acima pode ser escrito como

$$
\frac{\partial \mathcal{L}}{\partial(\partial_{\mu}\phi)}\partial_{\mu}(\delta\phi) = \partial_{\mu}\left[\frac{\partial \mathcal{L}}{\partial(\partial_{\mu}\phi)}\delta\phi\right] - \left[\partial_{\mu}\left(\frac{\partial \mathcal{L}}{\partial(\partial_{\mu}\phi)}\right)\right]\delta\phi.
$$
\n(2.6)

Dessa forma,

$$
\delta S = \int dt \, d^3x \left\{ \frac{\partial \mathcal{L}}{\partial \phi} \delta \phi + \partial_{\mu} \left[ \frac{\partial \mathcal{L}}{\partial (\partial_{\mu} \phi)} \delta \phi \right] - \left[ \partial_{\mu} \left( \frac{\partial \mathcal{L}}{\partial (\partial_{\mu} \phi)} \right) \right] \delta \phi \right\}.
$$
 (2.7)

O segundo termo na integral deve ir para zero, pois  $(\delta \phi)$  desaparece nos limites de integração, o que nos leva a

$$
\delta S = \int dt \, d^3x \left[ \frac{\partial \mathcal{L}}{\partial \phi} - \partial_{\mu} \frac{\partial \mathcal{L}}{\partial (\partial_{\mu} \phi)} \right] \delta \phi = 0. \tag{2.8}
$$

A equação resultante deste procedimento é denominada equação de Euler-Lagrange ou equação de movimento, e sua forma explícita é

$$
\partial_{\mu} \frac{\partial \mathcal{L}}{\partial(\partial_{\mu} \phi)} - \frac{\partial \mathcal{L}}{\partial \phi} = 0, \qquad (2.9)
$$

Aplicando a lagrangiana (2.1) no primeiro termo da equação de movimento (2.9), temos

$$
\frac{\partial \mathcal{L}}{\partial(\partial_{\mu}\phi)} = \frac{1}{2} \left( \partial^{\mu}\phi + \partial^{\mu}\phi \right) = \partial^{\mu}\phi , \qquad (2.10)
$$

resultando em

$$
\partial_{\mu} \frac{\partial \mathcal{L}}{\partial(\partial_{\mu} \phi)} = \partial_{\mu} \partial^{\mu} \phi.
$$
\n(2.11)

Já o segundo termo de (2.9) é dado por

$$
\frac{\partial \mathcal{L}}{\partial \phi} = -\frac{dV}{d\phi},\tag{2.12}
$$

Assim, a equação de movimento tem a forma

$$
\partial_{\mu}\partial^{\mu}\phi + \frac{dV}{d\phi} = 0, \qquad (2.13)
$$

cuja versão em  $(1,1)$  dimensões é

$$
\frac{\partial^2 \phi}{\partial t^2} - \frac{\partial^2 \phi}{\partial x^2} + \frac{dV}{d\phi} = 0.
$$
 (2.14)

No caso da configuração estática  $\phi = \phi(x)$ , a equação acima se torna

$$
\frac{d^2\phi}{dx^2} = \frac{dV}{d\phi},\qquad(2.15)
$$

que pode ser integrada facilmente se multiplicarmos ambos os lados por  $d\phi/dx$ , ou seja,

$$
\frac{d\phi}{dx}\frac{d^2\phi}{dx^2} = \frac{dV}{d\phi}\frac{d\phi}{dx},\tag{2.16}
$$

$$
\frac{1}{2}\frac{d}{dx}\left(\frac{d\phi}{dx}\right)^2 = \frac{dV}{dx},\tag{2.17}
$$

resultando em

$$
\frac{d\phi}{dx} = \pm\sqrt{2V + C} \,. \tag{2.18}
$$

Nesta última equação, a constante de integração C precisa ser zero para ter energia finita. O tensor de energia momento  $(T^{\mu\nu})$  para o sistema descrito em (2.1), possui a seguinte estrutura

$$
T^{\mu\nu} = \partial^{\mu}\phi\partial^{\nu}\phi - g^{\mu\nu}\mathcal{L} = \partial^{\mu}\phi\partial^{\nu}\phi - g^{\mu\nu}\left(\frac{1}{2}\partial^{\alpha}\phi\partial_{\alpha}\phi - V(\phi)\right). \tag{2.19}
$$

A componente temporal do tensor energia momento,  $T^{00}$ , é interpretada como a densidade de energia  $(\epsilon)$  do sistema, que pode ser escrita como,

$$
T^{00} = \epsilon = \frac{1}{2} \left( \frac{d\phi}{dt} \right)^2 + \frac{1}{2} \left( \frac{d\phi}{dx} \right)^2 + V(\phi). \tag{2.20}
$$

Assim, para campos estáticos, a densidade de energia  $\epsilon(x)$  se torna

$$
\epsilon(x) = \frac{1}{2} \left( \frac{d\phi}{dx} \right)^2 + V(\phi).
$$
\n(2.21)

Este último resultado pode ser integrado sobre todo o espaço, resultando na energia total do sistema, cuja forma explícita é

$$
E = \int_{-\infty}^{+\infty} \epsilon(x) dx = \int_{-\infty}^{+\infty} \left[ \frac{1}{2} \left( \frac{d\phi}{dx} \right)^2 + V(\phi) \right] dx.
$$
 (2.22)

#### 2.1.1 Soluções BPS

Existe um procedimento alternativo muito interessante para investigar a presença de defeitos topológicos. O método foi desenvolvido de forma independente por Bogomolªnyi em 1976 [26], e por Prasad e Somerfield em 1975 [27], sendo portanto denominado método BPS. Nosso objetivo é encontrar soluções do tipo BPS para as equações de movimento, tais soluções serao provenientes de equações diferenciais de primeira ordem. O método BPS também nos permite encontrar a energia mínima não-trivial do sistema, conhecida como energia BPS  $(E_{BPS})$ .

O primeiro passo para estabelecer o método BPS consiste em reescrever (2.22) como

$$
E = \int_{-\infty}^{+\infty} \left[ \frac{1}{2} \left( \frac{d\phi}{dx} \right)^2 \mp \sqrt{2V(\phi)} \right]^2 dx \pm \int_{-\infty}^{+\infty} \left( \frac{d\phi}{dx} \sqrt{2V(\phi)} \right) dx, \tag{2.23}
$$

assign, dado o vínculo

\n
$$
\frac{d\phi}{dx} = \pm \sqrt{2V(\phi)},
$$
\n(2.24)

a energia total do sistema torna-se

$$
E_{BPS} = \pm \int_{-\infty}^{+\infty} \left( \frac{d\phi}{dx} \sqrt{2V(\phi)} \right) dx.
$$
 (2.25)

Tal processo minimiza automaticamente a energia do sistema, portanto, as soluções que obedecerem o vínculo (2.24) serão as prediletas do sistema físico.

Além disso, usando (2.18) podemos reescrever  $V(\phi)$  em (2.22) como

$$
E = \int_{-\infty}^{+\infty} \left[ \left( \frac{d\phi}{dx} \right)^2 - \frac{C}{2} \right] dx = -C(\infty) + \int_{-\infty}^{+\infty} \left( \frac{d\phi}{dx} \right)^2 dx.
$$
 (2.26)

Desta maneira, para que a energia total seja finita, devemos tomar  $C = 0$  e, portanto, a equação (2.18) torna-se idêntica ã (2.24).

Permita-nos agora redefinir o potencial V como

$$
V(\phi) = \frac{1}{2}W_{\phi}^2,
$$
\n(2.27)

onde  $\frac{d\phi}{d\phi} = W_{\phi}$  (conhecido como superpotencial) é dado pela derivada da função W( $\phi$ )<br>em relação ao campo  $\phi$ . Tal definição resulta em reescrever (2.24) segundo  $\frac{d\phi}{dx} = \pm W_{\phi}$ . (2.28)

$$
\frac{d\phi}{dx} = \pm W_{\phi} \,. \tag{2.28}
$$

Uma característica interessante a respeito da definição (2.27) é que a energia BPS torna-se

$$
E_{BPS} = \pm \int_{-\infty}^{+\infty} \left( \frac{d\phi}{dx} W_{\phi} \right) dx = |W[\phi(+\infty)] - W[\phi(-\infty)]|.
$$
 (2.29)

A partir disso, podemos concluir que a energia mínima do sistema  $(E_{BPS})$  depende apenas da forma do potencial W quando os campos atingem seus limites assintóticos ou valores de vácuo [36,37].

Outra quantidade física importante para a caracterização de defeitos e a carga topológica. Tal carga é obtida a partir da conservação de uma corrente topológica, cuja forma é

$$
j_T^{\mu} = \epsilon^{\mu\nu} \partial_{\mu} \phi, \tag{2.30}
$$

em (1,1) dimensões, e onde  $\epsilon^{\mu\nu}$  é o tensor de Levi-Civita em (1,1) dimensões, cujas componentes são  $\epsilon^{00} = \epsilon^{11} = 0$  e  $\epsilon^{01} = -\epsilon^{10} = 1$ . A partir da definição de  $j_T^{\mu}$  podemos observar que que  $\partial_{\mu}j_T^{\mu} = 0.$  (2.3

$$
\partial_{\mu}j_{T}^{\mu} = 0. \tag{2.31}
$$

Esta propriedade implica na existência de uma taxa topológica  $Q_T$  que pode ser obtida integrando a componente zero da corrente topológica em relação ã variação especial, tal procedimento resulta em

$$
Q_T = \int_{-\infty}^{+\infty} J^0 dx = \int_{-\infty}^{+\infty} \frac{d\phi}{dx} dx = \phi(\infty) - \phi(-\infty).
$$
 (2.32)

Observamos que, no que diz respeito ã energia BPS, esta carga topológica só depende do comportamento assintótico das soluções estaticas. Assim, em geral, teremos soluções topológicas, quando  $Q_T \neq 0$  e soluções não topológicas, quando  $Q_T = 0$ .

#### 2.1.2 Defeitos tipo Kink

O exemplo mais fundamental de teoria clássica de campos, trata-se do chamado modelo  $\phi^4$  [38], cujo potencial é dado por

$$
V(\phi) = \frac{1}{2}(1 - \phi^2)^2,
$$
\n(2.33)

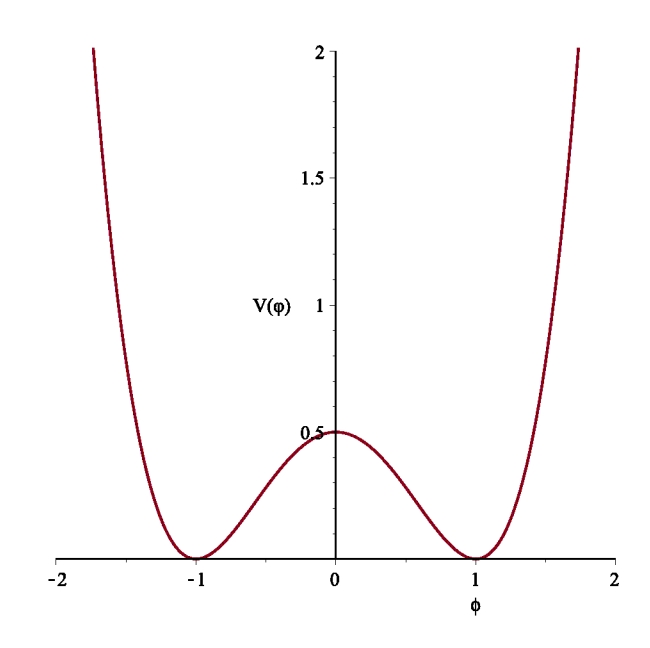

Figura 2.1: Potencial para o modelo  $\phi^4$ , para  $\lambda = a = 1$   $V(\phi) = \frac{1}{2}(\phi^2 - 1)^2$ .

sendo este plotado na Fig.2.1.

A equação de movimento relativa a este potencial possui a seguinte estrutura

$$
\frac{\partial^2 \phi}{\partial t^2} - \frac{\partial^2 \phi}{\partial x^2} + 2\phi(\phi^2 - 1) = 0.
$$
 (2.34)

e para soluções estáticas esta fica dada simplesmente por

$$
\frac{\partial^2 \phi}{\partial x^2} = 2\phi(\phi^2 - 1). \tag{2.35}
$$

Aqui procuramos soluções localizadas, que possuam energia finita. Podemos verificar que a equação (2.35) tem duas soluções triviais, dadas por  $\bar{\phi}_+ = \pm 1$ , sendo estes os estados de vácuo do modelo. A solução analítica não-trivial desta equação de movimento é tal que

$$
\phi_{\pm}(x) = \pm \tanh(x),\tag{2.36}
$$

onde o sinal (+) identifica um kink e o sinal (-) identifica um anti-kink, ambos com centro na origem,  $x = 0$ . Tais soluções podem ser apreciadas na Fig. 2.2. Estas soluções podem ser derivadas a partir do método BPS, se considerarmos

$$
W_{\phi} = \pm (1 - \phi^2) \tag{2.37}
$$

resultando na equação diferencial de primeira ordem

$$
\frac{d\phi}{dx} = \pm (1 - \phi^2). \tag{2.38}
$$

É fácil verificar que a equação anterior será satisfeita pelas soluções apresentadas em (2.36).

Outra quantidade física que podemos derivar facilmente trata-se da densidade de energia, cuja forma explícita é dada por

$$
\epsilon(x) = \mathrm{sech}^4(x) \tag{2.39}
$$

e pode ser vista na Fig. 2.3. Nessa figura, verificamos que a densidade de energia é finita e localizada, resultando em uma energia total finita.

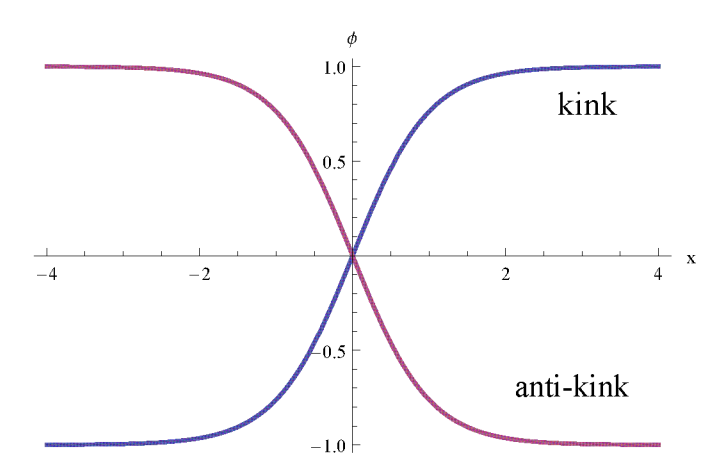

Figura 2.2: Gráficos das soluções para kinks e anti-kinks.

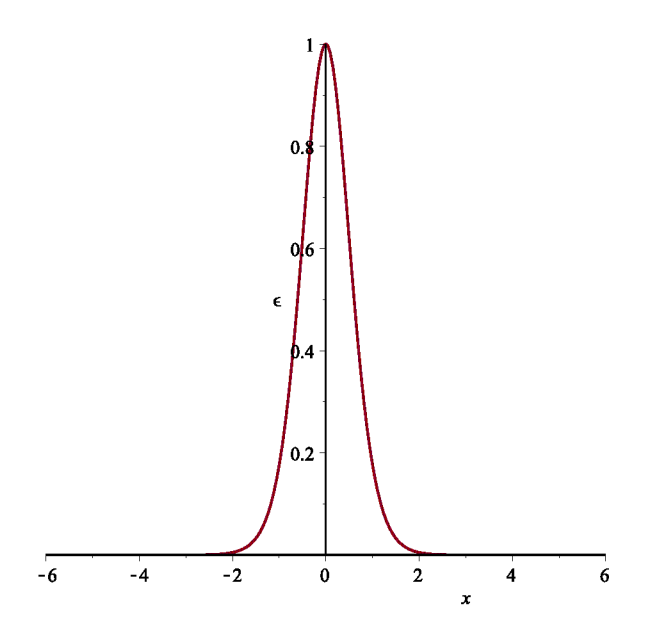

Figura 2.3: Densidade de energia do sistema.

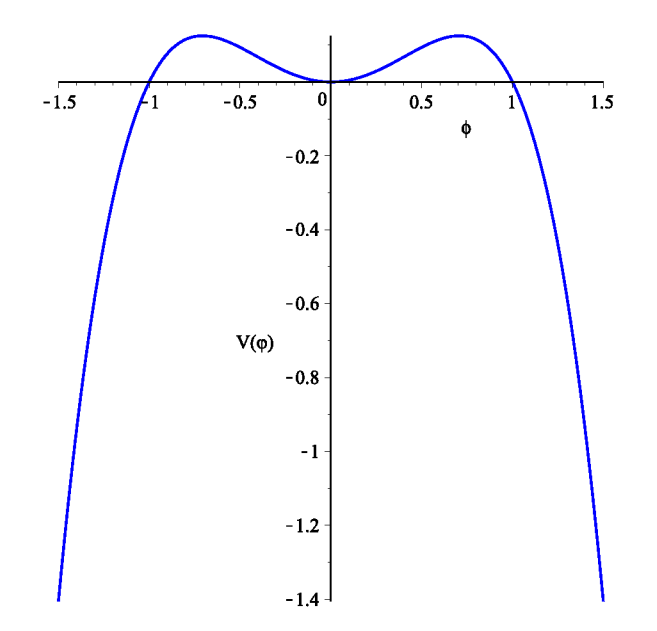

Figura 2.4: Potencial para o modelo invertido  $\phi^4$ 

#### 2.1.3 Defeitos tipo Lump

Consideramos agora outro potencial semelhante ao descrito acima, mas invertido e, portanto, chamado como o modelo  $\phi^4$  invertido, cujo potencial é

$$
V(\phi) = \frac{1}{2}\phi^2(1-\phi^2),\tag{2.40}
$$

além disso, sua equação de movimento estatica possui a forma

$$
\frac{\partial^2 \phi}{\partial x^2} = \phi - 2\phi^3. \tag{2.41}
$$

Este potencial tem apenas um mínimo local, como Visto em (Fig.2.4). Da equação (2.40) podemos reescrever a equação (2.27) como sendo

$$
W_{\phi} = \pm \phi \sqrt{1 - \phi^2}.
$$
\n(2.42)

Agora, substituindo os resultados em (2.28) e integrando a equação diferencial resultante, tempo  $\phi(x) = \pm \operatorname{sech}(x)$ . (2.43)

$$
\phi(x) = \pm \operatorname{sech}(x). \tag{2.43}
$$

As soluções deste modelo são denominadas lump (sinal +) e anti-lump (sinal -). Podemos constatar, que essas soluções (Fig.2.5) têm carga topológica nula, uma vez que,  $\phi(\infty) = \phi(-\infty)$ , ou seja, essas soluções não são topológicas. Procedendo de forma análoga ao exemplo da solução tipo kink, determinamos que a densidade de energia para este potencial é  $\epsilon(x) = \operatorname{sech}^2(x) \tanh^2(x)$ , (2.44)

$$
\epsilon(x) = \mathrm{sech}^2(x)\tanh^2(x),\tag{2.44}
$$

cuja representação gráfica encontra-se na Fig.2.6. Observamos que a densidade de energia da solução tipo lump é integrável, do mesmo modo que a densidade de energia da solução tipo kink.

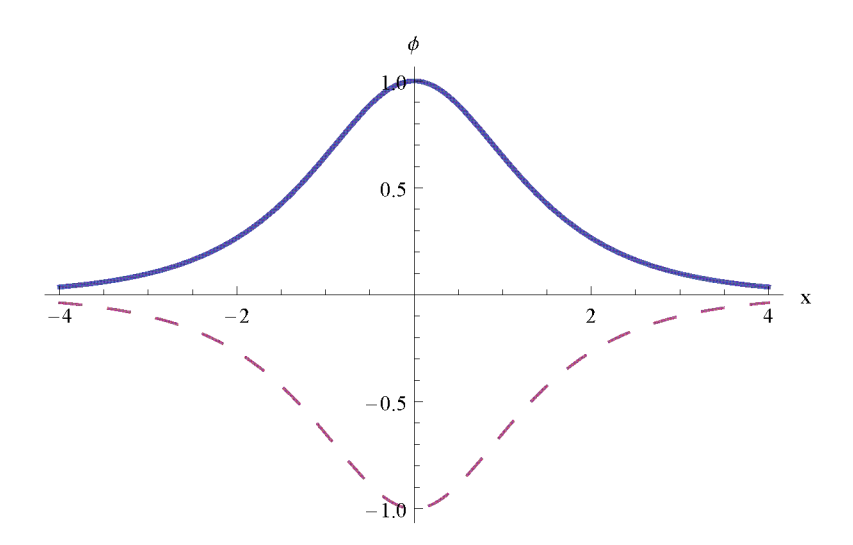

Figura 2.5: Grafico para o lump (curva sólida azul) e anti-lump (curva roxa tracejada).

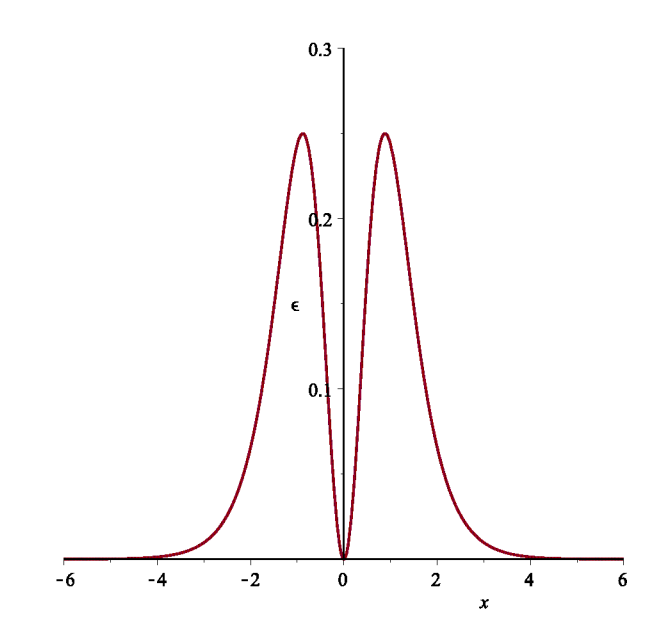

Figura 2.6: Densidade de energia para solução lump  $\ddot{\phantom{a}}$ 

#### 2.1.4 Estabilidade Linear

Nesta seção, estudaremos a estabilidade das soluções das equações de movimento quando estas estão sujeitas à pequenas perturbações. Inicialmente, assumiremos que (2.14) suporta uma solução estática aumentada de uma pequena perturbação  $\eta(x,t)$  na forma

$$
\phi(x,t) = \phi_s(x) + \eta(x,t),\tag{2.45}
$$

onde  $\phi_s$  representa nossa solução estática analítica. Observamos que a pequena perturbação depende do tempo, uma vez que, a ideia é monitorar sua evolução para verificar se a solução é estável ou não.

Agora substituímos  $(2.45)$  em  $(2.14)$ , resultando em

$$
\frac{\partial^2(\phi_s + \eta)}{\partial t^2} - \frac{\partial^2(\phi_s + \eta)}{\partial x^2} + \frac{dV}{d\phi}|_{\phi = \phi_{(x,t)}} = 0.
$$
\n(2.46)

Para o caso de uma configuração estática (2.46) se torna

$$
-\frac{\partial^2 \phi_s}{\partial x^2} - \frac{\partial^2 \eta}{\partial x^2} + \frac{dV}{d\phi}|_{\phi = \phi_s} = 0.
$$
 (2.47)

Se expandimos  $\frac{dV}{d\phi}$  em uma série de potências ao redor de  $\eta$  pequeno, ficamos com

$$
\frac{dV}{d\phi}|_{\phi=\phi_s} = \frac{dV}{d\phi}|_{\phi=\phi_s} + \eta \frac{d^2V}{d\phi^2}|_{\phi=\phi_s}.
$$
\n(2.48)

onde consideramos termos até primeira ordem em  $\eta$ . Substituindo este resultado em  $(2.47)$ , temos

$$
\frac{\partial^2 \eta}{\partial t^2} - \frac{\partial^2 \eta}{\partial x^2} - \frac{d^2 \phi_s}{dx^2} + \frac{dV}{d\phi}|_{\phi = \phi_s} + \eta \frac{d^2 V}{d\phi^2}|_{\phi = \phi_s} = 0.
$$
\n(2.49)

Lembrando que a solução estática obedece a equação de movimento

$$
-\frac{d^2\phi_s}{dx^2} + \frac{dV}{d\phi}|_{\phi=\phi_s} = 0,
$$
\n(2.50)

podemos reescrever  $(2.47)$  como

$$
\frac{\partial^2 \eta}{\partial t^2} - \frac{\partial^2 \eta}{\partial x^2} + \eta \frac{d^2 V}{d\phi^2} \Big|_{\phi = \phi_s} = 0. \tag{2.51}
$$

Para resolver esta equação diferencial, podemos usar o método de separação de variáveis. Assim, através do Ansatz

$$
\eta(x,t) = \sum_{n} \eta_n(x) \cos(\omega_n t), \qquad (2.52)
$$

e uma vez que, a solução estática depende apenas de x, reescrevemos  $(2.51)$  na forma

$$
-\frac{d^2\eta_n}{dx^2} + U(x)\eta_n = \omega_n^2 \eta_n(x),\tag{2.53}
$$

onde  $U(x) = \frac{d^2V}{d\phi^2}\Big|_{\phi=\phi_s}$ . Observe que a equação diferencial anterior trata-se de uma equação tipo Schroedinger para  $\eta_n(x)$ . Percebemos que, para encontrar uma solução linearmente estável, temos  $\omega_n^2 \geq 0$ , caso contrário a presença de autovalor negativo transformará a

funçao cosseno em hiperbólica, vide (2.52), e tal comportamento violaria o pressuposto de que estamos lidando com pequenas perturbações. Para garantir que tenhamos uma solução estável, temos que assumir que o problema associado à esta equação de autovalores não possui  $\omega_n^2 < 0$ .

Para simplificarmos ainda mais nossa equação de autovalores, vamos considerar<br>  $V(\phi_s) = \frac{W_{\phi s}^2}{2}$ , and  $W_{\phi s} = \frac{dW}{d\phi_s}$ . (2.54)

$$
V(\phi_s) = \frac{W_{\phi s}^2}{2}, \quad \text{and} \quad W_{\phi s} = \frac{dW}{d\phi_s}.
$$
 (2.54)

e da equação (2.1) podemos escrever  $\phi_s' = W_{\phi s}$ , implicando assim em,

$$
U = W_{\phi s \phi s}^2 + W_{\phi s} W_{\phi s \phi s \phi s}.
$$
\n
$$
(2.55)
$$

Substituindo o último resultado na equação (2.53), observamos que esta pode ser reescrita na forma [39] [40]  $a^{\dagger} a \eta_n = w^2 \eta_n,$  (2.56) na forma [39] [40]<br>  $a^{\dagger} a \eta_n = w^2 \eta_n$ <br>
onde  $a^{\dagger} a = \left(\frac{d}{dx} + W_{\phi s \phi s}\right) \left(-\frac{d}{dx}\right)$ 

$$
a^{\dagger} a \eta_n = w^2 \eta_n, \qquad (2.56)
$$

$$
a^{\dagger}a = \left(\frac{d}{dx} + W_{\phi s \phi s}\right)\left(-\frac{d}{dx} + W_{\phi s \phi s}\right),\tag{2.57}
$$

Se assumirmos a existência de uma solução de modo-zero, ou seja $\eta_0$  para  $\omega_0=0,$ e que a é análogo a um operador de abaixamento, então  $\eta_0$  deve satisfazer a seguinte equação

$$
a\eta_0 = \left(-\frac{d}{dx} + W_{\phi s \phi s}\right)\eta_0 = 0,\tag{2.58}
$$

cuja integração implica em
$$
\eta_0(x) = Ae^{\int W_{\phi s \phi s} dx}, \qquad (2.59)
$$

onde A é uma constante de integração usada para normalizar a função de onda. Percebemos ainda, que

$$
\frac{d\log(W_{\phi s})}{dx} = \frac{1}{W_{\phi s}} W_{\phi s} W_{\phi s \phi s} = W_{\phi s \phi s},\tag{2.60}
$$

Consequentemente, podemos reescrever a equação (2.59) como

$$
\eta_0(x) = Ae^{\int \frac{d}{dx} \log W_{\phi s} dx} = Ae^{\log W_{\phi s}}, \qquad (2.61)
$$

deste modo, o autovalor do estado fundamental é  $\eta_0(x) = AW_{\phi s}$ .

### 2.2 Modelos de Dois Campos

#### 2.2.1 Soluções BPS

Analogamente aos procedimentos adotados para modelos compostos por um único campo, aplicaremos o método BPS para dois campos escalares reais acoplados  $(\phi, \chi)$ . Para esse sistema, a densidade lagrangiana pode ser escrita como

$$
\mathcal{L} = \frac{1}{2} \partial_{\mu} \phi \partial^{\mu} \phi + \frac{1}{2} \partial_{\mu} \chi \partial^{\mu} \chi - V(\phi, \chi), \qquad (2.62)
$$

cujas equações de movimento para configurações estaticas são dadas por

$$
\frac{d^2\phi}{dx^2} = \frac{\partial V}{\partial \phi}; \qquad \frac{d^2\chi}{dx^2} = \frac{\partial V}{\partial \chi}, \qquad (2.63)
$$

onde  $V = V(\phi, \chi)$ . Além disso, a densidade de energia correspondente deste sistema é

$$
\epsilon(x) = \frac{1}{2} \left( \frac{d\phi}{dx} \right)^2 + \frac{1}{2} \left( \frac{d\chi}{dx} \right)^2 + V(\phi, \chi). \tag{2.64}
$$

Consequentemente, podemos escrever a energia total do sistema como

$$
E = \int_{-\infty}^{+\infty} \epsilon(x) dx = \int_{-\infty}^{+\infty} \left[ \frac{1}{2} \left( \frac{d\phi}{dx} \right)^2 + \frac{1}{2} \left( \frac{d\chi}{dx} \right)^2 + V(\phi, \chi) \right] dx.
$$
 (2.65)

Se assumirmos que esse potencial  $V(\phi, \chi)$  é definido positivamente [44], então podemos escrevê-lo na forma

$$
V(\phi, \chi) = \frac{1}{2}W_{\phi}^2 + \frac{1}{2}W_{\chi}^2.
$$
 (2.66)

Agora ao substituirmos  $(2.66)$  em  $(2.65)$  encontramos

$$
E = \frac{1}{2} \int_{-\infty}^{+\infty} \left[ \left( \frac{d\phi}{dx} \right)^2 + \left( \frac{d\chi}{dx} \right)^2 + (W_{\phi})^2 + (W_{\chi})^2 \right] dx.
$$
 (2.67)

Usando o método BPS, a equação (2.67) se torna

$$
E = \frac{1}{2} \int_{-\infty}^{+\infty} \left[ \left( \frac{d\phi}{dx} \mp W_{\phi} \right)^2 + \left( \frac{d\chi}{dx} \pm W_{\chi} \right)^2 \right] dx \pm \frac{1}{2} \int_{-\infty}^{+\infty} 2 \left[ \frac{d\phi}{dx} W_{\phi} + \frac{d\chi}{dx} W_{\chi} \right] dx. \tag{2.68}
$$

Observe que a condição que minimiza a energia do sistema é

$$
\frac{d\phi}{dx} = \pm W_{\phi}, \qquad \frac{d\chi}{dx} = \pm W_{\chi}, \qquad (2.69)
$$

e com isso nossa energia total é dada por

$$
E_{BPS} = \pm \int_{-\infty}^{+\infty} \left( \frac{d\phi}{dx} W_{\phi} + \frac{d\chi}{dx} W_{\chi} \right) dx, \tag{2.70}
$$

ou podemos também escrevê-la como,

$$
E_{BPS} = |W[\phi(+\infty), \chi(+\infty)] - W[\phi(-\infty), \chi(-\infty)]|.
$$
 (2.71)

#### Modelo BNRT 2.2.2

Vejamos como podemos determinar soluções analíticas para modelos de dois campos aplicando o chamado método das órbitas tentativas a um modelo específico conhecido como BNRT [41], cujo superpotencial é

$$
W(\phi, \chi) = \phi - \frac{1}{3}\phi^3 - r\phi\chi^2,
$$
\n(2.72)

onde r é uma constante real. Para encontrar o potencial decorrente deste modelo, tomamos a derivada de (2.72) em relação a  $\phi$  e  $\chi$  e substituindo estes resultados em (2.66), ficamos com

$$
V(\phi, \chi) = \frac{1}{2}(1 - \phi^2)^2 + r(\phi^2 - 1)\chi^2 + 2r^2\chi^2\phi^2 + \frac{1}{2}r^2\chi^4.
$$
 (2.73)

Além disso, a partir de (2.69), verificamos que as equações diferenciais de primeira ordem para este modelo sao

$$
\frac{d\phi}{dx} = \pm (1 - \phi^2 - r\chi^2), \qquad \frac{d\chi}{dx} = \mp 2r\phi\chi. \tag{2.74}
$$

Essas equações diferenciais nao-lineares possuem soluções topológicas nao triviais que são obtidas conectando dois estados de vácuo diferentes. Cada par de vácuo conectado por essas soluções com  $E_{BPS}$  diferente de zero resulta em um setor topológico.

Observamos que, para esta teoria de  $V(\phi, \chi) = 0$  se  $\chi = 0 \rightarrow \phi = \pm 1$  e se  $\phi = 0 \rightarrow \chi = 0$  $\pm 1/\sqrt{r}$ , ou seja, os mínimos do potencial são  $(\pm 1,0)$  e  $(0,\pm 1/\sqrt{r})$ .

Além disso, podemos obter a energia BPS de cada setor topológico através de (2.71) como

**Caso 1**:  $(\pm 1,0) \rightarrow E_{BPS} = \frac{4}{3}$ , um setor topológico. **Caso 2**:  $(0, \pm 1/\sqrt{r}) \rightarrow E_{BPS} = 0$ , um setor não-topológico. **Caso 3**:  $(\pm 1, \pm 1/\sqrt{r}) \rightarrow E_{BPS} = \frac{2}{3}$ , quatro setores topológicos.

#### 2.2.3 Método de órbitas tentativas

O método de órbitas tentativas foi desenvolvido por Rajaraman [42] com o objetivo de resolver as equações de movimento quando há termos de acoplamento entre dois campos escalares. No entanto, o método tem algumas limitações que estão diretamente relacionadas ao fato das equações de movimento serem equações diferencias de segunda ordem acopladas. Este problema foi resolvido por Bazeia e colaboradores [43], onde o método foi adaptado ao formalismo de primeira ordem. Tal metodologia é desenvolvida abaixo.

Para usar o método de órbitas tentativas, aplicamos as seguintes etapas [44]:

lº passo : Selecionamos um setor de BPS. Isso é feito assumindo que os pares de mínimos  $(\phi_i, \chi_i)$  e  $(\phi_f, \chi_f)$  resultam em  $W(\phi_i, \chi_i) \neq W(\phi_f, \chi_f)$ .

**2<sup>o</sup> passo**: Escolhemos uma órbita  $F(\phi, \chi)$  que envolva os campos  $\phi$  e  $\chi$  e que satisfaca. satisfaça,  $F(\phi, \chi) = 0.$  (2.75)

$$
F(\phi, \chi) = 0. \tag{2.75}
$$

Esta órbita deve atender aos mínimos de  $V(\phi, \chi)$ .

30 passo: Verificamos se a órbita satisfaz as equações diferenciais de primeira ordem.

40 passo: Usamos a órbita para desacoplar as equações diferenciais de primeira ordem e, em seguida, integramos determinando assim as soluções analíticas.

Para ver isso melhor, apliquemos esse método nos casos 1 e 3 do modelo BNRT descrito acima e que correspondem aos setores topológicos do modelo.

**Caso 1:** Neste caso, escolheremos a órbita  $F(\phi, \chi) = \chi = 0$ , a partir disso, (2.74) se torna  $\frac{d\phi}{d\chi} = \pm (1 - \phi^2)$ , and  $\frac{d\chi}{d\chi} = 0$ . (2.76)

so, escolheremos a órbita 
$$
F(\phi, \chi) = \chi = 0
$$
, a partir disso, (2.74)  
\n
$$
\frac{d\phi}{dx} = \pm (1 - \phi^2), \quad \text{and} \quad \frac{d\chi}{dx} = 0.
$$
\n(2.76)

cujas soluções são dadas por

$$
\phi = \tanh(x), \qquad \chi = 0. \tag{2.77}
$$

Agora usamos outra órbita dada por

$$
F(\phi, \chi) = \phi^2 + a\chi^2 - 1 = 0.
$$
 (2.78)

Podemos verificar que a derivada de  $F(\phi, \chi)$  em relação a x implica em

$$
\frac{dF}{dx} = 2\phi \frac{d\phi}{dx} + 2a\chi \frac{d\chi}{dx} = 0.
$$
\n(2.79)

Substituindo (2.74) na equação acima, encontramos

$$
1 - \phi^2 - r\chi^2 - 2ar\chi^2 = 0.
$$
 (2.80)

Podemos reescrever a órbita proposta em (2.78) como

$$
1 - \phi^2 = a\chi^2.
$$
 (2.81)

Desta forma, a equação  $(2.80)$  implica no vínculo

$$
a = (1/r - 2)^{-1}.
$$
\n(2.82)

Substituindo (2.78) e (2.82) em

$$
\frac{d\phi}{dx} = 1 - \phi^2 - r\chi^2.
$$
\n(2.83)

$$
ax
$$
\n
$$
\frac{d\phi}{dx} = 2r(1 - \phi^2).
$$
\n(2.84)

Portanto, a solução de  $\phi$  é obtida integrando a equação acima, levando-nos a

$$
\phi = \tanh(2rx),\tag{2.85}
$$

Além disso, a solução de  $\chi$  pode ser obtida substituindo  $\phi$  na órbita dada por (2.81), resultando em

$$
\chi = \pm \sqrt{1/r - 2} \, \operatorname{sech}(2rx). \tag{2.86}
$$

#### Caso 3

Neste caso, permita-nos trabalhar com a órbita

$$
F(\phi, \chi) = \phi + a\chi^2 - 1 = 0,
$$
\n(2.87)

cujos mínimos são  $(\pm 1,0)$  e  $(0, \pm 1/r)$ .

Observamos que para  $\phi = 0$  (2.87) se torna  $\chi = 1/\sqrt{a}$  que implica que  $a = r$ . Agora derivamos (2.87) em relação a  $x$ , culminando em

$$
\frac{d\phi}{dx} + 2r\chi \frac{d\chi}{dx} = 0.
$$
\n(2.88)

Usando (2.67) e (2.74), na equação acima, obtemos  $r = 1/4$ . Esta órbita apenas descreve as órbitas laterais do modelo, com o superpotencial correspondente

$$
W = \phi - \frac{\phi^3}{3} - \frac{1}{4}\phi\chi^2.
$$
 (2.89)

Substituindo (2.87) em (2.74), e integrando, obtemos

$$
\phi = \frac{1}{2} [1 + \tanh(x/2)], \qquad \chi = \pm \sqrt{2} [1 - \tanh(x/2)]^{-1/2}.
$$
 (2.90)

# Capítulo 3 Defeitos de deformação

No capítulo anterior, discutimos defeitos topológicos enfatizando algumas de suas principais propriedades. Agora investigamos os defeitos do método de deformação, proposto por Bazeia et al. [45,46]. Este método consiste em modificar o potencial de uma dada teoria conhecida através de uma função de deformação para obter um novo modelo a partir da teoria originalmente proposta. O método é descrito a seguir.

#### 3.1 Método de Deformação

A densidade lagrangiana para o campo escalar real  $\phi$  pode ser escrita como

$$
\mathcal{L} = \frac{1}{2} \partial_{\mu} \phi \partial^{\mu} \phi - V(\phi), \tag{3.1}
$$

e para soluções estáticas,  $\phi = \phi(x)$ , o que resulta na equação de movimento

$$
\frac{d^2\phi}{dx^2} = \frac{dV}{d\phi} \,. \tag{3.2}
$$

Além disso, a equação diferencial de primeira ordem proveniente do método BPS para este modelo é dada por  $\frac{d\phi}{dx} = \pm \sqrt{2V(\phi)}$ . (3.3)

$$
\frac{d\phi}{dx} = \pm \sqrt{2V(\phi)}.
$$
\n(3.3)

Permita-nos considerar outro modelo composto por um campo escalar real  $\chi$ , com densidade lagrangiana

densidade lagrangiana
$$
\mathcal{L}=\frac{1}{2}\partial_{\mu}\chi\partial^{\mu}\chi-\tilde{V}(\chi)\,,\eqno(3.4)
$$

no caso de um campo estático, ou seja,  $\chi = \chi(x)$ , a equação de movimento correspondente fica escrita segundo

$$
\frac{d^2\chi}{dx^2} = \frac{d\dot{V}}{d\chi} \,. \tag{3.5}
$$

Como Vimos anteriormente, a equação diferencial de primeira ordem proveniente do método BPS para este caso tem a forma

$$
\frac{d\chi}{dx} = \pm \sqrt{2\tilde{V}(\chi)}.
$$
\n(3.6)

Considerando  $\phi$  como uma função de  $\chi$ , isto é,  $\phi = f(\chi)$  obtemos o seguinte vínculo

$$
\frac{d\phi}{dx} = \frac{df}{d\chi}\frac{d\chi}{dx} \Rightarrow \frac{d\chi}{dx} = \frac{1}{\frac{df}{d\chi}}\frac{d\phi}{dx},\tag{3.7}
$$

ou ainda,

$$
\left(\frac{d\chi}{dx}\right)^2 = \frac{1}{f_\chi^2} \left(\frac{d\phi}{dx}\right)^2,\tag{3.8}
$$

onde $f_{\chi} = df/d\chi$ . Substituindo (3.2) e (3.6) em (3.8) encontramos

$$
\tilde{V}(\chi) = \frac{V[\phi = f(\chi)]}{f_{\chi}^2}.
$$
\n(3.9)

A função  $f(\chi)$  é chamada de função de deformação. Observamos que (3.9) nos dá a conexão entre o potencial do modelo deformado com o modelo original. Uma grande vantagem do método de deformação é que as soluções dos modelos deformados podem ser obtidas a partir da inversa da função de deformação, isto é, usando

$$
\chi(x) = f^{-1}\phi(x). \tag{3.10}
$$

#### Estados BPS do modelo deformado 3.2

Vamos agora estabelecer a relação entre os estados BPS em ambos os modelos. Tomando  $V(x)$  como positivo e (2.27), podemos escrever (3.8) como

$$
\tilde{V}(\chi) = \frac{1}{2} \left( \frac{W_{\phi}(\phi = f(\chi))}{f_{\chi}} \right)^2, \tag{3.11}
$$

ou

$$
\tilde{V}(\chi) = \frac{1}{2} \left( \tilde{W}_{\chi}(\chi) \right)^2.
$$
\n(3.12)

Comparando as duas últimas equações podemos verificar que

$$
\tilde{W}_{\chi}(\chi) = \frac{W_{\phi}(\phi = f(\chi))}{f_{\chi}},\tag{3.13}
$$

e isso nos permite escrever as equações diferenciais de primeira ordem na forma

$$
\frac{d\chi}{dx} = \pm \frac{W_{\phi}(\phi = f(\chi))}{f_{\chi}},\tag{3.14}
$$

onde

$$
W_{\phi}(\phi = f(\chi)) = \frac{dW}{d\phi}|_{\phi = f(\chi)}.
$$
\n(3.15)

Por outro lado, a energia para o defeito deformado depende diretamente da deformação introduzida e usando (3.10) podemos escrever os estados BPS como

$$
\tilde{E}_{BPS} = \int_{-\infty}^{\infty} dx \left(\frac{d\chi}{dx}\right)^2 = \int_{-\infty}^{\infty} dx \left(\frac{df^{-1}}{d\phi}\right)^2 \left(\frac{d\phi}{dx}\right)^2.
$$
\n(3.16)

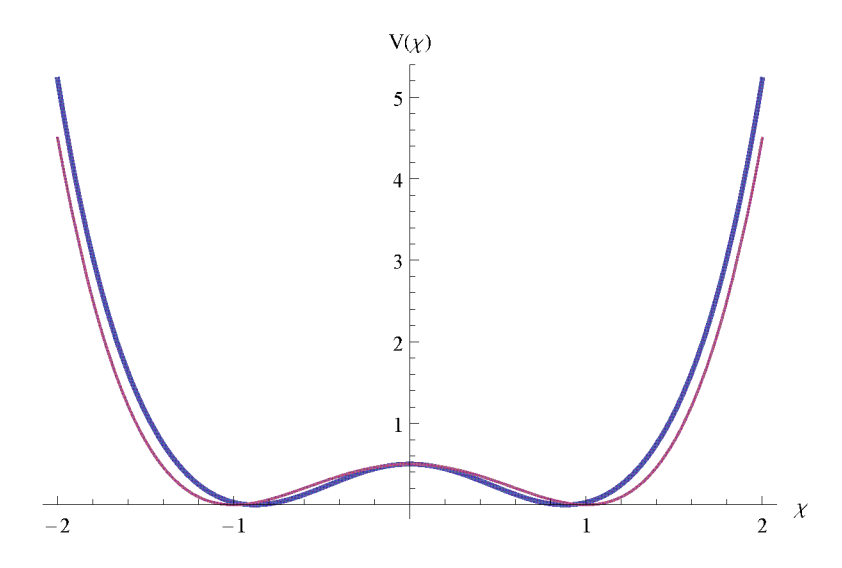

Figura 3.1: Gráfico para os potenciais deformado (curva roxa sólida) e não-deformado (curva azul sólida).

A densidade de energia do modelo deformado pode então ser escrita como:

$$
\tilde{\epsilon}(x) = \left(\frac{df^{-1}}{d\phi}\right)^2 \left(\frac{d\phi}{dx}\right)^2 = \left(\frac{df^{-1}}{d\phi}\right)^2 \epsilon(x). \tag{3.17}
$$

#### 3.3 Aplicação do método

Para ilustrar o método, o aplicaremos a uma solução tipo Kink cujo potencial possa ser escrito como

$$
V(\phi) = \frac{1}{2}(\phi^2 - 1)^2.
$$
\n(3.18)

Considerando a função deformação  $f(\chi) = \sinh(\chi)$  e usando (3.18), (3.9) se torna

$$
\tilde{V}(\chi) = \frac{1}{2} \left[ 1 - \sinh^2(\chi) \right]^2 \operatorname{sech}^2(\chi). \tag{3.19}
$$

A Figura 3.1 representa o potencial das duas teorias cujas soluções estáticas são dadas por

$$
\chi(x) = \pm \operatorname{arcsinh}[\tanh(x)].\tag{3.20}
$$

Essas soluções também são chamadas de torção. O comportamento das duas soluções pode ser Visto na Figura 3.2. Podemos seguir o mesmo procedimento usando outras funções de deformação para gerar novas soluções de torção estável. Isso significa que podemos obter uma ampla e extensa gama de soluções que podem ser de interesse fisicamente. A densidade de energia pode ser facilmente obtida a partir de (3.17) como mostrado na Figura 3.3 como

$$
\tilde{\epsilon}(x) = \frac{\text{sech}^4(x)}{[1 + \tanh^2(x)]}.
$$
\n(3.21)

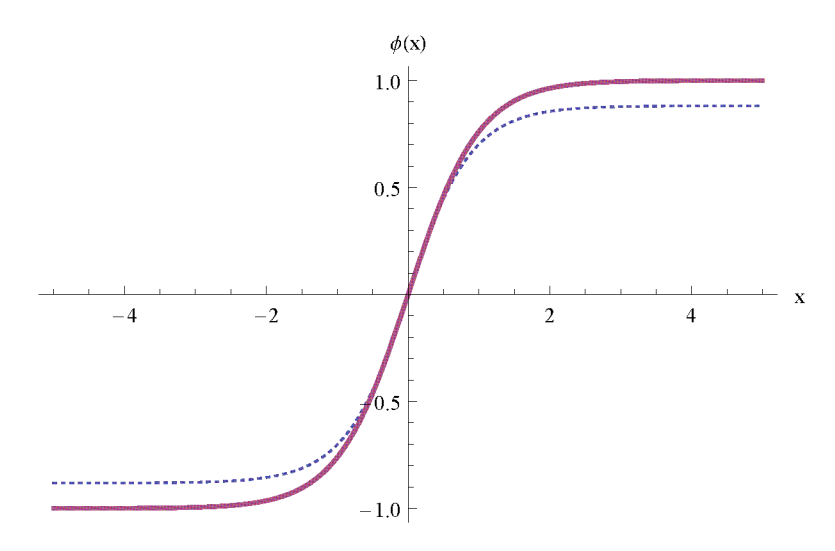

Figura 3.2: Soluções de defeito para o modelo  $\phi^4$  e para o modelo deformado, retratados com linhas sólidas e tracejadas respectivamente.

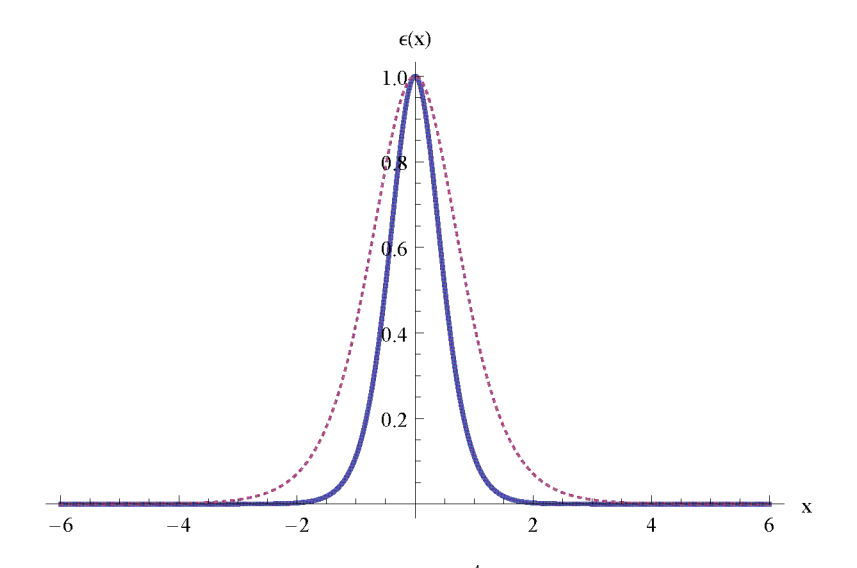

Figura 3.3: Densidades de energia para o modelo  $\phi^4$ , retratados com linhas sólidas e tracejadas respectivamente.

#### 3.4 Modelos usando o método de extensão

Nós vimos no capítulo 2 como o Método das Orbitas Tentativas foi usado em modelos de dois campos escalares, para resolver as equações de movimento quando há termos de engajamento entre campos. Este método, embora tenha algumas limitações, parece ser bastante eficaz quando usado para analisar os estados BPS. Na seção a seguir, mostraremos outro procedimento [31] que nos permite investigar esses tipos de modelo. O procedimento é baseado no método de deformação para a construção de modelos de dois campos escalares a partir de um modelo mais simples descrito por um campo escalar.

### 3.5 Método de extensão para modelos de dois campos escalares

Consideramos os dois lagrangiana de um campo em (3.1) e (3.4) onde inicialmente tomamos a derivada de  $\phi = f(\chi)$  em relação a x, e encontramos

$$
\phi' = \frac{df}{d\chi} \chi',\tag{3.22}
$$

onde  $\phi' = \frac{d\phi}{dx}$  e  $\chi' = \frac{d\chi}{dx}$ . Além disso, usamos (3.13) e (3.22) para obter

$$
\frac{df}{d\chi} = \frac{\phi'(\chi)}{\chi'(\chi)} = \frac{d\phi}{d\chi} = \frac{W_{\phi}(\chi)}{W_{\chi}(\chi)}.
$$
\n(3.23)

A ideia do método é usar a função de deformação para reescrever (3.23) na forma

$$
\frac{d\phi}{d\chi} = \frac{W_{\phi}(\phi, \chi)}{W_{\chi}(\phi, \chi)},\tag{3.24}
$$

e assim obter uma órbita em relação a dois modelos efetivos de campo. Em primeiro lugar, observamos que as equações diferenciais de primeira ordem para o campo  $\phi$  podem ser escritas de três formas diferentes, mas equivalentes, dando-nos

$$
\phi' = W_{\phi}(\phi), \qquad \phi' = W_{\phi}(\chi), \qquad \phi' = W_{\phi}(\phi, \chi). \tag{3.25}
$$

Observamos que, na segunda equação, usamos a função de deformação em  $\phi \to f(\chi)$ tudo em termos de  $W_{\phi}$  para que obtenhamos  $W_{\phi}(\chi)$ , uma vez que, na terceira equação, substituímos  $\phi \to f(\chi)$  em  $W_{\phi}(\phi)$  de uma maneira específica, fazendo  $W_{\phi}$  uma função do campos  $\phi$  e  $\chi$ . Este último passo é executado para que  $W_{\phi}(\phi,\chi)$  não seja simplesmente uma combinação de  $W_{\phi}(\phi)$  com  $W_{\phi}(\chi)$ , ou seja, se  $W_{\phi}(\phi)$  contenha um termo  $\phi^3$ , por exemplo, ele será reescrito como  $\phi^3 = \phi \times \phi^2$  que, por sua vez, pode ser expresso, portanto, como  $\phi \times f^2(\chi)$  ou  $\phi^2 \times f(\chi)$ , resultando em compromissos diferentes entre os campos escalares. Podemos prosseguir de forma análoga ao campo  $\chi$  para obter

$$
\chi' = W_{\chi}(\chi), \qquad \chi' = W_{\chi}(\phi), \qquad \chi' = W_{\chi}(\phi, \chi). \tag{3.26}
$$

Agora estabelecemos os seguintes parâmetros  $a_i$ ,  $b_i$  e  $c_i$ , onde  $i = 1, 2, 3$  e com restrições  $a_1 + a_2 + a_3 = 1, b_1 + b_2 + b_3 = 1$  e  $c_1 + c_2 + c_3 = 0$ . Essas constantes estão relacionadas a (3.25) e (3.26), então mudamos  $W_{\phi} \rightarrow a_1W_{\phi}(\chi) + a_2W_{\phi}(\phi,\chi) + a_3W_{\phi}(\phi)$  e  $W_{\chi} \rightarrow$  $b_1W_\chi(\chi) + b_2W_\chi(\phi, \chi) + b_3W_\chi(\phi)$ . Através deste último procedimento, podemos escrever:

$$
\frac{d\phi}{d\chi} = \frac{W_{\phi}}{W_{\chi}} = \frac{a_1 W_{\phi}(\chi) + a_2 W_{\phi}(\phi, \chi) + a_3 W_{\phi}(\phi) + c_1 g(\chi) + c_2 g(\phi, \chi) + c_3 g(\phi)}{b_1 W_{\chi}(\chi) + b_2 W_{\chi}(\phi, \chi) + b_3 W_{\chi}(\phi)},
$$
(3.27)

onde  $g$  é uma função extra, e  $g(\chi) = g(\phi) = g(\phi, \chi)$ . Esta função é arbitrária e construída através da função de deformação, bem como  $W_{\phi}$  e  $W_{\chi}$ .

A forma específica de  $g$  para cada novo modelo de campo é obtida através de uma segunda conexão que é dada por  $W_{\phi\chi}=W_{\chi\phi}. \eqno(3.28)$ 

$$
W_{\phi\chi} = W_{\chi\phi}.\tag{3.28}
$$

Substituindo  $W_{\phi}$  e  $W_{\chi}$  em (3.28) e tendo seus respectivos derivativos, obtemos

$$
b_2 W_{\chi\phi}(\phi, \chi) + b_3 W_{\chi\phi}(\phi) = a_1 W_{\phi\chi}(\chi) + a_2 W_{\phi\chi}(\phi, \chi) + c_1 g_\chi(\chi) + c_2 g_\chi(\phi, \chi). \tag{3.29}
$$

#### 3.5.1 Exemplo

Este exemplo constitui o acoplamento de um modelo  $\phi^4$  com um modelo invertido  $\chi^4$ . Inicialmente, consideramos um modelo descrito pelo campo escalar  $\phi$ , cuja solução topológica obedece a equação:

$$
\phi' = W_{\phi} = a(1 - \phi^2), \tag{3.30}
$$

e sua solução analítica e dada por

$$
\phi(x) = \tanh(ax),\tag{3.31}
$$

onde a é um parâmetro real e sem dimensão. Agora escrevemos a função de deformação como

$$
\phi = f(\chi) = \sqrt{1 - \frac{\chi^2}{b^2}},\tag{3.32}
$$

e b é um parâmetro real que controla a função de deformação. A equação diferencial de primeira ordem correspondente a esta função de deformação e escrita como

$$
\chi' = W_{\chi} = -a\chi \sqrt{1 - \frac{\chi^2}{b^2}},
$$
\n(3.33)

e cuja solução analítica é
$$
\chi(x) = b \operatorname{sech}(ax). \tag{3.34}
$$

Agora, escrevemos as equações diferenciais de primeira ordem de três maneiras diferentes, mas equivalentes, como

$$
W_{\phi}(\phi) = a(1 - \phi^2),
$$
  
\n
$$
W_{\phi}(\chi) = \frac{a}{b^2} \chi^2,
$$
  
\n
$$
W_{\phi}(\phi, \chi) = \frac{a}{b} \chi \sqrt{1 - \phi^2},
$$
\n(3.35)

 $\rm e$ 

$$
W_{\chi}(\chi) = -a\chi \sqrt{1 - \frac{\chi^2}{b^2}},
$$
  
\n
$$
W_{\chi}(\phi) = -ab\phi \sqrt{1 - \phi^2},
$$
  
\n
$$
W_{\chi}(\phi, \chi) = -ab\chi\phi.
$$
\n(3.36)

Para evitar o potencial polinomial, tomaremos  $a_2 = b_1 = b_3 = 0$ , implicando que  $a_1 + a_3 = 1$ 0 e  $b_2 = 1$ . Então, (3.29) se torna

$$
W_{\chi\phi}(\phi,\chi)) = a_1 W_{\phi\chi}(\chi) + c_1 g_\chi(\chi) + c_2 g \chi(\phi,\chi). \tag{3.37}
$$

Nós tomamos  $c_2 = 0$  (implicando  $c_1 + c_3 = 0$ ) para obter  $g(\chi)$ , portanto

$$
g_{\chi}(\chi) = \frac{1}{c_1} W_{\chi\phi}(\phi, \chi) - a_1 W_{\phi\chi}(\chi). \tag{3.38}
$$

Agora, substituímos os superpotenciais relevantes e seguimos os respectivos derivados e integramos para encontrar

$$
g(\chi) = -\frac{1}{2} \frac{a}{c_1} \left( 1 + 2 \frac{a_1}{b^2} \right) \chi^2,
$$
\n(3.39)

e, usando a função de deformação, obtemos

$$
g(\phi) = -\frac{1}{2} \frac{ab^2}{c_1} \left( 1 + 2 \frac{a_1}{b^2} \right) (1 - \phi^2).
$$
 (3.40)

Assim, substituindo todos os resultados nas formas de  $W_{\phi}$  e  $W_{\chi}$  como visto em (3.29)<br>temos  $W_{\phi} = -\frac{a}{2} \chi^2 + a \left(1 + \frac{b^2}{2}\right) (1 - \phi^2)$  (3.41)

$$
W_{\phi} = -\frac{a}{2}\chi^2 + a\left(1 + \frac{b^2}{2}\right)(1 - \phi^2),\tag{3.41}
$$

$$
W_{\chi} = -a\chi\phi. \tag{3.42}
$$

Para calcular a forma final do superpotencial efetivo, simplesmente aplicamos a integração<br>
em relação aos campos  $\phi$  e  $\chi$  resultando em<br>  $W(\phi, \chi) = a \left(1 + \frac{1}{2}b^2\right) \left(\phi - \frac{1}{2}\phi^3\right) - \frac{1}{2}a\phi\chi^2.$  (3.43)

$$
W(\phi, \chi) = a \left( 1 + \frac{1}{2} b^2 \right) \left( \phi - \frac{1}{3} \phi^3 \right) - \frac{1}{2} a \phi \chi^2.
$$
 (3.43)

Observamos que um dos pares de soluções deste modelo pode ser escrito como

$$
\phi(x) = \tanh(ax), \qquad \chi(x) = b \operatorname{sech}(ax). \tag{3.44}
$$

Um caso particularmente interessante ocorre quando

$$
a = 2r
$$
 e  $b = \pm \sqrt{\frac{1}{r} - 2}$ , (3.45)

com  $r \in (0,1/2)$ , levando a

$$
W(\phi, \chi) = \phi - \frac{1}{3}\phi^3 - r\phi\chi^2,
$$
\n(3.46)

qual é o modelo BNRT visto no capítulo 2, e cuja órbita analítica e dada por

$$
\phi(x) = \tanh(2rx),
$$
  
\n
$$
\chi(x) = \pm \sqrt{\frac{1}{r} - 2 \operatorname{sech}(2rx)}.
$$
\n(3.47)

### 3.6 Método de extensão para três campos escalares reais

Os modelos descritos por três campos escalares reais foram estudados nos últimos anos por vários pesquisadores, mas ainda há poucos trabalhos encontrados na literatura. Podemos mencionar o de lmani et al [44] que aplicou o método de deformação e Bazeia et al [45] que investigou a presença de paredes de domínio nesses tipos de modelos. Em outro contexto, a ideia de defeitos hexagonais existentes dentro de um defeito topológico foi investigada por D. Bazeia e RA. Brito em três modelos reais de campo escalar [47]. Nesta seção, expandiremos o método de extensão para modelos representados por três campos escalares reais assim como proposto em [48].

#### 3.7 Novo Método

Uma metodologia detalhada e análise deste novo método envolvendo três modelos de campo único serão exploradas no capítulo 5. Agora, para o método de extensão para três campos escalares reais, seguimos a mesma ideia e escreva (3.24) para se adequar ao novo procedimento da seguinte maneira

$$
\frac{d\phi}{d\chi} = \frac{W_{\phi}(\phi, \chi, \rho)}{W_{\chi}(\phi, \chi, \rho)}.
$$
\n(3.48)

Usando funções de deformação, podemos escrever as equações diferenciais de primeira ordem em  $\phi$ , um conjunto de sete maneiras diferentes, mas equivalentes, a saber, como

$$
\phi' = W_{\phi}(\phi), \qquad \phi' = W_{\phi}(\chi), \qquad \phi' = W_{\phi}(\phi, \chi), \qquad \phi' = W_{\phi}(\rho), \n\phi' = W_{\phi}(\phi, \rho), \qquad \phi' = W_{\phi}(\chi, \rho), \qquad \phi' = W_{\phi}(\phi, \chi, \rho).
$$
\n(3.49)

O mesmo mecanismo pode ser usado para o campo  $\chi$ , dando-nos

$$
\begin{aligned}\n\chi' &= W_{\chi}(\chi), & \chi' &= W_{\chi}(\phi), & \chi' &= W_{\chi}(\phi, \chi), & \chi' &= W_{\chi}(\rho), \\
\chi' &= W_{\chi}(\chi, \rho), & \chi' &= W_{\chi}(\phi, \rho), & \chi' &= W_{\chi}(\phi, \chi, \rho).\n\end{aligned}
$$
(3.50)

Assim, definimos os seguintes parâmetros  $a_{1i}$ ,  $b_i$ ,  $c_{ii}$ , onde  $i = 1, 2, 3$  e  $j = 1, 2, 3, 4, 5, 6, 7$ com vínculos  $a_{11} + a_{12} + a_{13} + a_{14} + a_{15} + a_{16} + a_{17} = 1, b_1 + b_2 + b_3 + b_4 + b_5 + b_6 + b_7 = 1,$  $c_{11}+c_{12}+c_{13}+c_{14}+c_{15}+c_{16}+c_{17} = 0$  e  $c_{21}+c_{22}+c_{23}+c_{24}+c_{25}+c_{26}+c_{27} = 0$ . Essas constantes podem ser relacionadas às equações (3.49) e (3.50), então trocamos  $W_{\phi} \to a_{11}W_{\phi}(\chi) +$  $a_{12}W_{\phi}(\phi, \chi) + a_{13}W_{\phi}(\phi) + a_{14}W_{\phi}(\rho) + a_{15}W_{\phi}(\phi, \rho) + a_{16}W_{\phi}(\chi, \rho) + a_{17}W_{\phi}(\phi, \chi, \rho)$  e  $W_{\chi} \rightarrow$  $b_1W_{\chi}(\chi)+b_2W_{\chi}(\phi,\chi)+b_3W_{\chi}(\phi)+b_4W_{\chi}(\rho)+b_5W_{\chi}(\phi,\rho)+b_6W_{\chi}(\chi,\rho)+b_7W_{\chi}(\phi,\chi,\rho),$  o que nos leva a escrever

$$
\frac{d\phi}{dx} = \left[a_{11}W_{\phi}(\chi) + a_{12}W_{\phi}(\phi, \chi) + a_{13}W_{\phi}(\phi) + a_{14}W_{\phi}(\rho) + a_{15}W_{\phi}(\phi, \rho) + a_{16}W_{\phi}(\chi, \rho) + a_{17}W_{\phi}(\phi, \chi, \rho) + c_{11}g(\chi) + c_{12}g(\phi, \chi) + c_{13}g(\phi) + c_{14}g(\rho) + c_{15}g(\phi, \rho) + c_{16}g(\chi, \rho) + c_{17}g(\phi, \chi, \rho)\right] \times \left[b_1W_{\chi}(\chi) + b_2W_{\chi}(\phi, \chi) + b_3W_{\chi}(\phi) + b_4W_{\chi}(\rho) + b_5W_{\chi}(\phi, \rho) + b_6W_{\chi}(\chi, \rho) + b_7W_{\chi}(\phi, \chi, \rho) + c_{21}\tilde{f}(\chi) + c_{22}\tilde{f}(\phi, \chi) + c_{23}\tilde{f}(\phi) + c_{24}\tilde{f}(\rho) + c_{25}\tilde{f}(\phi, \rho) + c_{26}\tilde{f}(\chi, \rho) + c_{27}\tilde{f}(\phi, \chi, \rho)\right]^{-1}.
$$
\n(3.51)

Aqui, $\tilde{f}$ e $g$ são funções extras de conexão. Como pode ser visto em (3.51), essas funções também podem ter diferentes formas a depender das escolhas dos parâmetros. O mesmo procedimento pode ser aplicado às equações:

$$
\frac{d\rho}{d\chi} = \frac{W_{\rho}(\phi, \chi, \rho)}{W_{\chi}(\phi, \chi, \rho)},\tag{3.52}
$$

 $\rm e$ 

$$
\frac{d\phi}{d\rho} = \frac{W_{\phi}(\phi, \chi, \rho)}{W_{\rho}(\phi, \chi, \rho)}.\tag{3.53}
$$

Assim, obtemos

$$
\frac{d\rho}{d\chi} = \left[a_{21}W_{\rho}(\chi) + a_{22}W_{\rho}(\rho,\chi) + a_{23}W_{\rho}(\rho) + a_{24}W_{\rho}(\phi) + a_{25}W_{\rho}(\phi,\rho) + a_{26}W_{\rho}(\phi,\chi) + a_{27}W_{\rho}(\phi,\chi,\rho) + c_{31}\tilde{g}(\chi) + c_{32}\tilde{g}(\phi,\chi) + c_{33}\tilde{g}(\phi) + c_{34}\tilde{g}(\rho) + c_{35}\tilde{g}(\phi,\rho) + c_{36}\tilde{g}(\chi,\rho) + c_{37}\tilde{g}(\phi,\chi,\rho)\right] \times \left[b_{1}W_{\chi}(\chi) + b_{2}W_{\chi}(\phi,\chi) + b_{3}W_{\chi}(\phi) + b_{4}W_{\chi}(\rho) + b_{5}W_{\chi}(\phi,\rho) + b_{6}W_{\chi}(\chi,\rho) + b_{7}W_{\chi}(\phi,\chi,\rho) + c_{21}\tilde{f}(\chi) + c_{22}\tilde{f}(\phi,\chi) + c_{23}\tilde{f}(\phi) + c_{24}\tilde{f}(\rho) + c_{25}\tilde{f}(\phi,\rho) + c_{26}\tilde{f}(\chi,\rho) + c_{27}\tilde{f}(\phi,\chi,\rho)\right]^{-1},
$$
\n(3.54)

com $\tilde{g}$ e $\tilde{f}$ como funções de conexões. Além disso, em (3.54) temos os vínculos  $a_{21} + a_{22} +$  $a_{23} + a_{24} + a_{25} + a_{26} + a_{27} = 1$  e  $c_{31} + c_{32} + c_{33} + c_{34} + c_{35} + c_{36} + c_{37} = 0$ . Além disso, repetindo o método para conectar  $\phi$  e  $\rho$ , ficamos com

$$
\frac{d\phi}{d\rho} = \left[a_{11}W_{\phi}(\chi) + a_{12}W_{\phi}(\phi,\chi) + a_{13}W_{\phi}(\phi) + a_{14}W_{\phi}(\rho) + a_{15}W_{\phi}(\phi,\rho) + a_{16}W_{\phi}(\chi,\rho) + a_{17}W_{\phi}(\phi,\chi,\rho) + c_{11}g(\chi) + c_{12}g(\phi,\chi) + c_{13}g(\phi) + c_{14}g(\rho) + c_{15}g(\phi,\rho) + c_{16}g(\chi,\rho) + c_{17}g(\phi,\chi,\rho)\right] \times \left[a_{21}W_{\rho}(\chi) + a_{22}W_{\rho}(\rho,\chi) + a_{23}W_{\rho}(\rho) + a_{24}W_{\rho}(\phi) + a_{25}W_{\rho}(\phi,\rho) + a_{26}W_{\rho}(\phi,\chi) + a_{27}W_{\rho}(\phi,\chi,\rho) + c_{31}\tilde{g}(\chi) + c_{32}\tilde{g}(\phi,\chi) + c_{33}\tilde{g}(\phi) + c_{34}\tilde{g}(\rho) + c_{35}\tilde{g}(\phi,\rho) + c_{36}\tilde{g}(\chi,\rho) + c_{37}\tilde{g}(\phi,\chi,\rho)\right]^{-1}.
$$
\n(3.55)

Agora, para descobrir como q ou  $\tilde{f}$  em (3.51) estão vinculadas, podemos usar o fato de que o superpotencial obedece a propriedade,

$$
W_{\phi\chi} = W_{\chi\phi}.
$$
\n(3.56)

Substituindo $W_{\phi}$ e $W_{\chi}$  de (3.51) e as respectivas derivadas, obtemos

$$
a_{11}W_{\phi\chi}(\chi) + a_{12}W_{\phi\chi}(\phi, \chi) + a_{16}W_{\phi\chi}(\chi, \rho) + a_{17}W_{\phi\chi}(\phi, \chi, \rho) + c_{11}g_{\chi}(\chi) + c_{12}g_{\chi}(\phi, \chi) + c_{16}g_{\chi}(\chi, \rho) + c_{17}g_{\chi}(\phi, \chi, \rho) = b_2W_{\chi\phi}(\phi, \chi) + b_3W_{\chi\phi}(\phi) + b_5W_{\chi\phi}(\phi, \rho) + b_7W_{\chi\phi}(\phi, \chi, \rho) + c_{22}\tilde{f}_{\phi}(\phi, \chi) + c_{23}\tilde{f}_{\phi}(\phi) + c_{25}\tilde{f}_{\phi}(\phi, \rho) + c_{27}\tilde{f}_{\phi}(\phi, \chi, \rho).
$$
 (3.57)

Da mesma forma, para a função  $\tilde{g}$  ou  $\tilde{f}$  em (3.54) devemos recorrer à restrição,

$$
W_{\rho\chi} = W_{\chi\rho},\tag{3.58}
$$

o que nos leva a,

$$
a_{21}W_{\rho\chi}(\chi) + a_{22}W_{\rho\chi}(\rho,\chi) + a_{26}W_{\rho\chi}(\phi,\chi) + a_{27}W_{\rho\chi}(\phi,\chi,\rho) + c_{31}\tilde{g}_{\chi}(\chi) + c_{32}\tilde{g}_{\chi}(\phi,\chi) + c_{36}\tilde{g}_{\chi}(\chi,\rho) + c_{37}\tilde{g}_{\chi}(\phi,\chi,\rho) = b_4W_{\chi\rho}(\rho) + b_5W_{\chi\rho}(\phi,\rho) + b_6W_{\chi\rho}(\chi,\rho) + b_7W_{\chi\rho}(\phi,\chi,\rho)) + c_{24}\tilde{f}_{\rho}(\rho) + c_{25}\tilde{f}_{\rho}(\phi,\rho) + c_{26}\tilde{f}_{\rho}(\chi,\rho) + c_{27}\tilde{f}_{\rho}(\phi,\chi,\rho).
$$
\n(3.59)

Finalmente, para encontrar a função  $g$  ou  $\tilde{g}$  em (3.55), usamos o vínculo

$$
W_{\phi\rho} = W_{\rho\phi},\tag{3.60}
$$

resultando em

$$
a_{14}W_{\phi\rho}(\rho) + a_{15}W_{\phi\rho}(\phi,\rho) + a_{16}W_{\phi\rho}(\chi,\rho) + a_{17}W_{\phi\rho}(\phi,\chi,\rho) + c_{14}g_{\rho}(\rho) + c_{15}g_{\rho}(\phi,\rho) + c_{16}g_{\rho}(\chi,\rho) + c_{17}g_{\rho}(\phi,\chi,\rho) = a_{24}W_{\rho\phi}(\phi) + a_{25}W_{\rho\phi}(\phi,\rho) + a_{26}W_{\rho\phi}(\phi,\chi) + a_{27}W_{\rho\phi}(\phi,\chi,\rho) + c_{32}\tilde{g}_{\phi}(\phi,\chi) + c_{33}\tilde{g}_{\phi}(\phi) + c_{35}\tilde{g}_{\phi}(\phi,\rho) + c_{37}\tilde{g}_{\phi}(\phi,\chi,\rho).
$$
(3.61)

Como pode ser Visto em (3.57), (3.59) e (3.61), temos duas possibilidades para encontrar as funções extras e, consequentemente, determinar ao modelo efetivo de três campos. Primeiramente, a função  $g$  pode ser obtida a partir de  $(3.57)$  se escolhermos  $c_{22} = c_{23} =$  $c_{25} = c_{27} = 0$ , resultando em

$$
a_{11}W_{\phi\chi}(\chi) + a_{12}W_{\phi\chi}(\phi, \chi) + a_{16}W_{\phi\chi}(\chi, \rho) + a_{17}W_{\phi\chi}(\phi, \chi, \rho) + c_{11}g_{\chi}(\chi) + c_{12}g_{\chi}(\phi, \chi) + c_{16}g_{\chi}(\chi, \rho) + c_{17}g_{\chi}(\phi, \chi, \rho) = b_2W_{\chi\phi}(\phi, \chi) + b_3W_{\chi\phi}(\phi) + b_5W_{\chi\phi}(\phi, \rho) + b_7W_{\chi\phi}(\phi, \chi, \rho).
$$
\n(3.62)

Além disso, os valores atribuídos anteriormente as constantes implicam que (3.59) torna-se

$$
a_{21}W_{\rho\chi}(\chi) + a_{22}W_{\rho\chi}(\rho, \chi) + a_{26}W_{\rho\chi}(\phi, \chi) + a_{27}W_{\rho\chi}(\phi, \chi, \rho) + c_{31}\tilde{g}_{\chi}(\chi) + c_{32}\tilde{g}_{\chi}(\phi, \chi) + c_{36}\tilde{g}_{\chi}(\chi, \rho) + c_{37}\tilde{g}_{\chi}(\phi, \chi, \rho) = b_4W_{\chi\rho}(\rho) + b_5W_{\chi\rho}(\phi, \rho) + b_6W_{\chi\rho}(\chi, \rho) + b_7W_{\chi\rho}(\phi, \chi, \rho) + c_{24}\tilde{f}_{\rho}(\rho) + c_{26}\tilde{f}_{\rho}(\chi, \rho).
$$
\n(3.63)

A partir da equação anterior podemos determinar a forma  $\tilde{f}$ . Para tanto, impomos que  $c_{31} = c_{32} = c_{36} = c_{37} = 0$ , resultando em

$$
a_{21}W_{\rho\chi}(\chi) + a_{22}W_{\rho\chi}(\rho,\chi) + a_{26}W_{\rho\chi}(\phi,\chi) + a_{27}W_{\rho\chi}(\phi,\chi,\rho) = b_4W_{\chi\rho}(\rho)
$$
  
+
$$
b_5W_{\chi\rho}(\phi,\rho) + b_6W_{\chi\rho}(\chi,\rho) + b_7W_{\chi\rho}(\phi,\chi,\rho) + c_{24}\tilde{f}_{\rho}(\rho) + c_{26}\tilde{f}_{\rho}(\chi,\rho), \quad (3.64)
$$
tais valores das constantes fazem com que (3.61) seja reescrita como

$$
a_{14}W_{\phi\rho}(\rho) + a_{15}W_{\phi\rho}(\phi,\rho) + a_{16}W_{\phi\rho}(\chi,\rho) + a_{17}W_{\phi\rho}(\phi,\chi,\rho) + c_{14}g_{\rho}(\rho) + c_{15}g_{\rho}(\phi,\rho) + c_{16}g_{\rho}(\chi,\rho) + c_{17}g_{\rho}(\phi,\chi,\rho) = a_{24}W_{\rho\phi}(\phi) + a_{25}W_{\rho\phi}(\phi,\rho) + a_{26}W_{\rho\phi}(\phi,\chi) + a_{27}W_{\rho\phi}(\phi,\chi,\rho) + c_{33}\tilde{g}_{\phi}(\phi) + c_{35}\tilde{g}_{\phi}(\phi,\rho).
$$
\n(3.65)

Para encontrar $\tilde{g}$ nessa conexão, devemos ter $c_{14}=c_{15}=c_{16}=c_{17}=0,$ portanto

$$
a_{14}W_{\phi\rho}(\rho) + a_{15}W_{\phi\rho}(\phi,\rho) + a_{16}W_{\phi\rho}(\chi,\rho) + a_{17}W_{\phi\rho}(\phi,\chi,\rho) = a_{24}W_{\rho\phi}(\phi)
$$
  
+
$$
a_{25}W_{\rho\phi}(\phi,\rho) + a_{26}W_{\rho\phi}(\phi,\chi) + a_{27}W_{\rho\phi}(\phi,\chi,\rho) + c_{33}\tilde{g}_{\phi}(\phi) + c_{35}\tilde{g}_{\phi}(\phi,\rho),
$$
(3.66)

deste modo, a equação (3.62) nos conduz a

$$
a_{11}W_{\phi\chi}(\chi) + a_{12}W_{\phi\chi}(\phi, \chi) + a_{16}W_{\phi\chi}(\chi, \rho) + a_{17}W_{\phi\chi}(\phi, \chi, \rho) + c_{11}g_{\chi}(\chi) + c_{12}g_{\chi}(\phi, \chi) = b_2W_{\chi\phi}(\phi, \chi) + b_3W_{\chi\phi}(\phi) + b_5W_{\chi\phi}(\phi, \rho) + b_7W_{\chi\phi}(\phi, \chi, \rho).
$$
\n(3.67)

portanto

Assim, (3.64), (3.66) e (3.67) nos permitem determinar as formas funcionais de  $\tilde{f}$ ,  $\tilde{g}$  e g, respectivamente.

A segunda abordagem é baseada em encontrar a função  $tildef$  in (3.57), em vez de  $g$ . Neste intuito, devemos tomar  $c_{11} + c_{12} + c_{16} + c_{17} = 0$ , resultando em

$$
a_{11}W_{\phi\chi}(\chi) + a_{12}W_{\phi\chi}(\phi, \chi) + a_{16}W_{\phi\chi}(\chi, \rho) + a_{17}W_{\phi\chi}(\phi, \chi, \rho) = b_2W_{\chi\phi}(\phi, \chi) + b_3W_{\chi\phi}(\phi) + b_5W_{\chi\phi}(\phi, \rho) + b_7W_{\chi\phi}(\phi, \chi, \rho) + c_{22}\tilde{f}_{\phi}(\phi, \chi) + c_{23}\tilde{f}_{\phi}(\phi) + c_{25}\tilde{f}_{\phi}(\phi, \rho) + c_{27}\tilde{f}_{\phi}(\phi, \chi, \rho).
$$
\n(3.68)

Assim  $(3.61)$  se torna

$$
a_{14}W_{\phi\rho}(\rho) + a_{15}W_{\phi\rho}(\phi,\rho) + a_{16}W_{\phi\rho}(\chi,\rho) + a_{17}W_{\phi\rho}(\phi,\chi,\rho) + c_{14}g_{\rho}(\rho) + c_{15}g_{\rho}(\phi,\rho) = a_{24}W_{\rho\phi}(\phi) + a_{25}W_{\rho\phi}(\phi,\rho) + a_{26}W_{\rho\phi}(\phi,\chi) + a_{27}W_{\rho\phi}(\phi,\chi,\rho) + c_{32}\tilde{g}_{\phi}(\phi,\chi) + c_{33}\tilde{g}_{\phi}(\phi) + c_{35}\tilde{g}_{\phi}(\phi,\rho) + c_{37}\tilde{g}_{\phi}(\phi,\chi,\rho),
$$
\n(3.69)

para obter a função  $g$  a partir da equação anterior, devemos considerar  $c_{32} = c_{33} = c_{35} =$  $c_{37} = 0$ , o que implica em

$$
a_{14}W_{\phi\rho}(\rho) + a_{15}W_{\phi\rho}(\phi,\rho) + a_{16}W_{\phi\rho}(\chi,\rho) + a_{17}W_{\phi\rho}(\phi,\chi,\rho) + c_{14}g_{\rho}(\rho) + c_{15}g_{\rho}(\phi,\rho)
$$
  
=  $a_{24}W_{\rho\phi}(\phi) + a_{25}W_{\rho\phi}(\phi,\rho) + a_{26}W_{\rho\phi}(\phi,\chi) + a_{27}W_{\rho\phi}(\phi,\chi,\rho),$  (3.70)

Portanto,  $(3.59)$  se torna

$$
a_{21}W_{\rho\chi}(\chi) + a_{22}W_{\rho\chi}(\rho,\chi) + a_{26}W_{\rho\chi}(\phi,\chi) + a_{27}W_{\rho\chi}(\phi,\chi,\rho) + c_{31}\tilde{g}_{\chi}(\chi) + c_{36}\tilde{g}_{\chi}(\chi,\rho) = b_4W_{\chi\rho}(\rho) + b_5W_{\chi\rho}(\phi,\rho) + b_6W_{\chi\rho}(\chi,\rho) + b_7W_{\chi\rho}(\phi,\chi,\rho) + c_{24}\tilde{f}_{\rho}(\rho) + c_{25}\tilde{f}_{\rho}(\phi,\rho) + c_{26}\tilde{f}_{\rho}(\chi,\rho) + c_{27}\tilde{f}_{\rho}(\phi,\chi,\rho),
$$
\n(3.71)

Nesse caso, para encontrar a função  $\tilde{g}$  tomamos  $c_{24} = c_{25} = c_{26} = c_{27} = 0$ , resultando em

$$
a_{21}W_{\rho\chi}(\chi) + a_{22}W_{\rho\chi}(\rho,\chi) + a_{26}W_{\rho\chi}(\phi,\chi) + a_{27}W_{\rho\chi}(\phi,\chi,\rho) + c_{31}\tilde{g}_{\chi}(\chi) + c_{36}\tilde{g}_{\chi}(\chi,\rho) = b_4W_{\chi\rho}(\rho) + b_5W_{\chi\rho}(\phi,\rho) + b_6W_{\chi\rho}(\chi,\rho) + b_7W_{\chi\rho}(\phi,\chi,\rho).
$$
(3.72)

Portanto,  $(3.68)$  pode ser escrita como

$$
a_{11}W_{\phi\chi}(\chi) + a_{12}W_{\phi\chi}(\phi, \chi) + a_{16}W_{\phi\chi}(\chi, \rho) + a_{17}W_{\phi\chi}(\phi, \chi, \rho) = b_2W_{\chi\phi}(\phi, \chi) + b_3W_{\chi\phi}(\phi) + b_5W_{\chi\phi}(\phi, \rho) + b_7W_{\chi\phi}(\phi, \chi, \rho) + c_{22}\tilde{f}_{\phi}(\phi, \chi) + c_{23}\tilde{f}_{\phi}(\phi).
$$
 (3.73)

Vemos que, com esta possibilidade, as funções extras podem ser obtidas a partir das equações  $(3.71), (3.72)$  e  $(3.73).$ 

## 3.8 Exemplos

Nesta seção, vamos ilustrar a aplicação deste método em três exemplos que são descritos a seguir.

## 3.8.1 Exemplo 1

Este primeiro exemplo consiste no acoplamento entre os modelos  $\phi^4$ em conjunto com um  $\chi^4$  e um  $\rho^4$ , ambos invertidos. As equações diferenciais de primeira ordem correspondentes a estes modelos são dadas por

$$
W_{\phi} = a(1 - \phi^2), \qquad W_{\chi} = -a\chi\sqrt{1 - \frac{\chi^2}{b^2}}, \qquad W_{\rho} = -a\rho\sqrt{1 - \frac{\rho^2}{b^2}}, \tag{3.74}
$$

cujas respectivas soluções são escritas como

$$
\phi = \tanh(ax), \qquad \chi = b \operatorname{sech}(ax), \qquad \rho = b \operatorname{sech}(ax), \tag{3.75}
$$

onde a é um parâmetro real e sem dimensão.

As funções de deformação e suas respectivas funções inversas, que conectam estes três modelos são

$$
\phi = f(\chi) = \sqrt{1 - \frac{\chi^2}{b^2}} \Rightarrow \chi = b\sqrt{1 - \phi^2},\tag{3.76}
$$

$$
\phi = f(\rho) = \sqrt{1 - \frac{\rho^2}{b^2}} \Rightarrow \rho = b\sqrt{1 - \phi^2},\tag{3.77}
$$

$$
\chi = f(\rho) = \rho \Rightarrow \rho = \chi. \tag{3.78}
$$

Agora usamos as funções de deformação e suas inversas para reescrever  $W_{\phi},\,W_{\chi}$  e  $W_{\rho}$  em sete maneiras diferentes, mas equivalentes, Vistas a seguir

usamos as funções de deformação e suas inversas para reescrever 
$$
W_{\phi}
$$
,  $W_{\chi}$  e  $W_{\rho}$  em  
aneiras diferentes, mas equivalentes, vistas a seguir  

$$
W_{\phi}(\phi) = a(1 - \phi^2), \qquad W_{\phi}(\chi) = \frac{a\chi^2}{b^2}, \qquad W_{\phi}(\phi, \chi) = a\left(1 - \phi\sqrt{1 - \frac{\chi^2}{b^2}}\right),
$$

$$
W_{\phi}(\rho) = \frac{a\rho^2}{b^2}, \qquad W_{\phi}(\phi, \rho) = a\left(1 - \phi\sqrt{1 - \frac{\rho^2}{b^2}}\right), \qquad (3.79)
$$

$$
W_{\phi}(\chi, \rho) = a\left(1 - \sqrt{1 - \frac{\chi^2}{b^2}}\sqrt{1 - \frac{\rho^2}{b^2}}\right), \qquad W_{\phi}(\phi, \chi, \rho) = a\left(1 - \phi\sqrt{1 - \frac{\chi\rho}{b^2}}\right).
$$

assim como,

$$
W_{\chi}(\chi) = -a\chi \sqrt{1 - \frac{\chi^2}{b^2}}, \qquad W_{\chi}(\phi) = -ab\phi \sqrt{1 - \phi^2}, \qquad W_{\chi}(\phi, \chi) = -a\chi\phi,
$$
  

$$
W_{\chi}(\rho) = -a\rho \sqrt{1 - \frac{\rho^2}{b^2}}, \qquad W_{\chi}(\chi, \rho) = -a\rho \sqrt{1 - \frac{\chi^2}{b^2}}, \qquad (3.80)
$$
  

$$
W_{\chi}(\phi, \rho) = -ab\sqrt{1 - \phi^2} \sqrt{1 - \frac{\rho^2}{b^2}}, \qquad W_{\chi}(\phi, \chi, \rho) = -ab\sqrt{1 - \phi^2} \sqrt{1 - \frac{\chi\rho}{b^2}}.
$$

$$
W_{\rho}(\rho) = -a\rho \sqrt{1 - \frac{\rho^2}{b^2}}, \qquad W_{\rho}(\phi) = -ab\phi \sqrt{1 - \phi^2}, \qquad W_{\rho}(\phi, \rho) = -a\rho\phi,
$$
  

$$
W_{\rho}(\chi) = -a\chi \sqrt{1 - \frac{\chi^2}{b^2}}, \qquad W_{\rho}(\chi, \rho) = -a\chi \sqrt{1 - \frac{\rho^2}{b^2}}, \qquad (3.81)
$$
  

$$
W_{\rho}(\phi, \chi) = -ab\sqrt{1 - \phi^2} \sqrt{1 - \frac{\chi^2}{b^2}}, \qquad W_{\rho}(\phi, \chi, \rho) = -ab\sqrt{1 - \phi^2} \sqrt{1 - \frac{\rho\chi}{b^2}}.
$$

#### Primeira Abordagem

Para evitar raízes potenciais em nosso polinômio, inicialmente tomamos  $a_{12}=a_{15}=a_{16}=$  $a_{17} = b_1 = b_3 = b_4 = b_5 = b_6 = b_7 = 0$   $a_{21} = a_{22} = a_{23} = a_{24} = a_{26} = a_{27} = 0$ . Isto implica em  $a_{11} + a_{13} + a_{14} = 1$ ,  $b_2 = 1$  e  $a_{25} = 1$ . Assim, (3.67) pode ser reescrita como

$$
a_{11}\frac{2a\chi}{b^2} + c_{11}g_\chi(\chi) + c_{12}g_\chi(\phi,\chi) = -a\chi.
$$
 (3.82)

Para encontrar  $g(\chi)$ , escolhemos  $c_{12} = 0$  na equação acima e ao integrá-la em relação a  $\chi$ , determinamos

$$
g(\chi) = -\frac{a\chi^2}{c_{11}} \left(\frac{1}{2} + \frac{a_{11}}{b^2}\right).
$$
 (3.83)

Além disso, se escolhermos  $c_{14} = c_{15} = c_{16} = c_{17} = 0$  então temos  $c_{11} = -c_{13}$ , e usando a função de deformação em (3.76) podemos reescrever (3.83) como

$$
g(\phi) = -\frac{a(1-\phi^2)}{c_{11}} \left(\frac{b^2}{2} + a_{11}\right). \tag{3.84}
$$

Agora substituímos todos os resultados em  $W_{\phi}$  visto em (3.51), encontrando assim

$$
W_{\phi} = -\frac{1}{2}a\Big[ -2 + \rho^2 + 2\phi^2 + 2\phi^2 + 2b^2(-1 + \phi^2) + \chi^2 \Big].
$$
 (3.85)

Além disso, se substituímos as novas restrições em (3.64), podemos ver que  $\tilde{f}(\rho) = 0$ , portanto,  $W_{\chi}$  em (3.51) será dada por

$$
W_{\chi} = -a\chi\phi. \tag{3.86}
$$

Agora, considerando as diferentes formas de  $W_{\phi}$  e  $W_{\rho}$ , bem como novas restrições em (3.66), podemos reescrever esta última equação da seguinte maneira

$$
a_{14}\frac{2a\rho}{b^2} = -a\rho + c_{33}\tilde{g}_{\phi}(\phi) + c_{35}\tilde{g}_{\phi}(\phi,\rho),
$$
\n(3.87)

Para  $c_{33} = 0$ , temos

$$
c_{35}\tilde{g}_{\phi}(\phi,\rho) = a_{14}\frac{2a\rho}{b^2} + a\rho.
$$
\n(3.88)

Neste caso, iremos trabalhar com  $a_{14} = -b^2/2$ , fazendo com que  $\tilde{g} = 0$ , evitando potências racionais em nosso potencial polinomial. Em seguida, substituindo todos esses ingredientes em  $W_{\rho}$  dado por  $(3.54)$ , obtemos

$$
W_{\rho} = -a\phi\rho. \tag{3.89}
$$

Finalmente, a integração doas equações (3.85), (3.88) e (3.89) em relação à  $\phi$ ,  $\chi$  e  $\rho$ , respectivamente, nos leva ao superpotencial

$$
W(\phi, \chi, \rho) = (1 + b^2)a \left(\phi - \frac{\phi^3}{3}\right) - \frac{a}{2}\phi(\chi^2 + \rho^2).
$$
 (3.90)

Um caso particularmente interessante ocorre quando

$$
a = 2r
$$
,  $e \t b = \sqrt{\frac{1}{2r} - 1}$  (3.91)

com  $r \in (0, 1/2)$ , resultando no superpotencial

$$
W(\phi, \chi, \rho) = \left(\phi - \frac{\phi^3}{3}\right) - r\phi(\chi^2 + \rho^2),
$$
\n(3.92)\n  
\nsão\n
$$
\chi = \sqrt{\frac{1}{2r} - 1} \operatorname{sech}(2rx), \qquad \rho = \sqrt{\frac{1}{2r} - 1} \operatorname{sech}(2rx).
$$
\n(3.93)

cujas soluções analíticas sao

$$
\phi = \tanh(2rx),
$$
\n $\chi = \sqrt{\frac{1}{2r} - 1} \sech(2rx),$ \n $\rho = \sqrt{\frac{1}{2r} - 1} \sech(2rx).$ \n(3.93)

Este é um modelo efetivo para três campos escalares bem conhecido na literatura, mais detalhes sobre ele podem ser encontrados em [41,49].

#### Segunda abordagem

Vamos agora tomar  $a_{12} = a_{15} = a_{16} = a_{17} = b_1 = b_3 = b_4 = b_5 = b_6 = b_7 = a_{21} = a_{22}$  $a_{23} = a_{24} = a_{26} = a_{27} = 0$  para evitar raízes quadradas do potencial polinomial. Isso implica diretamente nos vínculos  $a_{11} + a_{13} + a_{14} = 1$ ,  $b_2 = 1$  e  $a_{25} = 1$ . A partir dessas restrições podemos reescrever (3.73) como sendo

$$
a_{11}\frac{2a\chi}{b^2} = -a\chi + c_{22}\tilde{f}_{\phi}(\phi, \chi) + c_{23}\tilde{f}_{\phi}(\phi).
$$
 (3.94)

Ao tomarmos  $c_{23} = 0$  nesta última equação, ficamos com

$$
c_{22}\tilde{f}_{\phi}(\phi,\chi) = a\chi + a_{11}\frac{2a\chi}{b^2}.
$$
\n(3.95)

Assim, ao escolhermos  $a_{11} = -b^2/2$  ficamos com  $\tilde{f} = 0$ . Portanto,  $W_{\chi}$  de (3.51) pode ser escrito como escrito como  $W_\chi = -a\chi\phi. \eqno(3.96)$ 

$$
W_{\chi} = -a\chi\phi. \tag{3.96}
$$

Além disso, com todos esses ingredientes e usando  $(3.72)$ , concluímos que a função  $\tilde{g}$ também será zero. Assim, a partir de  $(3.52)$  podemos verificar que  $W<sub>\rho</sub>$  terá a forma

$$
W_{\rho} = -a\phi\rho. \tag{3.97}
$$

Finalmente, assumindo as restrições em (3.70), temos

$$
a_{14}\frac{2\rho a}{b^2} + c_{14}g_{\rho}(\rho) + c_{15}g_{\rho}(\phi,\rho) = -a_{25}a\rho.
$$
 (3.98)

Escolhendo  $c_{15} = 0$  e integrando com respeito a  $\rho$ , obtemos

$$
g(\rho) = \frac{a\rho^2}{2b^2c_{14}} \left( a_{25}b^2 + 2a_{14} \right). \tag{3.99}
$$

Tomando  $c_{11} = c_{12} = c_{16} = c_{17} = 0$ , ficamos com o vínculo  $c_{14} = -c_{13}$ . Uma vez feito isso, podemos usar a função de deformação em (3.77) para escrever

$$
g(\phi) = \frac{a(1 - \phi^2)}{2c_{14}} \left(b^2 + 2a_{14}\right),\tag{3.100}
$$

Então,  $W_{\phi}$  em (3.51) se torna

$$
W_{\phi} = -\frac{1}{2}a\Big[ -2 + \chi^2 + 2\phi^2 + 2b^2(-1 + \phi^2) + \rho^2 \Big].
$$
 (3.101)

Assim, a forma final do superpotencial deste modelo é dada por

$$
W(\phi, \chi, \rho) = (1 + b^2)a \left(\phi - \frac{\phi^3}{3}\right) - \frac{a}{2}\phi(\chi^2 + \rho^2).
$$
 (3.102)

Observamos que se escolhermos

$$
a = 2r
$$
, e  $b = \sqrt{\frac{1}{2r} - 1}$ , (3.103)

obtemos

$$
W(\phi, \chi, \rho) = \left(\phi - \frac{\phi^3}{3}\right) - r\phi(\chi^2 + \rho^2),
$$
\n(3.104)

que é o mesmo resultado mostrado em (3.92). Com base neste exemplo, é claro que ambas as possibilidades nos conduzem ao mesmo modelo.

## 3.8.2 Exemplo 2

Neste exemplo, combinamos os modelos  $\phi^4$  com um  $\rho^4$  e um  $\chi^4$  invertido. Os defeitos relativos a estes modelos são

$$
\phi = \tanh(ax), \qquad \chi = b \operatorname{sech}(ax), \qquad \rho = \tanh(ax), \tag{3.105}
$$

os quais satisfazem as equações de primeira ordem

$$
W_{\phi} = a(1 - \phi^2), \qquad W_{\chi} = -a\chi\sqrt{1 - \frac{\chi^2}{b^2}}, \qquad W_{\rho} = -a(1 - \rho^2). \tag{3.106}
$$

Para este caso, podemos escrever as funções de deformação e os suas inversas da seguinte<br>forma:<br> $\phi = \rho \Rightarrow \rho = \phi,$  (3.107)

$$
\phi = \rho \Rightarrow \rho = \phi,\tag{3.107}
$$

$$
\phi = \sqrt{1 - \frac{\chi^2}{b^2}} \Rightarrow \chi = b\sqrt{1 - \phi^2},\tag{3.108}
$$

$$
\rho = \sqrt{1 - \frac{\chi^2}{b^2}} \Rightarrow \chi = b\sqrt{1 - \rho^2}.
$$
\n(3.109)

Agora, repetimos a metodologia escrevendo  $W_{\phi}$  em sete maneiras diferentes, mas equivalentes, dadas por

$$
W_{\phi}(\phi) = a(1 - \phi^2), \quad W_{\phi}(\chi) = \frac{a\chi^2}{b^2}, \quad W_{\phi}(\phi, \chi) = \frac{a\chi}{b}\sqrt{1 - \phi^2},
$$
  
\n
$$
W_{\phi}(\rho) = a(1 - \rho^2), \quad W_{\phi}(\phi, \rho) = a(1 - \rho\phi), \quad W_{\phi}(\chi, \rho) = \frac{a\chi}{b}\sqrt{1 - \rho^2},
$$
  
\n
$$
W_{\phi}(\phi, \chi, \rho) = \frac{a\chi}{b}\sqrt{1 - \rho\phi}.
$$
\n(3.110)

Da mesma forma, podemos escrever  $W_{\chi}$  e  $W_{\rho}$  como

$$
W_{\chi}(\chi) = -a\chi\sqrt{1 - \frac{\chi^2}{b^2}}, \qquad W_{\chi}(\phi) = -ab\phi\sqrt{1 - \phi^2}, \qquad W_{\chi}(\phi, \chi) = -a\chi\phi,
$$
  

$$
W_{\chi}(\rho) = -ab\rho\sqrt{1 - \rho^2}, \qquad W_{\chi}(\chi, \rho) = -a\rho\chi, \qquad W_{\chi}(\phi, \rho) = -ab\phi\sqrt{1 - \rho^2},
$$
  

$$
W_{\chi}(\phi, \chi, \rho) = -ab\sqrt{1 - \frac{\chi^2}{b^2}}\sqrt{1 - \rho\phi}.
$$
(3.111)

$$
W_{\rho}(\rho) = a(1 - \rho^{2}), \quad W_{\rho}(\phi) = a(1 - \phi^{2}), \quad W_{\rho}(\phi, \rho) = a(1 - \rho\phi),
$$
  
\n
$$
W_{\rho}(\chi) = \frac{a\chi^{2}}{b^{2}}, \quad W_{\rho}(\chi, \rho) = \frac{a\chi}{b}\sqrt{1 - \rho^{2}}, \quad W_{\rho}(\phi, \chi) = \frac{a\chi}{b}\sqrt{1 - \phi^{2}},
$$
  
\n
$$
W_{\rho}(\phi, \chi, \rho) = \frac{a\chi}{b}\sqrt{1 - \rho\phi}.
$$
\n(3.112)

Primeiramente vamos assumir  $a_{12} = a_{16} = a_{17} = b_3 = b_4 = b_5 = b_7 = a_{21} = a_{22} = a_{31}$  $a_{26} = a_{27} = 0$  para evitar potenciais racionais em nosso potencial polinomial Também escolheremos  $c_{12} = c_{14} = c_{15} = c_{16} = c_{17} = 0$ , dessa forma ficamos com os vínculos  $a_{11} + a_{13} + a_{14} + a_{15} = 1$ ,  $b_1 + b_2 + b_6 = 1$ ,  $a_{23} + a_{24} + a_{25} = 1$  e  $c_{11} = -c_{13}$ . Os valores adotados para estas constantes implicam que  $(3.67)$  se torna

$$
c_{11}g_{\chi}(\chi) = -b_2 a \chi - a_{11} \frac{2a\chi}{b^2},\tag{3.113}
$$

integrando a equação acima em relação a  $\chi$ , determinamos

$$
g(\chi) = -\frac{a\chi^2}{2b^2c_{11}} \left(b_2b^2 + 2a_{11}\right),\tag{3.114}
$$

e usando a função de deformação em (3.114), nos leva a

$$
g(\phi) = -\frac{a(1-\phi^2)}{2c_{11}} \left(b_2 b^2 + 2a_{11}\right). \tag{3.115}
$$

Portanto, a partir desses resultados, podemos escrever  $W_{\phi}$  como

$$
W_{\phi} = -\frac{1}{2}a \left[ -2 + 2a_{14}\rho^2 + 2a_{15}\rho\phi - 2(-1 + a_{14} + a_{15})\phi^2 + b^2(-1 + \phi^2) + \chi^2 \right].
$$
 (3.116)

Agora, substituindo os valores das constantes em (3.64) podemos ver que  $\tilde{f} = 0$ e portanto  $W_x$  é simplesmente dado por

$$
W_{\chi} = -a\phi\chi.\tag{3.117}
$$

Por outro lado, usando diferentes formas de  $W_{\phi}$  e  $W_{\rho}$ , bem como o vínculo em (3.66), chegamos a

$$
-2a_{14}a\rho - a_{15}a\rho = -2a_{24}a\rho + -a_{25}a\rho + c_{33}\tilde{g}_{\phi}(\phi) + c_{35}\tilde{g}_{\phi}(\phi,\rho). \tag{3.118}
$$

Escolhendo  $c_{33} = 0$  e integrando em relação a  $\phi$ , obtemos

$$
\tilde{g}(\phi,\rho) = \frac{1}{c_{35}} \left( -2a_{14}a\rho\phi - a_{15}a\frac{\phi^2}{2} + a_{24}\phi^2 + a_{25}a\rho\phi \right),\tag{3.119}
$$

e usando a função de deformação em (3.113) encontramos

$$
\tilde{g}(\rho) = \frac{1}{c_{35}} \left( -2a_{14}a\rho^2 - a_{15}a\frac{\rho^2}{2} + a_{24}\rho^2 + a_{25}a\rho^2 \right). \tag{3.120}
$$

Portanto, tomando  $c_{31} = c_{32} = c_{36} = c_{37} = 0$ , o que por sua vez resulta em  $c_{35} = -c_{34}$ , podemos observar que  $W_{\rho}$  possui a seguinte forma

$$
W_{\rho} = \frac{1}{2}a \left[ 2 + (-2 + 4a_{14} + a_{15})\rho^2 - 4a_{14}\rho\phi - a_{15}\phi^2 \right].
$$
 (3.121)

Agora, usando  $(3.116)$ ,  $(3.117)$  e  $(3.121)$  determinamos que o superpotencial deste exemplo é

$$
W(\phi, \chi, \rho) = \frac{1}{6}a \left[ (-2 + 4a_{14} + a_{15})\rho^3 - 6a_{14}\rho^2\phi + \rho(6 - 3a_{15}\phi^2) + \phi(6 + 2(-1 + a_{14} + a_{15})\phi^2 - b^2(-3 + \phi^2) - 3\chi^2 \right].
$$
\n(3.122)

Este é um novo modelo efetivo no qual vários modelos interessantes podem ser gerados a partir das escolhas a, b,  $a_{14}$  e  $a_{15}$ .

## 3.8.3 Exemplo 3

Este exemplo foi construído combinando três modelos idênticos  $\phi^6$ ,  $\chi^6$ ,  $\rho^6$ , cujas equações diferenciais de primeira ordem são dadas por

$$
W_{\phi} = -\frac{a\phi}{2}(2-\phi^2), \qquad W_{\chi} = -\frac{a\chi}{2}(2-\chi^2), \qquad W_{\rho} = -\frac{a\rho}{2}(2-\rho^2), \tag{3.123}
$$

e suas soluções analíticas escritas como

$$
\phi = \sqrt{1 - \tanh(ax)}, \qquad \chi = \sqrt{1 - \tanh(ax)}, \qquad \rho = \sqrt{1 - \tanh(ax)}. \tag{3.124}
$$

As funções de deformação que conectam estes três modelos são simplesmente

$$
\phi = \chi, \qquad \phi = \rho, \qquad \chi = \rho. \tag{3.125}
$$

O próximo passo é escrever cada uma dessas equações diferenciais em sete maneiras diferentes, mas equivalentes. Assim, usando as funções de deformação e suas inversas, temos

$$
W_{\phi}(\phi) = -\frac{a\phi}{2}(2 - \phi^2), \quad W_{\phi}(\chi) = -\frac{a\chi}{2}(2 - \chi^2), \quad W_{\phi}(\phi, \chi) = -\frac{a\phi}{2}(2 - \chi^2),
$$
  
\n
$$
W_{\phi}(\rho) = -\frac{a\rho}{2}(2 - \rho^2), \quad W_{\phi}(\phi, \rho) = -\frac{a\phi}{2}(2 - \rho^2),
$$
  
\n
$$
W_{\phi}(\chi, \rho) = -\frac{a\chi}{2}(2 - \rho^2), \quad W_{\phi}(\phi, \chi, \rho) = -\frac{a\phi}{2}(2 - \chi\rho).
$$
\n(3.126)

assim como,

$$
W_{\chi}(\chi) = -\frac{a\chi}{2}(2 - \chi^2), \quad W_{\chi}(\phi) = -\frac{a\phi}{2}(2 - \phi^2), \quad W_{\chi}(\phi, \chi) = -\frac{a\phi}{2}(2 - \chi^2),
$$
  
\n
$$
W_{\chi}(\rho) = -\frac{a\rho}{2}(2 - \rho^2), \quad W_{\chi}(\phi, \rho) = -\frac{a\chi}{2}(2 - \rho^2),
$$
  
\n
$$
W_{\chi}(\phi, \rho) = -\frac{a\phi}{2}(2 - \rho^2), \quad W_{\chi}(\phi, \chi, \rho) = -\frac{a\phi}{2}(2 - \chi\rho).
$$
\n(3.127)

 $\mathbf{e},$ 

$$
W_{\rho}(\rho) = -\frac{a\rho}{2}(2 - \rho^2), \quad W_{\rho}(\phi) = -\frac{a\phi}{2}(2 - \phi^2), \quad W_{\chi}(\phi, \rho) = -\frac{a\phi}{2}(2 - \rho^2),
$$
  
\n
$$
W_{\rho}(\chi) = -\frac{a\chi}{2}(2 - \chi^2), \quad W_{\rho}(\chi, \rho) = -\frac{a\chi}{2}(2 - \rho^2),
$$
  
\n
$$
W_{\rho}(\phi, \chi) = -\frac{a\phi}{2}(2 - \chi^2), \quad W_{\rho}(\phi, \chi, \rho) = -\frac{a\phi}{2}(2 - \chi\rho).
$$
\n(3.128)

Agora, podemos substituir as diferentes formas de  $W_{\phi}$  e  $W_{\chi}$  em (3.67) e, em seguida, tomar suas respectivas derivadas, para obter

$$
-\frac{a_{11}a}{2}(2-3\chi^2) + a_{12}a\phi\chi - \frac{a_{16}a}{2}(2-\rho^2) + \frac{a_{17}a\phi\rho}{2} + c_{11}g_\chi(\chi) + c_{12}g_\chi(\phi,\chi)
$$
  
= 
$$
-\frac{b_2a}{2}(2-\chi^2) - \frac{b_3a}{2}(2-3\phi^2) - \frac{b_5a}{2}(2-\rho^2) - \frac{b_7a}{2}(2-\chi\rho).
$$
(3.129)

Considerando  $c_{12}=0$ e então integrando com respeito a $\chi,$ temos

$$
c_{11}g(\chi) = -\frac{b_2a}{2}(2\chi - \frac{\chi^3}{3}) - \frac{b_3a}{2}(2\chi - 3\chi^3) - \frac{b_5a}{2}(2\chi - \frac{\chi^3}{3}) - \frac{b_7a}{2}(2\chi - \frac{\chi^3}{3})
$$
  
 
$$
+\frac{a_{11}a}{2}(2\chi - \chi^3) - \frac{a_{12}a\chi^3}{3} + \frac{a_{16}a}{2}(2\chi - \frac{\chi^3}{3}) - \frac{a_{17}a\chi^3}{6},
$$
(3.130)

e via deformação, obtemos

$$
c_{11}g(\phi) = -\frac{b_2a}{2}(2\phi - \frac{\phi^3}{3}) - \frac{b_3a}{2}(2\phi - \phi^3) - \frac{b_5a}{2}(2\phi - \frac{\phi^3}{3}) - \frac{b_7a}{2}(2\phi - \frac{\phi^3}{3})
$$
  
 
$$
+\frac{a_{11}a}{2}(2\phi - \phi^3) - \frac{a_{12}a\phi^3}{3} + \frac{a_{16}a}{2}(2\phi - \frac{\phi^3}{3}) - \frac{a_{17}a\phi^3}{6}.
$$
 (3.131)

Agora podemos escrever $W_{\phi}$ como

$$
W_{\phi} = -\frac{a_{11}a\chi}{2}(2-\chi^2) - \frac{a_{12}a\phi}{2}(2-\chi^2) - \frac{a_{13}a\phi}{2}(2-\phi^2) - \frac{a_{14}a\rho}{2}(2-\rho^2)
$$
  

$$
-\frac{a_{15}a\phi}{2}(2-\rho^2) - \frac{a_{16}a\chi}{2}(2-\rho^2) - \frac{a_{17}a\phi}{2}(2-\chi\rho) - \frac{b_{2}a}{2}(2\chi - \frac{\chi^3}{3})
$$
  

$$
-\frac{b_{3}a}{2}(2\chi - 3\chi^3) - \frac{b_{5}a}{2}(2\chi - \frac{\chi^3}{3}) - \frac{b_{7}a}{2}(2\chi - \frac{\chi^3}{3}) + \frac{a_{11}a}{2}(2\chi - \chi^3) - \frac{a_{12}a\chi^3}{3}
$$
  

$$
+\frac{a_{16}a}{2}(2\chi - \frac{\chi^3}{3}) - \frac{a_{17}a\chi^3}{6} + \frac{b_{2}a}{2}(2\phi + \frac{\phi^3}{3}) + \frac{b_{3}a}{2}(2\phi - 3\phi^3) + \frac{b_{5}a}{2}(2\phi - \frac{\phi^3}{3})
$$
  

$$
+\frac{b_{7}a}{2}(2\phi + \frac{\phi^3}{3}) - \frac{a_{11}a}{2}(2\phi - \phi^3) + \frac{a_{12}a\phi^3}{3} - \frac{a_{16}a}{2}(2\phi - \frac{\phi^3}{3}) + \frac{a_{17}a\phi^3}{6}.
$$
 (3.132)

Por outro lado, a partir das diferentes formas de $W_\chi$  e  $W_\rho,$ a equação (3.64) fica com a seguinte estrutura

$$
-\frac{a_{21}a}{2}(2-3\chi^2) - \frac{a_{22}a}{2}(2-\rho^2) + a_{26}a\phi\chi + \frac{a_{27}a\phi\rho}{2} = -\frac{b_4a}{2}(2-3\rho^2)
$$
  
+ $b_5a\phi\rho + b_6a\chi\rho + \frac{b_7a\phi\chi}{2} + c_{24}\tilde{f}_{\rho}(\rho) + c_{26}\tilde{f}_{\rho}(\chi,\rho).$  (3.133)

Tomando  $c_{26}=0$ e integrando com respeito a $\rho,$ encontramos

$$
+c_{24}\tilde{f}(\rho) = -\frac{a_{21}a}{2}(2\rho - \rho^3) - \frac{a_{22}a}{2}(2\rho - \frac{\rho^3}{3}) + \frac{a_{26}a\rho^3}{3} + \frac{a_{27}a\rho^3}{6} + \frac{b_4a}{2}(2\rho - \rho^3) - \frac{b_5a\rho^3}{3} - \frac{b_6a\rho^3}{3} - \frac{b_7a\rho^3}{6},
$$
\n(3.134)

e usando a função de deformação, podemos reescrevê-la na forma

$$
c_{24}\tilde{f}(\chi) = -\frac{a_{21}a}{2}(2\chi - \chi^3) - \frac{a_{22}a}{2}(2\chi - \frac{\chi^3}{3}) + \frac{a_{26}a\chi^3}{3} + \frac{a_{27}a\chi^3}{6} + \frac{b_4a}{2}(2\chi - \chi^3) - \frac{b_5a\chi^3}{3} - \frac{b_6a\chi^3}{3} - \frac{b_7a\chi^3}{6}.
$$
\n(3.135)

Portanto, $W_\chi$ pode ser escrito como

$$
W_{\chi} = -\frac{b_1 a \chi}{2} (2 - \chi^2) - \frac{b_2 a \phi}{2} (2 - \chi^2) - \frac{b_3 a \phi}{2} (2 - \phi^2) - \frac{b_4 a \rho}{2} (2 - \rho^2) - \frac{b_5 a \phi}{2}
$$
  
\n
$$
(2 - \rho^2) - \frac{b_6 a \chi}{2} (2 - \rho^2) - \frac{b_7 a \phi}{2} (2 - \chi \rho) - \frac{a_{21} a}{2} (2 \rho - \rho^3) - \frac{a_{22} a}{2} (2 \rho - \frac{\rho^3}{3}) + \frac{a_{27} a \rho^3}{6}
$$
  
\n
$$
+ \frac{b_4 a}{2} (2 \rho - \rho^3) - \frac{b_5 a \rho^3}{3} - \frac{b_6 a \rho^3}{3} - \frac{b_7 a \rho^3}{6} + \frac{a_{26} a \rho^3}{3} + \frac{a_{21} a}{2} (2 \chi - \chi^3) + \frac{a_{22} a}{2}
$$
  
\n
$$
(2 \chi - \frac{\chi^3}{3}) - \frac{a_{26} a \chi^3}{3} + \frac{a_{27} a \chi^3}{6} - \frac{b_4 a}{2} (2 \chi - \chi^3) + \frac{b_5 a \chi^3}{3} + \frac{b_6 a \chi^3}{3} + \frac{b_7 a \chi^3}{6}. \tag{3.136}
$$

Com as várias formas de $W_{\phi},\,W_{\chi}$ e $W_{\rho}$ e considerando $c_{35}=0,$ podemos reescrever (3.66) na forma

$$
c_{33}\tilde{g}(\phi) = -\frac{a_{14}a}{2}(2\phi - \phi^3) + \frac{a_{15}a\phi^3}{3} + \frac{a_{16}a\phi^3}{3} + \frac{a_{17}a\phi^3}{6} + \frac{a_{24}a}{2}(2\phi - \phi^3) + \frac{a_{25}a}{2}(2\phi - \frac{\phi^3}{3}) + \frac{a_{26}a}{2}(2\phi - \frac{\phi^3}{3}) + \frac{a_{27}a}{2}(2\phi - \frac{\phi^3}{3}),
$$
(3.137)

e usando a função deformação, obtemos

$$
c_{33}\tilde{g}(\rho) = -\frac{a_{14}a}{2}(2\rho - \rho^3) + \frac{a_{15}a\rho^3}{3} + \frac{a_{16}a\rho^3}{3} + \frac{a_{17}a\rho^3}{6} + \frac{a_{24}a}{2}(2\rho - \rho^3) + \frac{a_{25}a}{2}(2\rho - \frac{\rho^3}{3}) + \frac{a_{26}a}{2}(2\rho - \frac{\rho^3}{3}) + \frac{a_{27}a}{2}(2\rho - \frac{\rho^3}{3}).
$$
 (3.138)

Desta maneira, finalmente encontramos

$$
W_{\rho} = -\frac{a_{21}a\chi}{2}(2-\chi^2) - \frac{a_{22}a\chi}{2}(2-\rho^2) - \frac{a_{23}a\rho}{2}(2-\rho^2) - \frac{a_{24}a\phi}{2}(2-\phi^2)
$$
  

$$
-\frac{a_{25}a\phi}{2}(2-\rho^2) - \frac{a_{26}a\phi}{2}(2-\chi^2) - \frac{a_{27}a\phi}{2}(2-\chi\rho) - \frac{a_{14}a}{2}(2\phi-\phi^3) + \frac{a_{15}a\phi^3}{3}
$$
  

$$
+\frac{a_{16}a\phi^3}{3} + \frac{a_{17}a\phi^3}{6} + \frac{a_{24}a}{2}(2\phi-\phi^3) + \frac{a_{25}a}{2}(2\phi-\frac{\phi^3}{3} + \frac{a_{26}a}{2}(2\phi-\frac{\phi^3}{3})
$$
  

$$
+\frac{a_{27}a}{2}(2\phi-\frac{\phi^3}{3}) + \frac{a_{14}a}{2}(2\rho-\rho^3) - \frac{a_{15}a\rho^3}{3} - \frac{a_{16}a\rho^3}{3} - \frac{a_{17}a\rho^3}{6} - \frac{a_{24}a}{2}(2\rho-\rho^3)
$$
  

$$
-\frac{a_{25}a}{2}(2\rho-\frac{\rho^3}{3}) - \frac{a_{26}a}{2}(2\rho-\frac{\rho^3}{3}) - \frac{a_{27}a}{2}(2\rho-\frac{\rho^3}{3}).
$$
 (3.139)

É importante notar que a partir de  $(3.132)$ ,  $(3.136)$  e  $(3.139)$  podemos obter um novo modelo, que nos permitirá gerar uma série de novos modelos efetivos compostos por três campos escalares. A aplicação de modelos deste tipo em cenários de mundos-brana será considerada no capítulo 5.

# Capítulo 4 Mundos-Brana

Neste capítulo, consideramos os cenários de mundos-brana descritos pela matéria escalar acoplada a gravidade e no espaço-tempo plano. Esse modelo de matéria escalar baseia-se em um sistema de campos escalares que suporta soluções de parede de domínio. No ano 2000, a ideia de modelar a dimensão extra com campos escalares foi apresentada [50]. Este trabalho seminal será usado com base para nossas discussões a respeito de mundos-brana.

## 4.1 Modelo de Brana com um campo escalar

Vamos considerar a ação de Einstein-Hilbert em (4,1) dimensões no espaço curvo, que descreve a gravidade acoplada ao campo escalar  $\phi$ :

$$
S = \int d^4x dy \sqrt{|g|} \left[ -\frac{1}{4}R + \mathcal{L}(\phi, \partial_a \phi) \right], \qquad (4.1)
$$

onde R é a curvatura escalar (ou de Ricci) e  $\mathcal L$  é a densidade de lagrangiana associada ao campo escalar. Nestas discussões, usamos índices latinos para denotar o espaço-tempo do volume, isto é, a,  $b = 0$ , 1, 2, 3, 4 e os índices gregos para espaço-tempo de quatro dimensões, ou seja,  $\mu = 0, 1, 2, 3$ . Neste estudo, trabalhamos com unidades naturais por simplicidade, de modo que  $4\pi G = 1$  e g é o determinante do tensor métrico  $g_{ab}$ , e o quadrado do elemento de linha é dado por

$$
ds_5^2 = g_{ab}dx^a dx^b = e^{2A}(y)\eta_{\mu\nu}dx^{\mu}dx^{\nu} - dy^2,
$$
\n(4.2)

onde  $e^{2A(y)}$  é o fator de dobra ("warp") e  $\eta_{\mu\nu} = (+, -, -, -)$  é a assinatura da métrica quadri-dimensional de Minkowski . Estamos trabalhando em (4,1) dimensões, usando  $x^4 = y$  para identificar as dimensões extras. Em nossas análises consideramos que a função  $A(y)$  e o campo escalar  $\phi(y)$  só dependem da dimensão extra y

Inicialmente, vamos variar nossa ação em relaçao a métrica, nos levando a

$$
\delta S = \int dy \left[ -\frac{1}{4} \left( \frac{\delta R}{\delta g^{ab}} \sqrt{|g|} + R \frac{\delta \sqrt{|g|}}{\delta g^{ab}} \right) + \frac{\delta (\sqrt{|g|} \mathcal{L})}{\delta g^{ab}} \right] \delta g^{ab} d^4 x. \tag{4.3}
$$

pelo princípio de mínima ação,  $\delta S = 0$ , resultando em

$$
\int dy \left[ \frac{1}{4} \left( \frac{\delta R}{\delta g^{ab}} + \frac{R}{\sqrt{|g|}} \frac{\delta \sqrt{|g|}}{\delta g^{ab}} \right) \right] \delta g^{ab} d^4 x = \int dy \left( \frac{1}{\sqrt{|g|}} \frac{\delta (\sqrt{|g|} \mathcal{L})}{\delta g^{ab}} \right) \delta g^{ab} d^4 x. \tag{4.4}
$$

Neste ponto, temos algo interessante, a esquerda da igualdade, temos termos ligados a geometria do espaço que dará origem a um tensor de Einstein análogo  $G_{ab}$ , e à direita, temos termos relacionados a matéria. A massa é a fonte da gravidade. Portanto, é natural que o tensor de energia-momento  $T_{ab}$  seja o objeto geométrico que desempenha o papel de "fonte de gravidade". Portanto, a igualdade acima deve dar origem a seguinte equação:

$$
G_{ab} = 2T_{ab},\tag{4.5}
$$

que é analoga as equações de Einstein para este cenário de mundo-brana. Vamos calcular agora os parâmetros  $G_{ab}$  e  $T_{ab}$ . O tensor de Riemann é definido como

$$
R_{dab}^c = \partial_a \Gamma_{bd}^c + \Gamma_{ae}^c \Gamma_{bd}^e - (\partial_b \Gamma_{ad}^c + \Gamma_{be}^c \Gamma_{ad}^e), \tag{4.6}
$$

onde  $\Gamma^a_{be}$  são os símbolos de Christoffel, tais que

$$
\Gamma_{be}^{a} = \frac{1}{2} g^{af} \left( \frac{\partial g_{fb}}{\partial x^{e}} + \frac{\partial g_{ef}}{\partial x^{b}} - \frac{\partial g_{be}}{\partial x^{f}} \right).
$$
\n(4.7)

A derivada covariante que atua sobre a variação da conexão é

$$
\nabla_e(\delta \Gamma^c_{ba}) = \partial_e(\delta \Gamma^c_{ba}) + \Gamma^c_{de}\delta \Gamma^d_{ba} - \Gamma^d_{be}\delta \Gamma^c_{da} - \Gamma^d_{ae}\delta \Gamma^c_{bd}.
$$
 (4.8)

Além disso, podemos escrever a variação do tensor de Riemann como

$$
\delta R_{dab}^c = \nabla_a (\delta \Gamma_{bd}^c) - \nabla_b (\delta \Gamma_{ad}^c). \tag{4.9}
$$

Já o tensor de Ricci é definido por

$$
R_{ab} = R_{dcb}^c,\tag{4.10}
$$

portanto, de (4.9) podemos escrever o tensor da curvatura Riemann na forma

$$
\delta R_{ab} = \nabla_c (\delta \Gamma^c_{bd}) - \nabla_b (\delta \Gamma^c_{ac}). \tag{4.11}
$$

Além disso, a curvatura escalar  $R$  pode ser escrita como

$$
R = g^{ab} R_{ab} = R_a^a.
$$
 (4.12)

Portanto, a variação de R produzirá

$$
\delta R = R_{ab}\delta g^{ab} + g^{ab}\delta R_{ab}.\tag{4.13}
$$

Deste modo, combinando a equação acima com a equação (4.11) obtemos

$$
\delta R = R_{ab}\delta g^{ab} + \nabla_d (g^{ab}\delta \Gamma^d_{ba} - g^{ad}\delta \Gamma^c_{ca}),\tag{4.14}
$$

onde usamos a compatibilidade métrica da derivada covariante, isto é,  $\nabla_d q^{ab} = 0$ . Nós vemos que o termo presente em (4.14) está integrado em (4.4). Logo, se para um dado vetor  $V^a$  vale a identidade  $\sqrt{|g|}\nabla_a V^a = \partial_a \left(\sqrt{|g|}V^a\right)$ , vemos que (4.14) é equivalente a um termo de superfície, nos permitindo escrever que

$$
\int dy \left(\frac{\delta R}{\delta g^{ab}} \sqrt{|g|}\right) d^4 x = \int dy \left(R_{ab} \sqrt{|g|}\right) d^4 x. \tag{4.15}
$$

Agora, calculamos a variação do determinante do tensor métrico usando a fórmula de Jacobi como mostrado em [51]

$$
\delta(\det M) = Tr(adj(M)\delta M),\tag{4.16}
$$

onde  $adj(M)$  é a matriz adjunta de M. Se M é inversível, podemos relacionar sua inversa e o sua adjunta por  $M^{-1} = (\det M)^{-1}(adj(M))$ . Deste modo, ficamos com a igualdade

$$
\frac{1}{\det M} \delta(\det M) = Tr(M^{-1}\delta M). \tag{4.17}
$$

Além disso, se estabelecermos que  $M = g_{ab}$ , então a variação do determinante da métrica é tal que

$$
\delta g = g(g^{ab}\delta g_{ab}) = -(g_{ab}\delta g^{ab}),\tag{4.18}
$$

resultando nas equações

$$
\delta\sqrt{|g|} = \frac{1}{2\sqrt{|g|}} \delta g = -\frac{1}{2}\sqrt{|g|}g_{ab}\delta g^{ab},\tag{4.19}
$$

$$
\frac{1}{\sqrt{|g|}} \frac{\delta \sqrt{|g|}}{\delta g^{ab}} = -\frac{1}{2} g_{ab},\tag{4.20}
$$

 $\rm e$ 

$$
|g|^{g} \frac{\partial g^{ab}}{\partial g^{ab}}^{2}
$$

$$
\delta \mathcal{L} = \frac{\partial \mathcal{L}}{\partial g^{ab}} \delta \partial g^{ab}.
$$
(4.21)

Deste modo, a equação (4.3) pode agora ser reescrita como

$$
\int dy \left( R_{ab} - \frac{1}{2} g_{ab} R \right) \sqrt{|g|} \delta g^{ab} d^4 x = \int dy \left( \frac{2}{\sqrt{|g|}} \frac{\delta \sqrt{|g|}}{\delta g^{ab}} \mathcal{L} \right) \sqrt{|g|} \delta g^{ab} d^4 x. \tag{4.22}
$$

Desta maneira, os termos da equação de movimento, obtida via minimizaçao da ação em relaçao a métrica, sao

$$
G_{ab} = R_{ab} - \frac{1}{2}g_{ab}R,
$$
\n(4.23)

 $\overline{e}$ 

$$
T_{ab} = \frac{2}{\sqrt{|g|}} \frac{\delta \sqrt{|g|}}{\delta g^{ab}} \mathcal{L} \,. \tag{4.24}
$$

Indicando que 
$$
G_{ab} = 2T_{ab}.
$$
 (4.25)

Para estudar a equação acima, usamos o elemento de linha õ-dimensional em (4.2) e escrevemos o tensor métrico para o volume como

$$
g_{ab} = \begin{bmatrix} e^{2A} & 0 & 0 & 0 & 0 \\ 0 & -e^{2A} & 0 & 0 & 0 \\ 0 & 0 & -e^{2A} & 0 & 0 \\ 0 & 0 & 0 & -e^{2A} & 0 \\ 0 & 0 & 0 & 0 & -1 \end{bmatrix}
$$

e uma vez que é esta é uma matriz diagonal, seu determinante é dado por  $|g| = |det g_{ab}| =$  $e^{8A}$ .

Para estudar a equação de Einstein, devemos calcular o tensor de Einstein e o tensor energia-momento. Começamos com a parte geométrica calculando os símbolos de Christoffel sobreviventes.

Tais termos podem ser derivados a partir das conexões afins

$$
\Gamma^a_{bc} = \frac{1}{2} g^{ae} (\partial_b g_{ec} + \partial_c g_{eb} - \partial_e g_{bc}), \qquad (4.26)
$$

cujas formas explícitas sao

$$
\Gamma_{00}^{4} = -\Gamma_{11}^{4} = -\Gamma_{22}^{4} = -\Gamma_{33}^{4} = A'e^{2A}, \qquad (4.27a)
$$

$$
\Gamma_{04}^{0} = \Gamma_{14}^{1} = \Gamma_{24}^{2} = \Gamma_{34}^{3} = A'.
$$
\n(4.27b)

onde o primo indica a derivada da função em relação à dimensão extra y, ou seja,  $A' = \frac{dA}{du}$ . Tais símbolos resultam nos tensores de Riemann não nulos

$$
g^{00}R_{00} = g^{11}R_{11} = g^{22}R_{22} = g^{33}R_{33} = 4(A'' + 4A'^2), \tag{4.28a}
$$

$$
g^{44}R_{44} = 4(A'' + A'^2). \tag{4.28b}
$$

A partir destes resultados, encontramos a seguinte forma para o escalar de Ricci

$$
R = g^{ab}R_{ab} = g^{00}R_{00} + g^{11}R_{11} + g^{22}R_{22} + g^{33}R_{33} + g^{44}R_{44} = 8A'' + 20A'^2. \tag{4.29}
$$

Assim, os componentes não nulos do tensor de Einstein são

$$
G_{00} = G_{11} = G_{22} = G_{33} = -3e^{2A}(A'' + 2A'^2),
$$
\n(4.30a)  
\n
$$
G_{44} = 6A'^2.
$$
\n(4.30b)

$$
G_{44} = 6A^{'2}.\tag{4.30b}
$$

Os componentes do tensor energia podem ser derivados a partir da definição de uma estrutura para a lagrangiana de matéria. A fim de determinar tais componentes, vamos considerar uma lagrangiana composta por um campo escalar real, com dinâmica padrão, ou seja

$$
\mathcal{L} = \frac{1}{2} g_{ab} \partial^a \phi \partial_b \phi - V(\phi), \qquad (4.31)
$$

onde usamos o fato de que a derivada covariante que atua em um campo escalar é a própria derivada usual, isto é,  $\nabla_{\mu}\phi = \partial_{\mu}\phi$ . Além disso, a equação de movimento relacionada a onde usamos o fato de que a derivada covariante que atua derivada usual, isto é,  $\nabla_{\mu}\phi = \partial_{\mu}\phi$ . Além disso, a equaç<br>esse modelo é<br> $\frac{1}{\sqrt{|g|}}\partial_a(\sqrt{|g|} g^{ab}\partial_b\phi) + \frac{\partial V}{\partial \phi}$ 

$$
\frac{1}{\sqrt{|g|}} \partial_a \left(\sqrt{|g|} \ g^{ab} \partial_b \phi\right) + \frac{\partial V}{\partial \phi} = 0. \tag{4.32}
$$

Uma vez que, o fator de dobra depende apenas da dimensão extra, podemos estudar o caso estático e unidimensional no qual o campo tem a mesma dependência, ou seja,  $\phi = \phi(y)$ . Nesse caso, a equação de movimento simplifica e assume a forma

$$
\phi'' + 4A'\phi' + \frac{\partial V(\phi)}{\partial \phi} = 0.
$$
\n(4.33)

O tensor energia-momento correspondente a esta densidade de lagrangiana pode ser escrito como

$$
T_{ab} = \partial_a \phi \partial_b \phi - g_{ab} \mathcal{L}.
$$
\n(4.34)

cuja forma explícita é

$$
T_{00} = -T_{11} = -T_{22} = -T_{33} = e^{2A}(\frac{1}{2}\phi'^2 + V), \qquad (4.35a)
$$

$$
T_{44} = \frac{1}{2}\phi'^2 - V.
$$
\n(4.35b)

A partir dos resultados obtidos em (4.30a), (4.30b), (4.35a) e (4.35b) podemos determinar o análogo das equações de Friedmann para branas, ou seja,

$$
3A'' + 6A'^2 = -\frac{1}{2}\phi'^2 - V,\tag{4.36a}
$$

$$
6A^{'2} = \frac{1}{2}\phi^{'2} - V,\tag{4.36b}
$$

que podem ser simplificadas como

$$
A'' = -\frac{2}{3}\phi'^2 \tag{4.37a}
$$

$$
A'^2 = \frac{1}{6}\phi'^2 - \frac{1}{3}V.\tag{4.37b}
$$

As duas equações acima são consistentes com a equação de movimento em (4.33). Essas equações mostram que o campo escalar e a função de dobra estão ligados. Além disso, a densidade de energia da brana pode ser escrita como

$$
\rho(y) = -\frac{3}{2} \frac{d}{dy} (e^{2A} A'). \tag{4.38}
$$

Portanto, a energia total é simplesmente dada por

$$
E = \int_{-\infty}^{+\infty} \rho(y) \, dy = -\frac{3}{2} \left[ e^{2A(y)} A'(y) \right] \Big|_{y=-\infty}^{y=\infty} . \tag{4.39}
$$

Deste modo, caso o produto  $e^{2A} A'$  seja uma função impar, concluímos que a energia da brana é nula.

Em geral, porque são acopladas, de segunda ordem e altamente não-lineares, encontrar soluções analíticas para equações de campo é uma tarefa difícil. Por esta razão, um formalismo de primeira ordem torna-se útil. Isso pode ser feito considerando que o potencial tem a seguinte forma especial [22]:

$$
V = \frac{1}{8}W_{\phi}^{2} - \frac{1}{3}W^{2},\tag{4.40}
$$

onde  $\frac{dW}{d\phi} = W_{\phi}$  é o superpotencial com  $\phi$  como função auxiliar. Nesse caso, as equações de Friedmann reduzem-se para

$$
\phi' = \frac{1}{2}W_{\phi},\tag{4.41}
$$

$$
A' = -\frac{1}{3}W.\t(4.42)
$$

#### 4.2 Modelo de Brana com dois campos escalares

Na seção anterior, estudamos um modelo de brana de um campo. Agora vamos apresentar um campo escalar adicional. Nesse caso, a ação será

$$
s = \int d^4x dy \sqrt{|g|} \left[ -\frac{1}{4}R + \mathcal{L}(\phi, \partial_a \phi; \chi, \partial_a \chi) \right]. \tag{4.43}
$$

A parte geométrica da teoria permanece igual à mostrada acima para um modelo de campo escalar e o tensor de Einstein deve ser encontrado para a métrica presente em (4.2). Conforme calculado anteriormente, os componentes do tensor de Einstein podem ser vistos em (4.30). Para estudar as soluções da equação de Einstein devemos encontrar o tensor da energia momentânea. Para isso, consideraremos a seguinte densidade de lagrangiana:

$$
\mathcal{L} = \frac{1}{2} \partial_a \phi \partial^a \phi + \frac{1}{2} \partial_a \chi \partial^a \chi - V(\phi, \chi). \tag{4.44}
$$

As equações de Euler-Lagrange para as soluções estáticas que dependem apenas da dimensão extra deste sistema são tais que

$$
\phi'' + 4A'\phi' + \frac{\partial V(\phi, \chi)}{\partial \phi} = 0, \qquad (4.45a)
$$

$$
\chi'' + 4A'\chi' + \frac{\partial V(\phi, \chi)}{\partial \phi} = 0.
$$
\n(4.45b)

Além disso, o tensor de energia-momento associado a este modelo pode ser escrito como

$$
T_{ab} = \partial_a \phi \partial_b \phi + \partial_a \chi \partial_b \chi - g_{ab} \mathcal{L}.
$$
\n(4.46)

Para a lagrangiana apresentada em (4.31), sob a condição  $\phi = \phi(y)$ , temos

$$
T_{00} = -T_{11} = -T_{22} = -T_{33} = e^{2A} \left( \frac{1}{2} \phi^{'2} + \frac{1}{2} \chi^{'2} + V(\phi, \chi) \right), \tag{4.47a}
$$

$$
T_{44} = \frac{1}{2}\phi^{'2} + \frac{1}{2}\chi^{'2} - V(\phi, \chi). \tag{4.47b}
$$

As equações de Einstein então se tornam

$$
A'' = -\frac{2}{3}(\phi'^2 + \chi'^2), \tag{4.48a}
$$

$$
A'^{2} = \frac{1}{6}(\phi'^{2} + \chi'^{2}) - \frac{1}{3}V(\phi, \chi).
$$
 (4.48b)

Encontramos um formalismo de primeira ordem para o modelo de dois campos seguindo um procedimento semelhante ao modelo de campo único, ou seja, escrevemos o potencial na forma:

$$
V(\phi, \chi) = \frac{1}{8} \left( W_{\phi}^2 + W_{\chi}^2 \right) - \frac{1}{3} W^2, \tag{4.49}
$$

onde  $W = W(\phi, \chi)$  é uma função auxiliar. Nesse caso, (4.48) simplifica-se para

$$
\phi' = \frac{1}{2}W_{\phi},\tag{4.50}
$$

$$
\chi' = \frac{1}{2}W_{\chi},\tag{4.51}
$$

$$
A' = -\frac{1}{3}W.\t(4.52)
$$

Usando as equações acima, é possível escrever a densidade de energia como uma derivada total e  $(4.38)$  permanece válido.

## 4.3 Brana de Bloch

Como exemplo para um modelo de brana com dois campos, estudaremos um modelo de acordo com a referência [12]. A função auxiliar  $W = W(\phi, \chi)$  para este modelo tem uma forma semelhante ao modelo BNRT estudado no Capítulo 2:

$$
W_r(\phi, \chi) = 2\phi - \frac{2}{3}\phi^3 - 2r\phi\chi^2,
$$
\n(4.53)

cujos mínimos estão localizados nos pontos  $(\pm 1, 0)$  e  $(0, \pm 1/\sqrt{r})$ , com r sendo um parâmetro positivo real. O potencial relativo a este modelo é

$$
V_r(\phi, \chi) = \frac{1}{2} \left[ (1 - \phi^2 - r\chi^2)^2 + 4r^2 \phi^2 \chi^2 \right] - \frac{4}{3} \left( \phi - \frac{\phi^3}{3} - r\phi \chi^2 \right). \tag{4.54}
$$

Além disso, as equações diferenciais de primeira ordem que devem ser obedecidas pelos campos escalares saio

$$
\phi' = 1 - \phi^2 - r\chi^2,
$$
\n(4.55a)  
\n
$$
\chi' = 2r\phi\chi.
$$
\n(4.55b)

$$
\chi' = 2r\phi\chi. \tag{4.55b}
$$

Observamos que essas equações sao as mesmas equações encontradas para o modelo BNRT no espaço plano. Aplicamos o método da órbita elíptica para obter

$$
\phi^2 + \frac{r}{1 - 2r} \chi^2 = 1,\tag{4.56}
$$

Nós percebemos que as soluções que conectam os mínimos  $(\pm 1, 0)$  nas equações diferenciais de dois campos são satisfeitas pelas soluções analíticas

$$
\phi_r(y) = \tanh(2ry),\tag{4.57a}
$$

$$
\chi_r(y) = \pm \sqrt{\frac{1}{r} - 2 \operatorname{sech}(2ry)}.\tag{4.57b}
$$

Usando essas soluções, podemos encontrar a função warp como:

$$
A_r(y) = \frac{1}{9r} \left[ (1 - 3r) \tanh^2(2ry) - 2 \ln \cosh(2ry) \right],
$$
 (4.58)

cujo gráfico é plotado na Figura 4.1. Observamos que a espessura da brana aumenta conforme o aumento de  $r$ , o que caracteriza a presença de branas grossas, de acordo com o comportamento das soluções em (4.57).

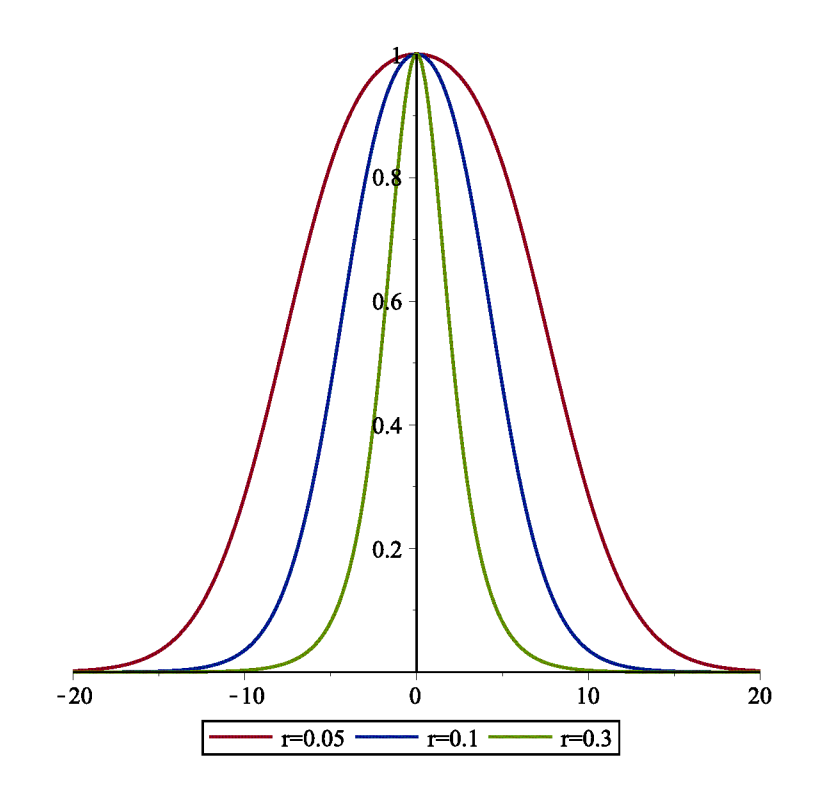

Figura 4.1: Graficos das soluções do fator de dobra  $\exp[2A(y)]$  para os valores  $r =$  $0.005, 0.1 \text{ }e 0.3.$ 

#### Estabilidade da Brana 4.4

Para estudar a estabilidade do setor de gravitação, consideramos as flutuações da métrica e dos escalares. A métrica perturbada é escrita como

$$
ds^{2} = e^{2A(y)}(\eta_{\mu\nu} + \epsilon h_{\mu\nu})dx^{\mu}dx^{\nu} - dy^{2},
$$
\n(4.59)

onde  $h_{\mu\nu}$  refere-se ao gráviton com calibre axial  $h_{5N} = 0$ , além disso, tomaremos  $\phi \rightarrow$  $\phi + \epsilon \tilde{\phi}$  e  $\chi \to \chi + \epsilon \tilde{\chi}$ . Estamos usando  $h_{\mu\nu} = h_{\mu\nu}(x, y), \tilde{\phi} = \tilde{\phi}(x, y),$  e  $\tilde{\chi} = \tilde{\chi}(x, y)$  para representar as respectivas perturbações; onde  $x$  é o quadri-vetor posição com componentes  $(x^0, x^1, x^2, x^3).$ 

Consideramos a variação da ação em relação aos campos escalares até a segunda ordem em  $\epsilon$  para obter as equações para as flutuações escalares da seguinte forma [22]: Tensor métrico:

$$
g_{ab} = \begin{bmatrix} e^{2A}(1 + \epsilon h_{00}) & 0 & 0 & 0 & 0 \ 0 & -e^{2A}(1 + \epsilon h_{11}) & 0 & 0 & 0 \ 0 & 0 & -e^{2A}(1 + \epsilon h_{22}) & 0 & 0 \ 0 & 0 & 0 & -e^{2A}(1 + \epsilon h_{33}) & 0 \ 0 & 0 & 0 & 0 & -1 \end{bmatrix}
$$

Métrica inversa:

$$
g^{ab} = \begin{bmatrix} e^{-2A}(1 + \epsilon h_{00}) & 0 & 0 & 0 & 0 \ 0 & -e^{-2A}(1 + \epsilon h_{11}) & 0 & 0 & 0 \ 0 & 0 & -e^{-2A}(1 + \epsilon h_{22}) & 0 & 0 \ 0 & 0 & 0 & -e^{-2A}(1 + \epsilon h_{33}) & 0 \ 0 & 0 & 0 & 0 & -1 \end{bmatrix}
$$

cujo determinante é dado por

$$
|g| = |det g_{ab}| = e^{8A}(1 + \epsilon h_{00}) + (1 + \epsilon h_{11}) + (1 + \epsilon h_{22}) + (1 + \epsilon h_{33}), \tag{4.60a}
$$

$$
\sqrt{|g|} = e^{8A} \left[ 1 + \epsilon (h_{00} + h_{11} + h_{22} + h_{33}) \right],
$$
\n(4.60b)

$$
\sqrt{|g|} = e^{4A} \left( 1 + \epsilon \eta_{\mu\nu} h^{\mu\nu} \right)^{\frac{1}{2}}.
$$
\n(4.60c)

Vemos ainda, que a equação de movimento para $\phi$  é tal que

$$
\partial_a \phi \partial^a \phi - V(\phi, \chi) = 0, \qquad (4.61)
$$

 $_{\rm onde}$ 

$$
\partial_a \phi \partial^a \phi = \frac{1}{\sqrt{|g|}} \partial_a \left( \sqrt{|g|} g^{ab} \partial_a \right) \phi = \frac{1}{\sqrt{|g|}} \partial_a \left( \sqrt{|g|} g^{ab} \partial_a \right) (\phi + \epsilon \tilde{\phi}), \tag{4.62}
$$

$$
\partial_a \phi \partial^a \phi = \frac{1}{\sqrt{|g|}} \partial_\mu \left( \sqrt{|g|} \ g^{\mu \nu} \partial_b \right) (\phi + \epsilon \tilde{\phi}) + \frac{1}{\sqrt{|g|}} \partial_4 \left( \sqrt{|g|} \ g^{44} \partial_b \right) (\phi + \epsilon \tilde{\phi}). \tag{4.63}
$$

Desta forma, ficamos com

$$
\frac{1}{\sqrt{|g|}} \partial_{\mu} \left( \sqrt{|g|} e^{-2A} \eta_{\mu\nu} + \epsilon h_{\mu\nu} \partial_{\nu} \right) \epsilon \tilde{\phi} = \frac{1}{e^{4A} (1 + \epsilon \eta_{\mu\nu} h^{\mu\nu})^{\frac{1}{2}}} \n\partial_{\mu} \left[ e^{-2A} (1 + \epsilon \eta_{\alpha\beta} h^{\alpha\beta})^{\frac{1}{2}} \eta^{\mu\nu} \epsilon \partial_{\nu} \tilde{\phi} \right] = \frac{e^{-2A}}{(1 + \epsilon \eta_{\mu\nu} h^{\mu\nu})^{\frac{1}{2}}} \n\left[ \frac{1}{2} \frac{\epsilon}{(1 + \epsilon \eta_{\alpha\beta} h^{\alpha\beta})^{\frac{1}{2}}} \eta_{\alpha\beta} \partial_{\mu} h^{\alpha\beta} \eta^{\mu\nu} \epsilon \partial_{\nu} \tilde{\phi} + (1 + \epsilon \eta_{\alpha\beta} h^{\alpha\beta})^{\frac{1}{2}} \eta^{\mu\nu} \epsilon \partial_{\mu} \partial_{\nu} \tilde{\phi} \right].
$$
\n(4.64)

 $Consequence the method is a specific value of the number of nodes, which is a single number of nodes.$ 

$$
\frac{1}{\sqrt{|g|}} \partial_{\mu} \left( \sqrt{|g|} e^{-2A} \eta_{\mu\nu} + \epsilon h_{\mu\nu} \partial_{\nu} \right) \epsilon \tilde{\phi} = \epsilon e^{-2A} \eta^{\mu\nu} \partial_{\mu} \partial_{\nu} \tilde{\phi} = \epsilon e^{-2A} \Box \tilde{\phi}, \tag{4.65}
$$

 $\rm e$ 

$$
\frac{1}{\sqrt{|g|}} \partial_4 \left[ e^{4A} (1 + \epsilon \eta_{\mu\nu} h^{\mu\nu})^{\frac{1}{2}} (-1) \partial_4 \right] (\phi + \epsilon \tilde{\phi}) =
$$
\n
$$
\frac{1}{e^{4A} (1 + \epsilon \eta_{\mu\nu} h^{\mu\nu})^{\frac{1}{2}}} \partial_y \left[ - (1 + \epsilon \eta_{\mu\nu} h^{\mu\nu})^{\frac{1}{2}} e^{4A} \partial_y \right] (\phi + \epsilon \tilde{\phi}). \tag{4.66}
$$

$$
\frac{1}{\sqrt{|g|}} \partial_4 \left[ e^{4A} (1 + \epsilon \eta_{\mu\nu} h^{\mu\nu})^{\frac{1}{2}} (-\partial_4) \right] (\phi + \epsilon \tilde{\phi}) = \frac{-1}{e^{4A} (1 + \epsilon \eta_{\mu\nu} h^{\mu\nu})^{\frac{1}{2}}} \n\left[ \frac{1}{2} \frac{\epsilon \eta_{\mu\nu} h^{'\mu\nu} \phi'}{(1 + \epsilon \eta_{\mu\nu} h^{'\mu\nu})^{\frac{1}{2}}} + (1 + \epsilon \eta_{\mu\nu} h^{\mu\nu})^{\frac{1}{2}} 4A' e^{4A} (\phi' + \epsilon \tilde{\phi}') + \n(1 + \epsilon \eta_{\mu\nu} h^{\mu\nu})^{\frac{1}{2}} e^{4A} (\phi' + \epsilon \tilde{\phi}') \right].
$$
\n(4.67)

$$
\frac{1}{\sqrt{|g|}}\partial_4(\sqrt{|g|} g^{44}\partial_b)(\phi + \epsilon\tilde{\phi}) = \frac{1}{2} \frac{\epsilon \eta_{\mu\nu} h^{'\mu\nu} \phi'}{(1 + \epsilon \eta_{\mu\nu} h^{\mu\nu})} (1 + \epsilon \eta_{\mu\nu} h^{\mu\nu})
$$

$$
-4A'(\phi' + \epsilon\tilde{\phi}') - (\phi'' + \epsilon\tilde{\phi}'').
$$
(4.68)

Expandindo a equação anterior em uma série de potências, obtemos

$$
\approx \frac{1}{2} \epsilon \eta_{\mu\nu} h^{'\mu\nu} \phi' + 4A' (\phi' + \epsilon \tilde{\phi}') + \phi'' + \epsilon \tilde{\phi}''.
$$
\n(4.69)

Deste modo, a parte cinética da equação de movimento de (4.61) pode ser escrita como

$$
\partial_a \phi \partial^a \phi = \epsilon e^{-2A} \Box \tilde{\phi} - \frac{1}{2} \epsilon \eta_{\mu\nu} h^{'\mu\nu} \phi' + 4A' (\phi' + \epsilon \tilde{\phi}') + \phi'' + \epsilon \tilde{\phi}''.
$$
 (4.70)

Agora, vamos expandir o potencial $V$ em torno de $\tilde{\phi}=0,$ o que nos leva a

$$
V(\phi, \chi) = V(\phi, \chi) + \frac{\partial V}{\partial \phi} \epsilon \tilde{\phi} + \frac{\partial V}{\partial \chi} \epsilon \tilde{\chi}, \qquad (4.71)
$$

consequentemente

$$
\frac{\partial V}{\partial \phi} = \frac{\partial V}{\partial \phi} + \epsilon \tilde{\phi} \frac{\partial^2 V(\phi, \chi)}{\partial \phi^2} + \epsilon \tilde{\chi} \frac{\partial^2 V(\phi, \chi)}{\partial \chi \partial \phi},\tag{4.72}
$$

e de  $(4.61)$  encontramos

$$
\epsilon e^{-2A} \Box \tilde{\phi} - \frac{\epsilon}{2} \eta_{\mu\nu} h^{'\mu\nu} \phi' - 4A' \phi' - 4\epsilon A' \tilde{\phi}' - \phi'' - \epsilon \tilde{\phi}'' + \frac{\partial V}{\partial \phi} + \epsilon \tilde{\phi} \frac{\partial^2 V(\phi, \chi)}{\partial \phi^2} \n+ \epsilon \tilde{\chi} \frac{\partial^2 V(\phi, \chi)}{\partial \chi \partial \phi} = 0.
$$
\n(4.73)

Portanto, determinamos que a equação de flutuação para o campo escalar  $\phi$  é

$$
\epsilon \left( e^{-2A} \Box \tilde{\phi} - \frac{1}{2} \eta_{\mu\nu} h^{'\mu\nu} \phi' - 4A' \tilde{\phi}' - \tilde{\phi}'' + \tilde{\phi} \frac{\partial^2 V(\phi, \chi)}{\partial \phi^2} + \tilde{\phi} \frac{\partial^2 V(\phi, \chi)}{\partial \chi \partial \phi} \right) = 0 \,, \tag{4.74}
$$

ou ainda,

$$
e^{-2A}\Box \tilde{\phi} - 4A'\tilde{\phi}' - \tilde{\phi}'' + \tilde{\phi}\frac{\partial^2 V(\phi, \chi)}{\partial \phi^2} + \tilde{\chi}\frac{\partial^2 V(\phi, \chi)}{\partial \chi \partial \phi} = \frac{1}{2}\eta_{\mu\nu}h'^{\mu\nu}\phi'.
$$
 (4.75)

Da mesma forma, a equação de movimento para  $\chi$  é dada por:

$$
\partial_a \chi \partial^a \chi - V(\phi, \chi) = 0. \tag{4.76}
$$

 $\operatorname*{Mas}% \left( X\right) \simeq X$ 

$$
\partial_a \chi \partial^a \chi = \frac{1}{\sqrt{|g|}} \partial_a \left( \sqrt{|g|} g^{ab} \partial_a \right) \chi = \frac{1}{\sqrt{|g|}} \partial_a \left( \sqrt{|g|} g^{ab} \partial_a \right) (\chi + \epsilon \tilde{\chi}), \tag{4.77}
$$

$$
\partial_a \chi \partial^a \chi = \frac{1}{\sqrt{|g|}} \partial_\mu \left( \sqrt{|g|} \ g^{\mu\nu} \partial_b \right) (\chi + \epsilon \tilde{\chi}) + \frac{1}{\sqrt{|g|}} \partial_4 \left( \sqrt{|g|} \ g^{44} \partial_b \right) (\chi + \epsilon \tilde{\chi}), \quad (4.78)
$$

Agora temos

$$
\frac{1}{\sqrt{|g|}} \partial_{\mu} \left( \sqrt{|g|} e^{-2A} \eta_{\mu\nu} + \epsilon h_{\mu\nu} \partial_{\nu} \right) \epsilon \tilde{\chi} = \frac{1}{e^{4A} (1 + \epsilon \eta_{\mu\nu} h^{\mu\nu})^{\frac{1}{2}}} \n\partial_{\mu} \left[ e^{-2A} (1 + \epsilon \eta_{\alpha\beta} h^{\alpha\beta})^{\frac{1}{2}} \eta^{\mu\nu} \epsilon \partial_{\nu} \tilde{\chi} \right] = \frac{e^{-2A}}{(1 + \epsilon \eta_{\mu\nu} h^{\mu\nu})^{\frac{1}{2}}} \n\left[ \frac{1}{2} \frac{\epsilon}{(1 + \epsilon \eta_{\alpha\beta} h^{\alpha\beta})^{\frac{1}{2}}} \eta_{\alpha\beta} \partial_{\mu} h^{\alpha\beta} \eta^{\mu\nu} \epsilon \partial_{\nu} \tilde{\chi} + (1 + \epsilon \eta_{\alpha\beta} h^{\alpha\beta})^{\frac{1}{2}} \eta^{\mu\nu} \epsilon \partial_{\mu} \partial_{\nu} \tilde{\chi} \right].
$$
\n(4.79)

Consequentemente

$$
\frac{1}{\sqrt{|g|}}\partial_{\mu}\left(\sqrt{|g|}e^{-2A}\eta_{\mu\nu} + \epsilon h_{\mu\nu}\partial_{\nu}\right)\epsilon\tilde{\chi} = \epsilon e^{-2A}\eta^{\mu\nu}\partial_{\mu}\partial_{\nu}\tilde{\chi} = \epsilon e^{-2A}\Box\tilde{\chi}.
$$
 (4.80)

 $\mathbf{e}$ 

$$
\frac{1}{\sqrt{|g|}} \partial_4 \left[ e^{4A} (1 + \epsilon \eta_{\mu\nu} h^{\mu\nu})^{\frac{1}{2}} (-1) \partial_4 \right] (\chi + \epsilon \tilde{\chi}) =
$$
\n
$$
\frac{1}{e^{4A} (1 + \epsilon \eta_{\mu\nu} h^{\mu\nu})^{\frac{1}{2}}} \partial_y \left[ - (1 + \epsilon \eta_{\mu\nu} h^{\mu\nu})^{\frac{1}{2}} e^{4A} \partial_y \right] (\chi + \epsilon \tilde{\chi}). \tag{4.81}
$$

$$
\frac{1}{\sqrt{|g|}} \partial_4 \left[ e^{4A} (1 + \epsilon \eta_{\mu\nu} h^{\mu\nu})^{\frac{1}{2}} (-\partial_4) \right] (\chi + \epsilon \tilde{\chi}) = \frac{-1}{e^{4A} (1 + \epsilon \eta_{\mu\nu} h^{\mu\nu})^{\frac{1}{2}}} \n\left[ \frac{1}{2} \frac{\epsilon \eta_{\mu\nu} h^{'\mu\nu} \chi'}{(1 + \epsilon \eta_{\mu\nu} h^{'\mu\nu})^{\frac{1}{2}}} + (1 + \epsilon \eta_{\mu\nu} h^{\mu\nu})^{\frac{1}{2}} 4A' e^{4A} (\chi' + \epsilon \tilde{\chi}') + \n(1 + \epsilon \eta_{\mu\nu} h^{\mu\nu})^{\frac{1}{2}} e^{4A} (\chi' + \epsilon \tilde{\chi}') \right].
$$
\n(4.82)

$$
\frac{1}{\sqrt{|g|}}\partial_4(\sqrt{|g|} g^{44}\partial_b)(\chi + \epsilon \tilde{\chi}) = \frac{1}{2} \frac{\epsilon \eta_{\mu\nu} h^{'\mu\nu} \chi'}{(1 + \epsilon \eta_{\mu\nu} h^{\mu\nu})} (1 + \epsilon \eta_{\mu\nu} h^{\mu\nu})
$$

$$
-4A'(\chi' + \epsilon \tilde{\chi}') - (\chi'' + \epsilon \tilde{\chi}''), \tag{4.83}
$$

Expandindo novamente em série de potencias, vemos que a equação (4.83) pode ser escrita  $como$ 

$$
\approx \frac{1}{2} \epsilon \eta_{\mu\nu} h^{'\mu\nu} \chi' + 4A' (\phi' + \epsilon \tilde{\chi}') + \chi'' + \epsilon \tilde{\chi}'', \tag{4.84}
$$

e, finalmente, a parte cinética da equação de movimento de  $(4.76)$  é tal que

$$
\partial_a \chi \partial^a \chi = \epsilon e^{-2A} \Box \tilde{\chi} - \frac{1}{2} \epsilon \eta_{\mu\nu} h^{'\mu\nu} \chi' + 4A' (\chi' + \epsilon \tilde{\chi}') + \chi'' + \epsilon \tilde{\chi}''.
$$
 (4.85)

Agora, realizando a expansão do potencial $V$ em torno de $\tilde{\chi}=0,$ ficamos com

$$
V(\phi, \chi) = V(\phi, \chi) + \frac{\partial V}{\partial \phi} \epsilon \tilde{\phi} + \frac{\partial V}{\partial \chi} \epsilon \tilde{\chi}.
$$
 (4.86)

Desta maneira

$$
\frac{\partial V}{\partial \phi} = \frac{\partial V}{\partial \phi} + \epsilon \tilde{\phi} \frac{\partial^2 V(\phi, \chi)}{\partial \phi^2} + \epsilon \tilde{\chi} \frac{\partial^2 V(\phi, \chi)}{\partial \chi \partial \phi},\tag{4.87}
$$

e de  $(4.76)$  podemos escrever

$$
\epsilon e^{-2A} \Box \tilde{\chi} - \frac{\epsilon}{2} \eta_{\mu\nu} h^{'\mu\nu} \chi' - 4A^{'} \chi' - 4\epsilon A^{'} \tilde{\chi}' - \chi'' - \epsilon \tilde{\chi}'' + \frac{\partial V}{\partial \chi} + \epsilon \tilde{\chi} \frac{\partial^2 V(\phi, \chi)}{\partial \chi^2} \n+ \epsilon \tilde{\phi} \frac{\partial^2 V(\phi, \chi)}{\partial \chi \partial \phi} = 0.
$$
\n(4.88)

Portanto

$$
+\epsilon \Big(e^{-2A}\Box \tilde{\chi} - \frac{\epsilon}{2}\eta_{\mu\nu}h^{'\mu\nu}\chi' - 4A^{'}\tilde{\chi}' - \tilde{\chi}'' + \tilde{\chi}\frac{\partial^2 V(\phi, \chi)}{\partial \chi^2} + \tilde{\phi}\frac{\partial^2 V(\phi, \chi)}{\partial \chi \partial \phi}\Big) = 0\,,\tag{4.89}
$$

e a equação para a flutuação escalar em $\chi$ se torna

$$
e^{-2A}\Box \tilde{\chi} - 4A^{'}\tilde{\chi}^{\prime} - \tilde{\chi}^{\prime\prime} + \tilde{\chi}\frac{\partial^2 V(\phi, \chi)}{\partial \chi^2} + \tilde{\phi}\frac{\partial^2 V(\phi, \chi)}{\partial \chi \partial \phi} = \frac{1}{2}\eta_{\mu\nu}h^{\prime\mu\nu}\chi^{\prime}.
$$
 (4.90)

onde  $\Box = \partial_{\mu} \partial^{\mu}$ .

Além disso, podemos variar a ação em relação à métrica até a segunda ordem em  $\epsilon$  para obter

$$
-\frac{1}{2}\Box h_{\mu\nu} + e^{2A} \left(\frac{1}{2}\partial_y^2 + 2A'\partial_y\right)h_{\mu\nu} - \frac{1}{2}\eta^{\lambda\rho} \left(\partial_\mu\partial_\nu h_{\lambda\rho} - \partial_\mu\partial_\lambda h_{\rho\nu} - \partial_\nu\partial_\lambda h_{\rho\mu}\right) + \frac{1}{2}\eta^{\mu\nu}e^{2A}A'\partial_y(\eta^{\lambda\rho}h_{\lambda\rho}).
$$
\n(4.91)

Para simplificar a equação acima, consideramos [38]:<br> $\bar{h}_{\mu\nu}$ , de traço nulo  $(\eta_{\mu\nu}\bar{h}^{\mu\nu}=0)$ ,  $(\bar{h}^{\nu}_{\mu}=0)$  e transverso  $\partial_{\mu}\bar{h}^{\mu\nu}=0$  nas flutuações da métrica.

Através da redefinição $h_{\mu\nu}\rightarrow \bar{h}_{\mu\nu}=P_{\mu\nu\lambda\rho}h^{\lambda\rho},$ onde

$$
P_{\mu\nu\lambda\rho} = \frac{1}{2} (\pi_{\mu\lambda}\pi_{\nu\rho} + \pi_{\mu\rho}\pi_{\nu\lambda}) - \frac{1}{3}\pi_{\mu\nu}\pi_{\lambda\rho},
$$
(4.92)

para

$$
\pi_{\mu\nu} = \eta_{\mu\nu} - \frac{\partial_{\mu}\partial_{\nu}}{\Box},\tag{4.93}
$$

ficamos com a equação de evolução da perturbação da métrica, dada por

$$
-\frac{1}{2}\Box \bar{h}_{\mu\nu} + e^{2A} \left(\frac{1}{2}\partial_y^2 + 2A'\partial_y\right) \bar{h}_{\mu\nu} - \frac{1}{2}\eta^{\lambda\rho}(\partial_\mu\partial_\nu\bar{h}_{\lambda\rho} - \partial_\mu\partial_\lambda\bar{h}_{\rho\nu} - \partial_\nu\partial_\lambda\bar{h}_{\rho\mu})
$$

$$
+\frac{1}{2}\eta_{\mu\nu}e^{2A}A'\partial_y(\eta^{\lambda\rho}\bar{h}_{\lambda\rho}) + \frac{4}{3}e^{2A}\eta_{\mu\nu}\left(\tilde{\phi}\frac{\partial V(\phi,\chi)}{\partial\phi} + \tilde{\chi}\frac{\partial V(\phi,\chi)}{\partial\chi}\right) = 0. \tag{4.94}
$$

Esta última pode ser simplificada, tendo como versão compacta a relação

$$
\bar{h}''_{\mu\nu} + 4A'\bar{h}'_{\mu\nu} = e^{-2A}\Box \bar{h}_{\mu\nu}.
$$
\n(4.95)

Agora alteramos a variável $y \to z$ com $dz = e^{-A(y)}dy,$ de modo que a métrica é, portanto, plana:

$$
ds^{2} = e^{2A(y)} \Big[ (\eta_{\mu\nu} + \epsilon h_{\mu\nu}) dx^{\mu} dx^{\nu} - dz^{2} \Big]. \tag{4.96}
$$

Assim, a equação (4.95) agora assume a forma

$$
(-\partial_z^2 - 3A_z \partial_z + \Box)\bar{h}_{\mu\nu} = 0. \tag{4.97}
$$

Redefinindo  $\bar{h}_{\mu\nu}$  como

$$
\bar{h}_{\mu\nu} = e^{ik.x} e^{-\frac{3}{2}A(z)} H_{\mu\nu}, \tag{4.98}
$$

podemos escrever uma equação tipo Schrödinger, que governa a estabilidade do sistema, cuja forma é

cuja forma é
$$
[-\partial_z^2 + U(z)]H_{\mu\nu} = k^2 H_{\mu\nu}.
$$
\n(4.99)

onde 
$$
U(z) = \frac{9}{4}A_z^2 + \frac{3}{2}A_{zz}.
$$
 (4.100)

Observamos que a estabilidade do potencial depende apenas da função de warp. Esta<br>
equação de estabilidade pode ser fatorizada a partir do operador:<br>  $S = \frac{d}{dz} - \frac{3}{2}A_z$ . (4.101) equação de estabilidade pode ser fatorizada a partir do operador:

$$
S = \frac{d}{dz} - \frac{3}{2}A_z \,. \tag{4.101}
$$

Tal operator nos permite reescrever (4.97) segundo  
\n
$$
S^{+}SH_{\mu\nu} = \left(\frac{d}{dz} + \frac{3}{2}A_{z}\right)\left(-\frac{d}{dz} + \frac{3}{2}A_{z}\right) = k^{2}H_{\mu\nu}.
$$
\n(4.102)

Essa factorização mostra que o autovalor da equação de estabilidade não é negativo. Portanto, esse procedimento pode ser usado para avaliar se uma brana modelada pelo campo escalar é estável ou não. Este modelo engendra simetria  $Z_2$  e, portanto, dá origem a uma estrutura discretamente simétrica.

De volta a (4.93), redefinimos a função  $\bar{h}_{\mu\nu}$  como  $\bar{h}_{\mu\nu} = e^{-2A(y)} \xi_{\mu\nu}(y)e^{ik.x}$ , e obtemos a seguinte expressao

$$
\frac{d^2\xi_{\mu\nu}}{dy^2} - 2\left(A'' + 2A'^2\right)\xi_{\mu\nu} + k^2 e^{-2A(y)}\xi_{\mu\nu} = 0,\tag{4.103}
$$

que, no caso do modo zero  $(k^2 = 0)$  implica em

$$
\left(\frac{d}{dy} + 2A'\right)\left(\frac{d}{dy} - 2A'\right)\xi_{\mu\nu} = 0.\tag{4.104}
$$

portanto, podemos ver que a solução de modo zero, além de ser o fator de normalização, é precisamente o fator de vvarp, cuja forma explícita é

$$
\xi_{\mu\nu}^{(0)} = N_0 e^{2A(y)}.\tag{4.105}
$$

com  $N_0$  como a constante de normalização.

## Capítulo 5

## Método de extensão para três campos escalares em Mundos-Brana

O principal objetivo deste capítulo é o uso analítico do método de extensão para explorar um modelo composto por três campos escalares reais em cenários de mundosbrana. A ideia é organizada da seguinte forma: a Seção 5.1 explora as generalidades sobre o método de deformação e a abordagem BPS para modelos de três campos escalares; A Seção 5.2 é usada para discutir o Procedimento de Deformação para Três Campos Escalares e a Seção 5.3 é usada para investigar o Método de Extensão para Três Campos Escalares e sua aplicação aos mundos-brana.

## 5.1 Generalidades

Do capítulo quatro, podemos aplicar a mesma ideia para estudar algumas generalidades associadas a três campos escalares acoplados a gravidade no espaço-espaço distorcido em (4,1) dimensões com o espaço-tempo com uma coordenada extra y.

A ação de Einstein-Hilbert (em espaço-tempo curvo) para o modelo acima é escrita<br>
como  $S = \int d^4x dy \sqrt{|g|} \left[ -\frac{1}{4}R + \mathcal{L} \right],$  (5.1)

$$
S = \int d^4x dy \sqrt{|g|} \left[ -\frac{1}{4}R + \mathcal{L} \right],\tag{5.1}
$$

onde a densidade de lagrangiana para os três campos escalares é dada por

$$
\mathcal{L} = \sum_{i=1}^{3} \frac{1}{2} \partial_{\mu} \phi_{i} \partial^{\mu} \phi_{i} - V(\phi_{i}); \qquad i = 1, 2, 3, \quad e \quad \phi_{1} = \phi, \quad \phi_{2} = \chi, \quad \phi_{3} = \rho. \tag{5.2}
$$

Neste estudo, trabalhamos com unidades naturais por simplicidade, de modo que  $4\pi G = 1$ e  $g$  é o determinante do tensor métrico  $g_{ab}$ , e o quadrado do elemento de linha é dado por

$$
ds_5^2 = g_{ab}dx^a dx^b = e^{2A(y)}\eta_{\mu\nu}dx^{\mu}dx^{\nu} - dy^2,
$$
\n(5.3)

onde os índices:  $a, b = 0, 1, 2, \dots, 4$   $\mu\nu = 0, 1, \dots, 3,$   $\eta_{\mu\nu} = (1, -1, -1, -1)$ , é a assinatura do tensor métrico quadri-dimensional e  $e^{2A(y)}$  é o fator warp.

Como vimos no capítulo anterior, a equação de Einstein para um cenário de mundo-brana é dada por  $G_{ab} = 2T_{ab}, \eqno{(5.4)}$ 

$$
G_{ab} = 2T_{ab},\tag{5.4}
$$

onde  $T_{ab}$  é o tensor do momento de energia em  $(4 + 1)$  dimensões.

A equação de movimento para este modelo pode ser escrita como

$$
\phi'' + 4A' = V_{\phi}; \quad \chi'' + 4A' = V_{\chi}; \quad \rho'' + 4A' = V_{\rho}.
$$
 (5.5)

Neste estudo, lidamos com branas planas, portanto, o parâmetro A deve satisfazer as equações

$$
A'' = -\frac{2}{3}(\phi'^2 + \chi'^2 + \rho'^2),
$$
\n(5.6)\n
$$
A'' = \frac{1}{3}(\phi'^2 + \chi'^2 + \rho'^2),
$$
\n(5.6)

 $\rm e$ 

$$
A^{'2} = \frac{1}{6}(\phi'^2 + \chi'^2 + \rho'^2) - \frac{1}{3}V(\phi, \chi, \rho), \tag{5.7}
$$

onde as linhas significam derivativas em relaçao a y. Agora, para poder implementar um formalismo de primeira ordem, há a necessidade de estabelecer um vínculo entre  $A'$  e o superpotencial dado por

$$
A' = -\frac{W}{3}; \quad \phi' = \frac{W_{\phi}^2}{2}; \quad \chi' = \frac{W_{\chi}^2}{2}; \quad \rho' = \frac{W_{\rho}^2}{2}, \tag{5.8}
$$

onde  $W = W(\phi, \chi, \rho)$ . Assim, o potencial  $V(\phi_i)$  precisa obedecer à restrição,

$$
V(\phi_i) = \frac{1}{8}(W_{\phi}^2 + W_{\chi}^2 + W_{\rho}^2) - \frac{W^2}{2}.
$$
\n(5.9)

A densidade de energia do sistema pode ser escrita como

$$
\epsilon(y) = e^{2A(y)} \left[ \frac{\phi'^2}{2} + \frac{\chi'^2}{2} + \frac{\rho'^2}{2} + V(\phi_i) \right]. \tag{5.10}
$$

De (5.8), observamos que

$$
\begin{bmatrix} 2 & 2 & 2 & \cdots \end{bmatrix}
$$
  
observations que  

$$
A' = -\frac{W}{3}(\phi, \chi, \rho); \qquad A'' = -\frac{1}{3}(W_{\phi}\phi' + W_{\chi}\chi' + W_{\rho}\rho').
$$
 (5.11)

Mas de (5.6),  $A'' = -\frac{2}{3}(\phi'^2 + \chi'^2 + \rho'^2),$ consequentemente, por comparação temos

$$
W_{\phi} = 2\phi', \quad \phi' = \frac{W_{\phi}}{2};\tag{5.12a}
$$

$$
W_{\chi} = 2\chi', \quad \chi' = \frac{W_{\chi}}{2};
$$
 (5.12b)

$$
W_{\rho} = 2\rho', \quad \rho' = \frac{W_{\rho}}{2}.
$$
\n(5.12c)

Portanto, o formalismo de primeira ordem para os três campos escalares produz

$$
\phi' = \frac{W_{\phi}}{2}(\phi, \chi, \rho),\tag{5.13a}
$$

$$
\chi' = \frac{W_{\chi}}{2}(\phi, \chi, \rho),\tag{5.13b}
$$

$$
\rho' = \frac{W_{\rho}}{2}(\phi, \chi, \rho). \tag{5.13c}
$$

## 5.2 Procedimento de deformação para três campos escalares

Para construir a versão do método de extensão para modelos de três campos, ampliaremos o trabalho proposto por F. A. Brito et al em "O método de extensão para branas de Bloch" [52]. Deste modo, consideramos três lagrangianas de um campo, dadas por

$$
\mathcal{L} = \frac{1}{2} \partial_{\mu} \phi \partial^{\mu} \phi - V(\phi); \quad \mathcal{L}_{d1} = \frac{1}{2} \partial_{\mu} \chi \partial^{\mu} \chi - \bar{U}(\chi), \tag{5.14}
$$

$$
\mathcal{L} = \frac{1}{2} \partial_{\mu} \phi \partial^{\mu} \phi - V(\phi); \quad \mathcal{L}_{d1} = \frac{1}{2} \partial_{\mu} \chi \partial^{\mu} \chi - \bar{U}(\chi), \tag{5.14}
$$
\n
$$
\mathcal{L}_{d2} = \frac{1}{2} \partial_{\mu} \rho \partial^{\mu} \rho - \tilde{U}(\rho). \tag{5.15}
$$

onde V,  $\bar{U}$  e  $\tilde{U}$  são seus respectivos potenciais, e  $(\mu = 0, 1)$  se estamos trabalhamos em um espaço tempo  $(1+1)$ .

As equações de movimento para as teorias acima podem ser escritas como

$$
\phi'' = V_{\phi}; \quad \chi'' = \bar{U}_{\chi}; \quad \rho'' = \tilde{U}_{\rho}; \tag{5.16}
$$

$$
\phi'' = V_{\phi}; \quad \chi'' = \bar{U}_{\chi}; \quad \rho'' = \tilde{U}_{\rho};
$$
\n
$$
V_{\phi} = \frac{dV}{d\phi}, \quad \bar{U}_{\chi} = \frac{d\bar{U}}{d\chi}; \quad \tilde{U}_{\rho} = \frac{d\tilde{U}}{d\rho}.
$$
\n(5.16)

Nestas discussões, vamos trabalhar com campos estáticos, ou seja, com  $\phi = \phi(x), \chi = \chi(x)$ e  $\rho = \rho(x)$ , além disso, o primo denota derivada em relação à coordenada x.

Integrando uma vez (5.16) encontramos as equações diferenciais de primeira ordem,

$$
\phi' = \pm \sqrt{2V} = \pm W_{\phi}(\phi); \quad \chi' = \pm \sqrt{2\bar{U}} = \pm \bar{W}_{\chi}(\chi),
$$
\n(5.18)

$$
\rho' = \pm \sqrt{2\tilde{U}} = \pm \tilde{W}_{\rho}(\rho). \tag{5.19}
$$

$$
\varphi = \pm \sqrt{2V} = \pm W_{\phi}(\varphi); \quad \chi = \pm \sqrt{2U} = \pm W_{\chi}(\chi), \tag{5.18}
$$
\n
$$
\rho' = \pm \sqrt{2\tilde{U}} = \pm \tilde{W}_{\rho}(\rho). \tag{5.19}
$$
\nonde definitions seus respectivos potenciais como segue,

\n
$$
V = \frac{W_{\phi}^2}{2}; \qquad \bar{U} = \frac{\bar{W}_{\chi}^2}{2}; \qquad \tilde{U} = \frac{\tilde{W}_{\rho}^2}{2}, \tag{5.20}
$$
\n
$$
W_{\phi} = \frac{dW}{d\phi}; \qquad \bar{W}_{\chi} = \frac{d\bar{W}}{d\chi}; \qquad \tilde{W}_{\rho} = \frac{d\tilde{W}}{d\rho}, \tag{5.21}
$$

$$
W_{\phi} = \frac{dW}{d\phi}; \qquad \bar{W_{\chi}} = \frac{d\bar{W}}{d\chi}; \qquad \tilde{W_{\rho}} = \frac{d\tilde{W}}{d\rho}, \qquad (5.21)
$$

nas quais  $W(\phi)$ ,  $\bar{W}(\chi)$  e  $\tilde{W}(\rho)$  são chamados superpotenciais.

O procedimento de deformação requer que os três campos estejam relacionados entre si através das funções de deformação  $(f_1, f_2 \in f_3)$ , isto é, supomos que existem funções invertidas  $f(\chi)$  e  $f(\rho)$  tal que

$$
\phi = f_1(\chi), \quad \chi = f_1^{-1}(\phi); \quad \phi = f_2(\rho), \quad \rho = f_2^{-1}(\phi); \n\rho = f_3(\chi), \quad \chi = f_3^{-1}(\rho),
$$
\n(5.22)

onde  $f_3 = f_2^{-1}(\phi = f_1)$ . Portanto, obtemos

$$
\phi' = \frac{df_1}{d\chi}\chi'; \qquad \phi' = \frac{df_2}{d\rho}\rho'; \qquad \rho' = \frac{df_3}{d\chi}\chi', \qquad (5.23)
$$

e para os potenciais  $\bar{U}(\chi)$  e  $\tilde{U}(\rho)$  usamos

$$
\bar{W}_{\chi} = \frac{W_{\phi}}{f_{1\chi}}; \quad \tilde{W}_{\rho} = \frac{W_{\phi}}{f_{2\rho}}; \quad \bar{W}_{\chi} = \frac{\tilde{W}_{\rho}}{f_{3\chi}}.
$$
\n(5.24)

onde

$$
f_{1\chi} = \frac{df_1}{d\chi};
$$
  $f_{2\rho} = \frac{df_2}{d\rho};$   $f_{3\chi} = \frac{df_3}{d\chi}.$  (5.25)

para reescrever

$$
\bar{U}(\chi) = \frac{V(\phi \to \chi)}{f_{1\chi}^2}; \quad \tilde{U}(\rho) = \frac{V(\phi \to \rho)}{f_{2\rho}^2}; \quad \bar{U}(\chi) = \frac{\bar{U}(\rho \to \chi)}{f_{3\chi}^2}.
$$
\n(5.26)

De  $(5.18)$ ,  $(5.19)$  e  $(5.22)$ , derivamos

$$
W_{\phi}(\phi \to \chi) = W_{\phi}(\phi) = f_{1\chi} \bar{W}_{\chi}(\chi), \tag{5.27a}
$$

$$
W_{\phi}(\phi \to \rho) = W_{\phi}(\phi) = f_{2\rho}\tilde{W}_{\rho}(\rho), \qquad (5.27b)
$$

$$
W_{\rho}(\rho \to \chi) = \tilde{W}_{\rho}(\rho) = f_{3\chi} \bar{W}_{\chi}(\chi). \tag{5.27c}
$$

Por isso, para um potencial conhecido com sua solução para o modelo descrito pela densidade de lagrangiana  $\mathcal{L}$ , podemos usar esses resultados juntamente com a função de deformação para construir os modelos de densidade Lagrangiana deformados  $\mathcal{L}_{d1}$ , e  $\mathcal{L}_{d2}$ . Substituindo a função de deformação na equação diferencial de primeira ordem para os campos  $\phi$ ,  $\chi$  e  $\rho$  e procedemos para encontrar suas restrições usando (5.27). Tal abordagem resulta em

$$
\frac{df_1}{d\chi} = \frac{\phi'(\chi)}{\chi'(\chi)} = \frac{d\phi}{d\chi} = \frac{W_\phi(\phi)}{\bar{W}_\chi(\chi)},\tag{5.28a}
$$

$$
\frac{df_2}{d\rho} = \frac{\phi'(\rho)}{\rho'(\rho)} = \frac{d\phi}{d\rho} = \frac{W_\phi(\phi)}{\tilde{W}_\rho(\rho)},
$$
\n(5.28b)

$$
\frac{df_3}{d\chi} = \frac{\rho'(\chi)}{\chi'(\chi)} = \frac{d\rho}{d\chi} = \frac{\tilde{W}_\rho(\rho)}{\bar{W}_\chi(\chi)}.
$$
\n(5.28c)

Aplicamos o método de extensão, para reescrever (5.28) em formas diferentes mas equivalentes, culminando em

$$
\frac{d\phi}{d\chi} = \phi_{\chi} = \frac{\phi'}{\chi'} = \frac{W_{\phi}(\phi, \chi, \rho)}{W_{\chi}(\phi, \chi, \rho)},
$$
\n
$$
\frac{d\rho}{d\phi} = \rho_{\chi} = \frac{\rho'}{\chi} = \frac{W_{\rho}(\phi, \chi, \rho)}{W_{\phi}(\phi, \chi, \rho)},
$$
\n(5.29a)

$$
\frac{d\rho}{d\chi} = \rho_{\chi} = \frac{\rho'}{\chi'} = \frac{W_{\rho}(\phi, \chi, \rho)}{W_{\chi}(\phi, \chi, \rho)},
$$
\n(5.29b)

$$
\frac{d\phi}{d\rho} = \phi_{\rho} = \frac{\phi'}{\rho'} = \frac{W_{\phi}(\phi, \chi, \rho)}{W_{\rho}(\phi, \chi, \rho)}.
$$
\n(5.29c)

com suas soluções de órbita analítica, respectivamente, fornecidas por

$$
\phi = \phi(\chi), \qquad \chi = \chi(\rho), \qquad \phi = \phi(\rho) .
$$

#### Método de extensão para três campos escalares  $5.3$

De (5.29) e com a ajuda das funções de deformação em (5.22), podemos reescrever  $\phi'$ ,  $\chi'$  $e \rho'$  em sete formas diferentes, mas equivalentes, como

$$
\phi' = W_{\phi}(\phi), \qquad \phi' = W_{\phi}(\chi), \qquad \phi' = W_{\phi}(\phi, \chi), \qquad \phi' = W_{\phi}(\rho), \n\phi' = W_{\phi}(\phi, \rho), \qquad \phi' = W_{\phi}(\chi, \rho), \qquad \phi' = W_{\phi}(\phi, \chi, \rho),
$$
\n(5.30)

$$
\begin{aligned}\n\chi' &= W_{\chi}(\chi), & \chi' &= W_{\chi}(\phi), & \chi' &= W_{\chi}(\phi, \chi), & \chi' &= W_{\chi}(\rho), \\
\chi' &= W_{\chi}(\chi, \rho), & \chi' &= W_{\chi}(\phi, \rho), & \chi' &= W_{\chi}(\phi, \chi, \rho).\n\end{aligned}\n\tag{5.31}
$$

e

$$
\rho' = W_{\rho}(\phi), \qquad \rho' = W_{\rho}(\chi), \qquad \rho' = W_{\rho}(\phi, \chi), \qquad \rho' = W_{\phi}(\rho), \n\rho' = W_{\rho}(\phi, \rho), \qquad \rho' = W_{\chi}(\chi, \rho), \qquad \rho' = W_{\rho}(\phi, \chi, \rho).
$$
\n(5.32)

Assim, definimos os seguintes parâmetros:

 $a_{ij}, b_i, c_{ij}$ , onde  $i = 1, 2, 3$  e  $j = 1, 2, 3, 4, 5, 6, 7$ são constantes que obedecem às restrições  $b_1 + b_2 + b_3 + b_4 + b_5 + b_6 + b_7 = 1$ ,  $a_{11} + a_{12} + a_{13} + a_{14} + a_{15} + a_{16} + a_{17} = 1,$  $c_{11} + c_{12} + c_{13} + c_{14} + c_{15} + c_{16} + c_{17} = 0$ ,  $c_{21} + c_{22} + c_{23} + c_{24} + c_{25} + c_{26} + c_{27} = 0$  e  $c_{31} + c_{32} + c_{33} + c_{34} + c_{35} + c_{36} + c_{37} = 0.$ Essas constantes podem ser relacionadas à  $(5.30)$ ,  $(5.31)$  e  $(5.32)$  trocando  $W_{\phi} \rightarrow a_{11}W_{\phi}(\chi) + a_{12}W_{\phi}(\phi, \chi) + a_{13}W_{\phi}(\phi) + a_{14}W_{\phi}(\rho) + a_{15}W_{\phi}(\phi, \rho) + a_{16}W_{\phi}(\chi, \rho) +$  $a_{17}W_{\phi}(\phi, \chi, \rho)$  $W_{\chi} \rightarrow b_1 W_{\chi}(\chi) + b_2 W_{\chi}(\phi, \chi) + b_3 W_{\chi}(\phi) + b_4 W_{\chi}(\rho) + b_5 W_{\chi}(\phi, \rho) + b_6 W_{\chi}(\chi, \rho) + b_7 W_{\chi}(\phi, \chi, \rho),$ <br>  $W_{\rho} \rightarrow a_{21} W_{\chi}(\chi) + a_{22} W_{\chi}(\phi, \chi) + a_{23} W_{\chi}(\phi) + a_{24} W_{\chi}(\rho) + a_{25} W_{\chi}(\phi, \rho) + a_{26} W_{\chi}(\chi, \rho) + b_{6} W_{\chi}(\chi$  $a_{27}W_{\rm Y}(\phi,\chi,\rho).$ 

Portanto, podemos reescrever  $\frac{d\phi}{dx}$  usando (5.29a) como

$$
\frac{d\phi}{d\chi} = \left[a_{11}W_{\phi}(\chi) + a_{12}W_{\phi}(\phi,\chi) + a_{13}W_{\phi}(\phi) + a_{14}W_{\phi}(\rho) + a_{15}W_{\phi}(\phi,\rho) + a_{16}W_{\phi}(\chi,\rho) + a_{17}W_{\phi}(\phi,\chi,\rho) + c_{11}g(\chi) + c_{12}g(\phi,\chi) + c_{13}g(\phi) + c_{14}g(\rho) + c_{15}g(\phi,\rho) + c_{16}g(\chi,\rho) + c_{17}g(\phi,\chi,\rho)\right] \times \left[b_1W_{\chi}(\chi) + b_2W_{\chi}(\phi,\chi) + b_3W_{\chi}(\phi) + b_4W_{\chi}(\rho) + b_5W_{\chi}(\phi,\rho) + b_6W_{\chi}(\chi,\rho) + b_7W_{\chi}(\phi,\chi,\rho) + c_{21}\tilde{f}(\chi) + c_{22}\tilde{f}(\phi,\chi) + c_{23}\tilde{f}(\phi) + c_{24}\tilde{f}(\rho) + c_{25}\tilde{f}(\phi,\rho) + c_{26}\tilde{f}(\chi,\rho) + c_{27}\tilde{f}(\phi,\chi,\rho)\right]^{-1}.
$$
\n(5.33)

Aqui,  $g \in \tilde{f}$  são funções de conexão De (5.31) podemos reescrever  $\frac{d\rho}{dx}$  usando (5.29b) como

$$
\frac{d\rho}{d\chi} = \left[a_{21}W_{\rho}(\chi) + a_{22}W_{\rho}(\rho, \chi) + a_{23}W_{\rho}(\rho) + a_{24}W_{\rho}(\phi) + a_{25}W_{\rho}(\phi, \rho) + a_{26}W_{\rho}(\phi, \chi) + a_{27}W_{\rho}(\phi, \chi, \rho) + c_{31}\tilde{g}(\chi) + c_{32}\tilde{g}(\phi, \chi) + c_{33}\tilde{g}(\phi) + c_{34}\tilde{g}(\rho) + c_{35}\tilde{g}(\phi, \rho) + c_{36}\tilde{g}(\chi, \rho) + c_{37}\tilde{g}(\phi, \chi, \rho)\right] \times \left[b_{1}W_{\chi}(\chi) + b_{2}W_{\chi}(\phi, \chi) + b_{3}W_{\chi}(\phi) + b_{4}W_{\chi}(\rho) + b_{5}W_{\chi}(\phi, \rho) + b_{6}W_{\chi}(\chi, \rho) + b_{7}W_{\chi}(\phi, \chi, \rho) + c_{21}\tilde{f}(\chi) + c_{22}\tilde{f}(\phi, \chi) + c_{23}\tilde{f}(\phi) + c_{24}\tilde{f}(\rho) + c_{25}\tilde{f}(\phi, \rho) + c_{26}\tilde{f}(\chi, \rho) + c_{27}\tilde{f}(\phi, \chi, \rho)\right]^{-1}.
$$
\n(5.34)

 com $\tilde{g}$ e $\tilde{f}$ como funções de conexão Além disso, (5.34) obedece o vínculo  $a_{21} + a_{22} + a_{23} + a_{24} + a_{25} + a_{26} + a_{27} = 1$  e  $c_{31}$  +  $c_{32} + c_{33} + c_{34} + c_{35} + c_{36} + c_{37} = 0.$ <br>
e, também podemos reescrever  $\frac{d\phi}{d\rho}$  usando (5.29c) como

$$
\frac{d\phi}{d\rho} = \left[a_{11}W_{\phi}(\chi) + a_{12}W_{\phi}(\phi,\chi) + a_{13}W_{\phi}(\phi) + a_{14}W_{\phi}(\rho) + a_{15}W_{\phi}(\phi,\rho) + a_{16}W_{\phi}(\chi,\rho) + a_{17}W_{\phi}(\phi,\chi,\rho) + c_{11}g(\chi) + c_{12}g(\phi,\chi) + c_{13}g(\phi) + c_{14}g(\rho) + c_{15}g(\phi,\rho) + c_{16}g(\chi,\rho) + c_{17}g(\phi,\chi,\rho)\right] \times \left[a_{21}W_{\rho}(\chi) + a_{22}W_{\rho}(\rho,\chi) + a_{23}W_{\rho}(\rho) + a_{24}W_{\rho}(\phi) + a_{25}W_{\rho}(\phi,\rho) + a_{26}W_{\rho}(\phi,\chi) + a_{27}W_{\rho}(\phi,\chi,\rho) + c_{31}\tilde{g}(\chi) + c_{32}\tilde{g}(\phi,\chi) + c_{33}\tilde{g}(\phi) + c_{34}\tilde{g}(\rho) + c_{35}\tilde{g}(\phi,\rho) + c_{36}\tilde{g}(\chi,\rho) + c_{37}\tilde{g}(\phi,\chi,\rho)\right]^{-1}.
$$
\n(5.35)

Para descobrirmos as formas funcionais de  $g$  ou  $\tilde{f}$ , podemos usar a propriedade

$$
W_{\phi\chi} = W_{\chi\phi}.\tag{5.36}
$$

Substituindo $W_{\phi}$ e $W_{\chi}$ em (5.33) e tomando as respectivas derivadas, ficamos com

$$
a_{11}W_{\phi\chi}(\chi) + a_{12}W_{\phi\chi}(\phi, \chi) + a_{16}W_{\phi\chi}(\chi, \rho) + a_{17}W_{\phi\chi}(\phi, \chi, \rho) + c_{11}g_{\chi}(\chi) + c_{12}g_{\chi}(\phi, \chi) + c_{16}g_{\chi}(\chi, \rho) + c_{17}g_{\chi}(\phi, \chi, \rho) = b_2W_{\chi\phi}(\phi, \chi) + b_3W_{\chi\phi}(\phi) + b_5W_{\chi\phi}(\phi, \rho) + b_7W_{\chi\phi}(\phi, \chi, \rho) + c_{22}\tilde{f}_{\phi}(\phi, \chi) + c_{23}\tilde{f}_{\phi}(\phi) + c_{25}\tilde{f}_{\phi}(\phi, \rho) \qquad (5.37)+ c_{27}\tilde{f}_{\phi}(\phi, \chi, \rho).
$$

Da mesma forma, para a função  $\tilde{g}$  ou  $\tilde{f}$  em (5.34), recorremos ao uso da restrição,

$$
W_{\rho\chi} = W_{\chi\rho},\tag{5.38}
$$

o que nos leva a,

$$
a_{21}W_{\rho\chi}(\chi) + a_{22}W_{\rho\chi}(\rho, \chi) + a_{26}W_{\rho\chi}(\phi, \chi) + a_{27}W_{\rho\chi}(\phi, \chi, \rho) + c_{31}\tilde{g}_{\chi}(\chi) + c_{32}\tilde{g}_{\chi}(\phi, \chi) + c_{36}\tilde{g}_{\chi}(\chi, \rho) + c_{37}\tilde{g}_{\chi}(\phi, \chi, \rho) = b_4W_{\chi\rho}(\rho) + b_5W_{\chi\rho}(\phi, \rho) + b_6W_{\chi\rho}(\chi, \rho) + b_7W_{\chi\rho}(\phi, \chi, \rho) + c_{24}\tilde{f}_{\rho}(\rho) + c_{25}\tilde{f}_{\rho}(\phi, \rho) + c_{26}\tilde{f}_{\rho}(\chi, \rho) + c_{27}\tilde{f}_{\rho}(\phi, \chi, \rho).
$$
\n(5.39)

Finalmente, para encontrar a função  $g$  ou  $\tilde{g}$  em (5.35), aplicamos restrições semelhantes,

$$
W_{\phi\rho} = W_{\rho\phi},\tag{5.40}
$$

resultando em

$$
a_{14}W_{\phi\rho}(\rho) + a_{15}W_{\phi\rho}(\phi,\rho) + a_{16}W_{\phi\rho}(\chi,\rho) + a_{17}W_{\phi\rho}(\phi,\chi,\rho) + c_{14}g_{\rho}(\rho) + c_{15}g_{\rho}(\phi,\rho) + c_{16}g_{\rho}(\chi,\rho) + c_{17}g_{\rho}(\phi,\chi,\rho) = a_{24}W_{\rho\phi}(\phi) + a_{25}W_{\rho\phi}(\phi,\rho) + a_{26}W_{\rho\phi}(\phi,\chi) + a_{27}W_{\rho\phi}(\phi,\chi,\rho) + c_{32}\tilde{g}_{\phi}(\phi,\chi) + c_{33}\tilde{g}_{\phi}(\phi) + c_{35}\tilde{g}_{\phi}(\phi,\rho) + c_{37}\tilde{g}_{\phi}(\phi,\chi,\rho).
$$
\n(5.41)

De (5.37), (5.38) e (5.41) podemos ter duas possibilidades na determinação das funções extras  $g, \tilde{f}$  e  $\tilde{g}$ .

### Primeira Abordagem

Para encontrar a função *g* in (5.37), nós tomamos  $c_{22} = c_{23} = c_{25} = c_{27} = 0$ , resultando em

$$
a_{11}W_{\phi\chi}(\chi) + a_{12}W_{\phi\chi}(\phi, \chi) + a_{16}W_{\phi\chi}(\chi, \rho) + a_{17}W_{\phi\chi}(\phi, \chi, \rho) + c_{11}g_{\chi}(\chi) + c_{12}g_{\chi}(\phi, \chi) + c_{16}g_{\chi}(\chi, \rho) + c_{17}g_{\chi}(\phi, \chi, \rho) = b_2W_{\chi\phi}(\phi, \chi) + b_3W_{\chi\phi}(\phi) + b_5W_{\chi\phi}(\phi, \rho) + b_7W_{\chi\phi}(\phi, \chi, \rho).
$$
\n(5.42)

Então  $(5.39)$  nos dá,

$$
a_{21}W_{\rho\chi}(\chi) + a_{22}W_{\rho\chi}(\rho,\chi) + a_{26}W_{\rho\chi}(\phi,\chi) + a_{27}W_{\rho\chi}(\phi,\chi,\rho) + c_{31}\tilde{g}_{\chi}(\chi) + c_{32}\tilde{g}_{\chi}(\phi,\chi) + c_{36}\tilde{g}_{\chi}(\chi,\rho) + c_{37}\tilde{g}_{\chi}(\phi,\chi,\rho) = b_4W_{\chi\rho}(\rho) + b_5W_{\chi\rho}(\phi,\rho) + b_6W_{\chi\rho}(\chi,\rho) + b_7W_{\chi\rho}(\phi,\chi,\rho) + c_{24}\tilde{f}_{\rho}(\rho) + c_{26}\tilde{f}_{\rho}(\chi,\rho).
$$
\n(5.43)

Para encontrar  $\tilde{f}$  a partir da conexão acima, tomamos  $c_{31} = c_{32} = c_{36} = c_{37} = 0$ , resultando em

$$
a_{21}W_{\rho\chi}(\chi) + a_{22}W_{\rho\chi}(\rho,\chi) + a_{26}W_{\rho\chi}(\phi,\chi) + a_{27}W_{\rho\chi}(\phi,\chi,\rho) = b_4W_{\chi\rho}(\rho)
$$
  
+
$$
b_5W_{\chi\rho}(\phi,\rho) + b_6W_{\chi\rho}(\chi,\rho) + b_7W_{\chi\rho}(\phi,\chi,\rho)) + c_{24}\tilde{f}_{\rho}(\rho) + c_{26}\tilde{f}_{\rho}(\chi,\rho), \quad (5.44)
$$

Assim (5.41) torna-se

$$
a_{14}W_{\phi\rho}(\rho) + a_{15}W_{\phi\rho}(\phi,\rho) + a_{16}W_{\phi\rho}(\chi,\rho) + a_{17}W_{\phi\rho}(\phi,\chi,\rho) + c_{14}g_{\rho}(\rho) + c_{15}g_{\rho}(\phi,\rho) + c_{16}g_{\rho}(\chi,\rho) + c_{17}g_{\rho}(\phi,\chi,\rho) = a_{24}W_{\rho\phi}(\phi) + a_{25}W_{\rho\phi}(\phi,\rho) + a_{26}W_{\rho\phi}(\phi,\chi) + a_{27}W_{\rho\phi}(\phi,\chi,\rho) + c_{33}\tilde{g}_{\phi}(\phi) + c_{35}\tilde{g}_{\phi}(\phi,\rho).
$$
 (5.45)

Para encontrar  $\tilde{g}$  nesta conexão, estabelecemos  $c_{14} = c_{15} = c_{16} = c_{17} = 0$ , implicando em

$$
a_{14}W_{\phi\rho}(\rho) + a_{15}W_{\phi\rho}(\phi,\rho) + a_{16}W_{\phi\rho}(\chi,\rho) + a_{17}W_{\phi\rho}(\phi,\chi,\rho) = a_{24}W_{\rho\phi}(\phi) + a_{25}W_{\rho\phi}(\phi,\rho) + a_{26}W_{\rho\phi}(\phi,\chi) + a_{27}W_{\rho\phi}(\phi,\chi,\rho) + c_{33}\tilde{g}_{\phi}(\phi) + c_{35}\tilde{g}_{\phi}(\phi,\rho),
$$
(5.46)

Assim (5.42) se torna

$$
a_{11}W_{\phi\chi}(\chi) + a_{12}W_{\phi\chi}(\phi, \chi) + a_{16}W_{\phi\chi}(\chi, \rho) + a_{17}W_{\phi\chi}(\phi, \chi, \rho) + c_{11}g_{\chi}(\chi)
$$
  
+
$$
c_{12}g_{\chi}(\phi, \chi) = b_2W_{\chi\phi}(\phi, \chi) + b_3W_{\chi\phi}(\phi) + b_5W_{\chi\phi}(\phi, \rho) + b_7W_{\chi\phi}(\phi, \chi, \rho)
$$
(5.47)

Deste modo, observamos que (5.44), (5.46) e (5.47) nos permitem encontrar as funções extras  $\tilde{f}$ ,  $\tilde{g}$  e g, respectivamente.

### Segunda Abordagem

Esta abordagem é baseada em encontrar a função  $\tilde{f}$  in (5.37), em vez de  $g$ , ou seja, nós tomamos  $c_{11} + c_{12} + c_{16} + c_{17} = 0$  resultando em

$$
a_{11}W_{\phi\chi}(\chi) + a_{12}W_{\phi\chi}(\phi, \chi) + a_{16}W_{\phi\chi}(\chi, \rho) + a_{17}W_{\phi\chi}(\phi, \chi, \rho) = b_2W_{\chi\phi}(\phi, \chi) + b_3W_{\chi\phi}(\phi) + b_5W_{\chi\phi}(\phi, \rho) + b_7W_{\chi\phi}(\phi, \chi, \rho) + c_{22}\tilde{f}_{\phi}(\phi, \chi) + c_{23}\tilde{f}_{\phi}(\phi) + c_{25}\tilde{f}_{\phi}(\phi, \rho) + c_{27}\tilde{f}_{\phi}(\phi, \chi, \rho).
$$
\n(5.48)

Portanto (5.41) culmina em

$$
a_{14}W_{\phi\rho}(\rho) + a_{15}W_{\phi\rho}(\phi,\rho) + a_{16}W_{\phi\rho}(\chi,\rho) + a_{17}W_{\phi\rho}(\phi,\chi,\rho) + c_{14}g_{\rho}(\rho) + c_{15}g_{\rho}(\phi,\rho) = a_{24}W_{\rho\phi}(\phi) + a_{25}W_{\rho\phi}(\phi,\rho) + a_{26}W_{\rho\phi}(\phi,\chi) + a_{27}W_{\rho\phi}(\phi,\chi,\rho) + c_{32}\tilde{g}_{\phi}(\phi,\chi) + c_{33}\tilde{g}_{\phi}(\phi) + c_{35}\tilde{g}_{\phi}(\phi,\rho) + c_{37}\tilde{g}_{\phi}(\phi,\chi,\rho).
$$
\n(5.49)

Para encontrar a função g, tomamos  $c_{32} = c_{33} = c_{35} = c_{37} = 0$ , o que implica

$$
a_{14}W_{\phi\rho}(\rho) + a_{15}W_{\phi\rho}(\phi,\rho) + a_{16}W_{\phi\rho}(\chi,\rho) + a_{17}W_{\phi\rho}(\phi,\chi,\rho) + c_{14}g_{\rho}(\rho)
$$
  
+
$$
c_{15}g_{\rho}(\phi,\rho) = a_{24}W_{\rho\phi}(\phi) + a_{25}W_{\rho\phi}(\phi,\rho) + a_{26}W_{\rho\phi}(\phi,\chi) + a_{27}W_{\rho\phi}(\phi,\chi,\rho)
$$
(5.50)

Portanto,  $(5.39)$  se torna

$$
a_{21}W_{\rho\chi}(\chi) + a_{22}W_{\rho\chi}(\rho,\chi) + a_{26}W_{\rho\chi}(\phi,\chi) + a_{27}W_{\rho\chi}(\phi,\chi,\rho) + c_{31}\tilde{g}_{\chi}(\chi) + c_{36}\tilde{g}_{\chi}(\chi,\rho) = b_4W_{\chi\rho}(\rho) + b_5W_{\chi\rho}(\phi,\rho) + b_6W_{\chi\rho}(\chi,\rho) + b_7W_{\chi\rho}(\phi,\chi,\rho) + c_{24}\tilde{f}_{\rho}(\rho) + c_{25}\tilde{f}_{\rho}(\phi,\rho) + c_{26}\tilde{f}_{\rho}(\chi,\rho) + c_{27}\tilde{f}_{\rho}(\phi,\chi,\rho),
$$
\n(5.51)

Neste caso, para encontrar a função  $\tilde{g}$  devemos tomar  $c_{24} = c_{25} = c_{26} = c_{27} = 0$ , portanto

$$
a_{21}W_{\rho\chi}(\chi) + a_{22}W_{\rho\chi}(\rho,\chi) + a_{26}W_{\rho\chi}(\phi,\chi) + a_{27}W_{\rho\chi}(\phi,\chi,\rho) + c_{31}\tilde{g}_{\chi}(\chi) + c_{36}\tilde{g}_{\chi}(\chi,\rho) = b_4W_{\chi\rho}(\rho) + b_5W_{\chi\rho}(\phi,\rho) + b_6W_{\chi\rho}(\chi,\rho) + b_7W_{\chi\rho}(\phi,\chi,\rho).
$$
 (5.52)

Logo,  $(5.48)$  se torna

$$
a_{11}W_{\phi\chi}(\chi) + a_{12}W_{\phi\chi}(\phi, \chi) + a_{16}W_{\phi\chi}(\chi, \rho) + a_{17}W_{\phi\chi}(\phi, \chi, \rho) = b_2W_{\chi\phi}(\phi, \chi) + b_3W_{\chi\phi}(\phi) + b_5W_{\chi\phi}(\phi, \rho) + b_7W_{\chi\phi}(\phi, \chi, \rho) + c_{22}\tilde{f}_{\phi}(\phi, \chi) + c_{23}\tilde{f}_{\phi}(\phi).
$$
 (5.53)

De (5.50), (5.52) e (5.53) observamos as possibilidades de determinar as funções extras  $\tilde{f}$ ,  $\tilde{g}$  e g.

Após calcularmos  $g, \tilde{f} \in \tilde{g}$ , podemos substituir todos os ingredientes em (5.33), (5.34) e (5.35), respectivamente, para derivar $W_{\phi},\,W_{\chi}$ e $W_{\rho}$ adequadamente.

## 5.4 Aplicação em cenários de mundo-brana

Exemplo:  $\phi^4$  versus  $\chi^4$  versus  $\rho^4$ .<br>
Como exemplo, aplicamos o método de extensão ao acoplamento entre  $\phi^4$ ,  $\chi^4$  e  $\rho^4$ .<br>
Aqui redefinimos  $\frac{W_{\phi}}{2} \to W_{\phi}$ ;  $\frac{W_{\chi}}{2} \to W_{\chi}$ ;  $\frac{W_{\rho}}{2} \to W_{\rho}$ , raremos este fator 1/2 ao final dos nossos cálculos.

As equações diferenciais de primeira ordem para cada um dos modelos são escritas como

$$
\phi' = W_{\phi}(\phi) = 1 - \phi^2,
$$
\n(5.54a)

$$
\chi' = W_{\chi}(\chi) = 1 - \chi^2,
$$
\n(5.54b)  
\n
$$
\rho' = W_{\rho}(\rho) = 1 - \rho^2,
$$
\n(5.54c)

$$
\rho' = W_{\rho}(\rho) = 1 - \rho^2,\tag{5.54c}
$$

com suas soluções analíticas dadas por

$$
\phi = \tanh(x); \qquad \chi = \tanh(x); \qquad \rho = \tanh(x). \tag{5.55}
$$

As funções de deformação que conectam os três modelos são simplesmente

$$
\phi = \chi; \qquad \chi = \rho; \qquad \phi = \rho. \tag{5.56}
$$

Agora, vamos aplicar o método reescrevendo  $W_{\phi}(\phi),\, W_{\chi}(\chi)$  e  $W_{\rho}(\rho)$  respectivamente, em sete formas diferentes, mas equivalentes, usando (5.33), (5.34) e (5.35), o que implica em

$$
W_{\phi}(\chi) = 1 - \chi^{2}, \quad W_{\phi}(\phi) = 1 - \phi^{2},
$$
  
\n
$$
W_{\phi}(\rho) = 1 - \rho^{2}, \quad W_{\phi}(\phi, \rho) = (1 - \phi)(1 + \rho),
$$
  
\n
$$
W_{\phi}(\chi, \rho) = (1 - \chi)(1 + \rho), \quad W_{\phi}(\phi, \chi, \rho) = 0,
$$
  
\n
$$
W_{\phi}(\phi, \chi) = (1 - \phi)(1 + \chi).
$$
\n(5.57)

$$
W_{\chi}(\chi) = 1 - \chi^2, \quad W_{\chi}(\phi) = 1 - \phi^2, W_{\chi}(\rho) = 1 - \rho^2, \quad W_{\chi}(\phi, \rho) = (1 - \phi)(1 + \rho) W_{\chi}(\chi, \rho) = (1 - \chi)(1 + \rho), \quad W_{\chi}(\phi, \chi, \rho) = 0, W_{\chi}(\phi, \chi) = (1 - \phi)(1 + \chi).
$$
 (5.58)

 $\overline{e}$ 

$$
W_{\rho}(\chi) = 1 - \chi^2, \quad W_{\rho}(\phi) = 1 - \phi^2, W_{\rho}(\rho) = 1 - \rho^2, \quad W_{\rho}(\phi, \rho) = (1 - \phi)(1 + \rho) W_{\rho}(\chi, \rho) = (1 - \chi)(1 + \rho), \quad W_{\rho}(\phi, \chi, \rho) = 0.
$$
  
\n
$$
W_{\rho}(\phi, \chi) = (1 - \phi)(1 + \chi).
$$
 (5.59)

onde os termos  $W_{\phi}(\phi, \chi, \rho) = W_{\chi}(\phi, \chi, \rho) = W_{\rho}(\phi, \chi, \rho) = 0$  para evitar potências racionais em nosso potencial polinomial.

Substituindo os ingredientes de (5.57) e (5.58) em (5.42) ficamos com

$$
-a_{11}(2\chi) + a_{12}(1 - \phi) - a_{16}(1 + \chi) + c_{12}g_{\chi}(\phi, \chi) + c_{11}g_{\chi}(\phi)
$$
  
=  $-b_2(1 + \chi) - b_3(2\phi) - b_5(1 + \phi).$  (5.60)

A fim de obter uma forma unívoca para  $g$ , tomamos  $c_{13} = 0$ , deste modo, após<br>integramos a equação anterior em relação ao campo  $\chi$  encontramos<br> $c_{12}g(\phi \chi) = a_{11}\chi^2 - a_{12}(1 - \phi)\chi + a_{16}(\chi + \frac{\chi^2}{2}) - b_2(\chi + \frac{\chi^2}{2})$ 

$$
c_{12}g(\phi, \chi) = a_{11}\chi^2 - a_{12}(1 - \phi)\chi + a_{16}(\chi + \frac{\chi^2}{2}) - b_2(\chi + \frac{\chi^2}{2})
$$
  
-2b<sub>3</sub>\phi\chi - b<sub>5</sub>(1 + \phi)\chi. (5.61)

e através da função de deformação  $\chi = \phi$  e da equação acima também obtemos

$$
c_{13}g(\phi) = a_{11}\phi^2 - a_{12}(1-\phi)\phi + a_{16}(\phi + \frac{\phi^2}{2}) - b_2(\phi + \frac{\phi^2}{2}) - 2b_3\phi^2 - b_5(1+\phi)\phi.
$$
 (5.62)

Dando continuidade ao método, vamos substituir nossos ingredientes contidos em (5.58) e (5.59) na equação (5.44), o que implica em

$$
-a_{21}(2\chi) + a_{22}(1 - \phi) - a_{26}(1 + \rho)
$$
  
=  $-b_4(2\rho) + b_5(1 - \phi) + b_6(1 - \chi) + c_{24}\tilde{f}_{\rho}(\rho) + c_{26}\tilde{f}_{\rho}(\chi, \rho).$  (5.63)

Agora escolhemos  $c_{26} = 0$ , e integramos com relação a  $\rho$ , ficando com

$$
c_{24}\tilde{f}(\rho) = -a_{21}\rho^2 + a_{22}(\rho - \frac{\rho^2}{2}) - a_{26}(\rho + \frac{\rho^2}{2}) + b_4\rho^2 - b_5(\rho - \frac{\rho^2}{2}) - b_6(\rho - \frac{\rho^2}{2}).
$$
 (5.64)  
sim, via função deformação  $\chi = \rho$  a equação anterior é reescrita na forma  

$$
c_{24}\tilde{f}(\chi) = -a_{21}\chi^2 + a_{22}(\chi - \frac{\chi^2}{2}) - a_{26}(\chi + \frac{\chi^2}{2}) + b_4\chi^2 - b_5(\chi - \frac{\chi^2}{2}) -
$$

assim, via função deformação  $\chi = \rho$  a equação anterior é reescrita na forma

$$
c_{24}\tilde{f}(\chi) = -a_{21}\chi^2 + a_{22}(\chi - \frac{\chi^2}{2}) - a_{26}(\chi + \frac{\chi^2}{2}) + b_4\chi^2 - b_5(\chi - \frac{\chi^2}{2}) - b_6(\chi - \frac{\chi^2}{2}).
$$
\n
$$
(5.65)
$$

E, finalmente, substituindo  $(5.57)$  e  $(5.59)$  em  $(5.46)$  somos levados a

$$
-a_{14}(2\rho) + a_{15}(1 - \phi) + a_{16}(1 - \rho)
$$
  
= 
$$
-a_{22}(1 + \chi) - a_{23}(2\phi) - a_{25}(1 + \rho) + c_{33}\tilde{g}_{\chi}(\chi) + c_{35}\tilde{g}_{\chi}(\phi, \rho).
$$
 (5.66)

onde trabalhamos com  $c_{35} = 0$  a fim de obtermos uma forma unívoca para  $\tilde{g}$ . Logo, ao<br>integramos a equação anterior com respeito a  $\phi$  determinamos<br> $c_{33}\tilde{g}(\phi) = -a_{14}\phi^2 + a_{15}(\phi - \frac{\phi^2}{2}) + a_{16}(\phi - \frac{\phi^2}{2}) + a_{22}$ 

$$
c_{33}\tilde{g}(\phi) = -a_{14}\phi^2 + a_{15}(\phi - \frac{\phi^2}{2}) + a_{16}(\phi - \frac{\phi^2}{2}) + a_{22}(\phi + \frac{\phi^2}{2}) + a_{23}\phi^2
$$
  
+ $a_{25}(\phi + \frac{\phi^2}{2}).$  (5.67)

e via a função deformação  $\phi = \rho$  também podemos escrever (5.66) como

$$
c_{33}\tilde{g}(\rho) = -a_{14}\rho^2 + a_{15}(\rho - \frac{\rho^2}{2}) + a_{16}(\rho - \frac{\rho^2}{2}) + a_{22}(\rho + \frac{\rho^2}{2}) + a_{23}\rho^2
$$
  
+ $a_{25}(\rho + \frac{\rho^2}{2}).$  (5.68)

Agora substituímos os resultados obtidos pelas funções de conexão  $g,\ f,\ \tilde{g}$  em (5.57), (5.58) e (5.59) podemos escrever  $W_{\phi},\,W_{\chi}$  e  $W_{\rho}$  presentes em (5.33), (5.34) e (5.35), como

stituímos os resultados obtidos pelas fungões de conexão *g*, 
$$
\tilde{f}
$$
,  $\tilde{g}$  em (5.57),  
.59) podemos escrever  $W_{\phi}$ ,  $W_{\chi}$  e  $W_{\rho}$  presents em (5.33), (5.34) e (5.35), como  

$$
W_{\phi} = a_{12}(1 - \phi)(1 + \chi) + a_{13}(1 - \phi^2) + a_{14}(1 - \rho^2) + a_{15}(1 - \phi)(1 + \rho)
$$

$$
+ a_{16}(1 - \chi)(1 + \rho) + a_{11}(1 - \chi^2) + a_{11}\chi^2 - a_{12}(1 - \phi)\chi + a_{16}(\chi + \frac{\chi^2}{2})
$$

$$
-b_2(\chi + \frac{\chi^2}{2}) - 2b_3\phi\chi - b_5(1 + \phi)\chi - a_{11}\phi^2 + a_{12}(1 - \phi)\phi + a_{16}(\phi + \frac{\phi^2}{2})
$$

$$
+b_2(\phi + \frac{\phi^2}{2}) + 2b_3\phi^2 + b_5(1 + \phi)\phi;
$$
(5.69)

$$
W_{\chi} = b_2(1 - \phi)(1 + \chi) + b_3(1 - \phi^2) + b_4(1 - \rho^2) + b_5(1 - \phi)(1 + \rho)
$$
  
+ $b_6(1 - \chi)(1 + \rho) + b_1(1 - \chi^2) - a_{21}\rho^2 + a_{22}(\rho - \frac{\rho^2}{2}) - a_{26}(\rho + \frac{\rho^2}{2})$   
+ $b_4\rho^2 - b_5(\rho - \frac{\rho^2}{2}) - b_6(\rho - \frac{\rho^2}{2}) + a_{21}\chi^2 - a_{22}(\chi - \frac{\chi^2}{2}) + a_{26}(\chi + \frac{\chi^2}{2})$  (5.70)  
- $b_4\chi^2 + b_5(\chi - \frac{\chi^2}{2}) + b_6(\chi - \frac{\chi^2}{2})$ ;

$$
W_{\rho} = a_{22}(1 - \phi)(1 + \chi) + a_{23}(1 - \phi^2) + a_{24}(1 - \rho^2) + a_{25}(1 - \phi)(1 + \rho)
$$
  
+
$$
a_{26}(1 - \chi)(1 + \rho) + a_{21}(1 - \chi^2) + a_{14}\rho^2 - a_{15}(\rho - \frac{\rho^2}{2}) - a_{16}(\rho - \frac{\rho^2}{2})
$$
  
-
$$
a_{22}(\rho + \frac{\rho^2}{2}) - a_{25}(\rho + \frac{\rho^2}{2}) - a_{23}\rho^2 - a_{14}\phi^2 + a_{15}(\phi - \frac{\phi^2}{2}) + a_{16}(\phi - \frac{\phi^2}{2})
$$
  
+
$$
a_{22}(\phi + \frac{\phi^2}{2}) + a_{23}\phi^2 + a_{25}(\phi + \frac{\phi^2}{2}).
$$
 (5.71)  
neira. o superpotential efetivo  $W(\phi, \chi, \rho)$  para os três campos escalares acolados

Desta maneira, o superpotencial efetivo  $W(\phi,\chi,\rho)$  para os três campos escalares acoplados Desta maneira, o superpotencial efetivo  $W(\phi, \chi, \rho)$  para os três campos escalares<br>
é tal que<br>  $W(\phi, \chi, \rho) = \phi - \left(a_{11} + a_{12} + a_{13}\right) \frac{\phi^3}{2} + a_{15} \phi \rho - a_{15} \frac{\phi^2}{2} + b_2 \left(\frac{\phi^2}{2} + \frac{\phi^2}{6}\right)$ 

$$
W(\phi, \chi, \rho) = \phi - \left(a_{11} + a_{12} + a_{13}\right) \frac{\phi^3}{3} + a_{15}\phi\rho - a_{15}\frac{\phi^2}{2} + b_2\left(\frac{\phi^2}{2} + \frac{\phi^3}{6}\right)
$$
  
+2b<sub>3</sub> $\frac{\phi^3}{3}$  + b<sub>3</sub> $\chi$  - a<sub>15</sub> $\left(\frac{\rho^2}{2} - \frac{\rho^3}{6}\right)$  - b<sub>2</sub> $\left(\chi + \frac{\chi^2}{2}\right)\phi - 2b_3\frac{\phi^2}{2}\chi - a_{15}\frac{\phi^2}{2}\rho$   
+b<sub>1</sub> $\left(\chi - \frac{\chi^3}{3}\right)$  + b<sub>2</sub> $\left(\chi + \frac{\chi^2}{2}\right)$  - a<sub>22</sub> $\left(\frac{\chi^2}{2} - \frac{\chi^3}{6}\right)$  - a<sub>26</sub> $\left(\rho + \frac{\rho^2}{2}\right)\chi$   
+ a<sub>24</sub> $\left(\rho - \frac{\rho^3}{3}\right)$  + a<sub>26</sub> $\left(\rho + \frac{\rho^2}{2}\right)$  + a<sub>26</sub> $\left(\frac{\chi^2}{2} + \frac{\chi^3}{6}\right)$ . (5.72)

Agora, substituímos o superpotencial efetivo  $W(\phi, \chi, \rho)$  juntamente com as soluções analíticas apresentadas em  $(5.55)$  e  $(5.56)$ , em  $(5.8)$  para determinar a função de warp  $A(y)$ . Tal função fica com a forma

$$
A(y) = \frac{1}{3} \left( -2cy + \text{sech}^{2}(y) - 4 \log(\cosh(y)) \right),
$$
 (5.73)

com potencial de estabilidade do graviton dado por

$$
U = e^{\frac{2}{3}(\text{sech}^2(y) - 2cy)} \left[ 5c^2 + 10c \tanh(y)(\text{sech}^2(y) + 2) - 5\text{sech}^6(y) - 24\text{sech}^4(y) + 20 \right] \times \left[ 3\cosh^{\frac{8}{3}}(y) \right]^{-1}.
$$
 (5.74)

Além disso, podemos escrever a densidade de energia  $\epsilon(y)$  como:

$$
\epsilon(y) = e^{\frac{2}{3}(\text{sech}^2(y) - 2cy)} \left[ -8c^2 - 16c \tanh(y)(\text{sech}^2(y) + 2) + 8\text{sech}^6(y) + 69\text{sech}^4(y) - 32 \right] \times \left[ 24 \cosh^{\frac{8}{3}}(y) \right]^{-1}.
$$
 (5.75)

Traçamos gráficos para o fator de warp, potencial de estabilidade do gráviton e a densidade de energia para o superpotencial efetivo obtido anteriormente.

Os gráficos para o fator de vvarp, a densidade de energia e o potencial de estabilidade do modelo de três campos reais são mostrados nas Figuras 5.1 e 5.2. O fator de warp da Figura 5.1 foi gerado considerando  $c = 1$ , resultando em uma brana assimétrica. Caso o parâmetro c seja nulo, temos uma brana simétrica. A Figura 5.2 descreve densidades de energia para branas simétricas e assimétricas e um potencial tipo vulcão típico é observado no painel esquerdo desta Figura.

Podemos constatar que o parâmetro c é responsável por deformar as branas deste modelo. Tal parametro pode criar uma brana completamente assimétrica, como vemos no gráfico do painel esquerdo da Figura 5.3. No painel direito, revelamos três possíveis configurações para as branas deste modelo, as quais denominamos de nao-crítica, crítica e hiper-crítica. O valor crítico do parâmetro  $c$  pode ser obtido analiticamente, através da análise da derivada do fator de warp nos extremos de integração. Verificamos que neste modelo específico, a derivada de  $e^{2A}$  será nula em  $y = \pm \infty$  se  $|c| \le 2$ .

O gráfico do painel direito da Figura 5.3 revela que as branas são bem comportadas dentro da faixa desses valores críticos. Por exemplo, com valores de c inferiores aos valores críticos, as branas tornam-se estáveis e, portanto, são integráveis. Para os valores de  $c$ maiores do que o valor crítico, o fator de dobra  $e^{2A}$  diverge e, portanto, torna-se instável e não integrável, além disso para valores de  $c$  iguais aos valores críticos, as branas também se tornam instáveis e, portanto, não integráveis.

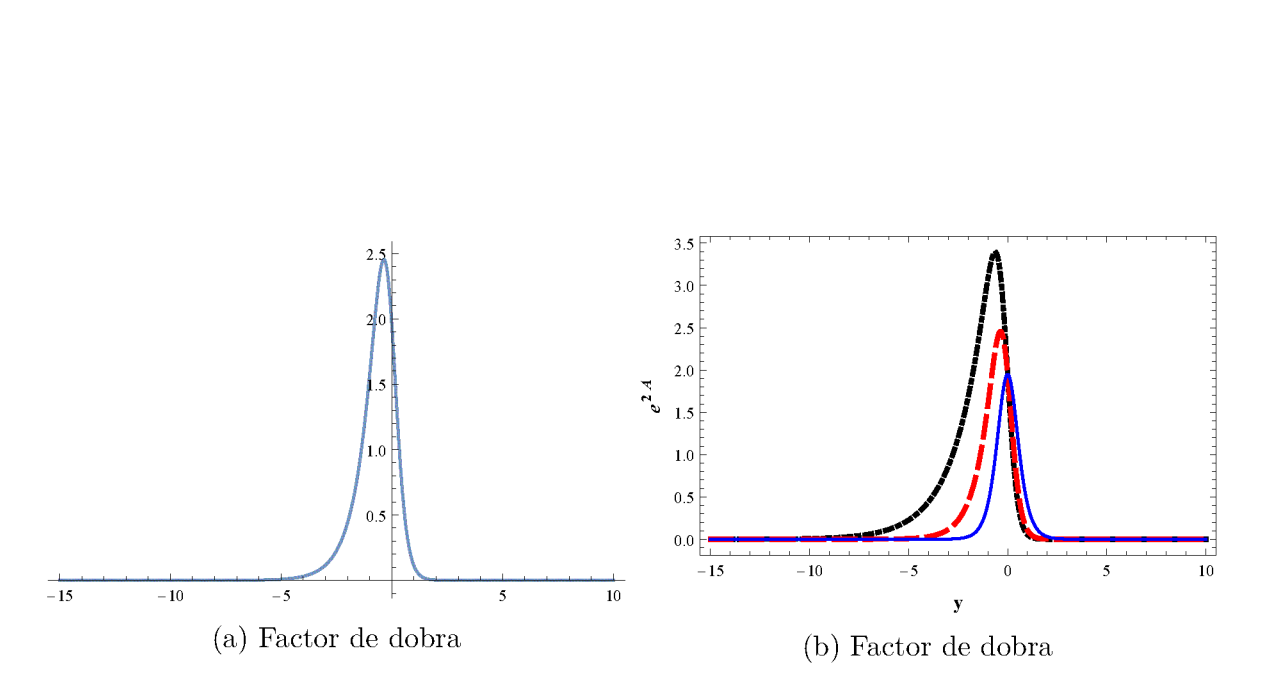

Figura 5.1: Á esquerda mostra o fator de dobra por  $c = 1$ . No painel direito, vemos o fator de dobra para  $c = 1.5$  (curva preta pontilhada),  $c = 1.0$  (curva vermelha pontilhada) and  $c = 0$ (curva azul sólida).

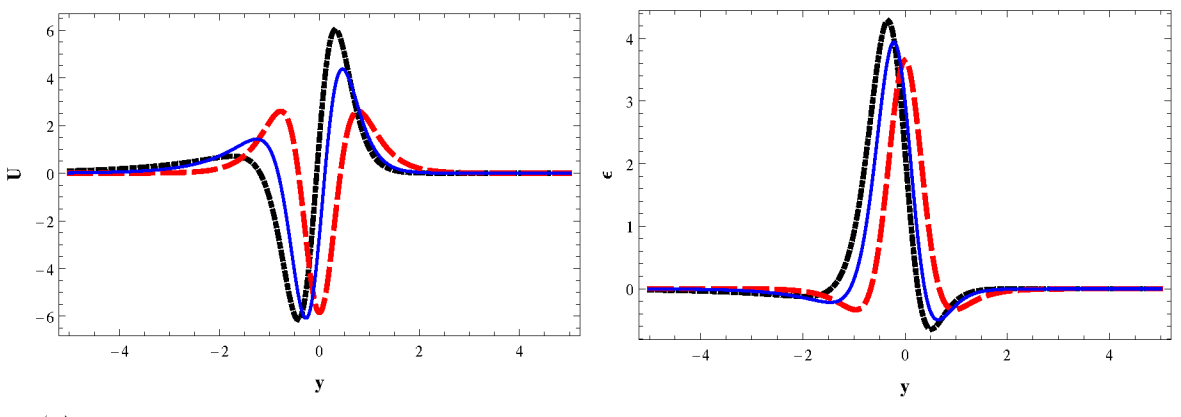

(a) Potencial de estabilidade do sistema (b) Densidade de energia do sistema

Figura 5.2: Na figura esquerda vemos a energia para  $c = 1.5$  (curva preta pontilhada),  $c = 0$ (curva azul sólida) e  $c = 1$ (curva vermelha tracejada). Na figura direita vemos a densidade de energia para  $c = 1.5$  (curva preta pontilhada),  $c = 0$  (curva azul sólida) e  $c = 1$  (curva vermelha tracejada).

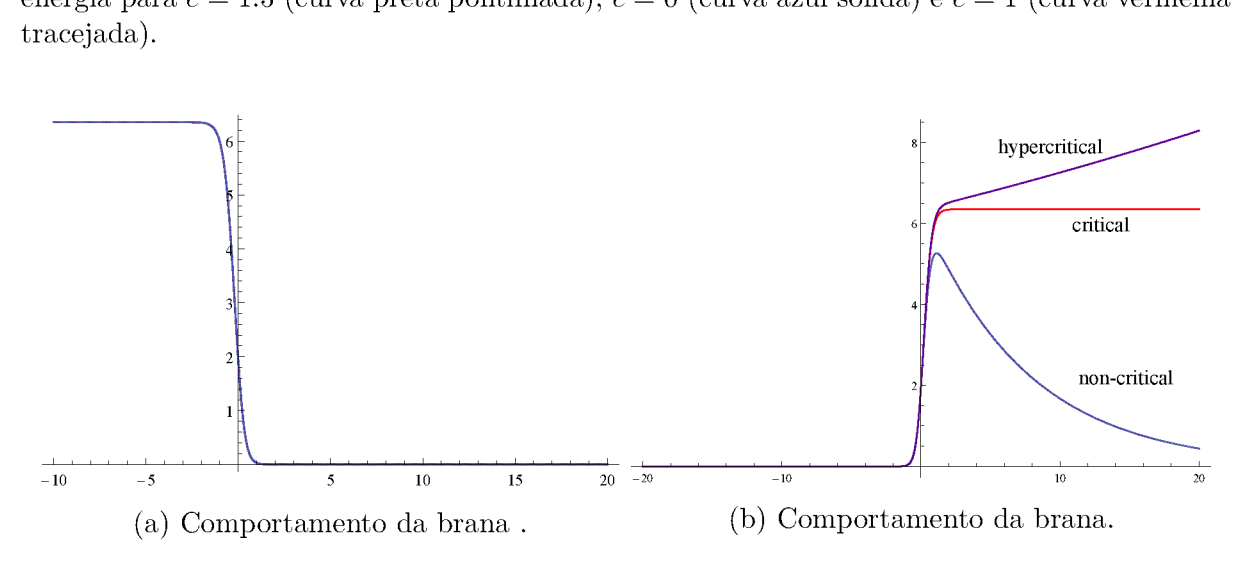

Figura 5.3: À esquerda, temos uma branca deformada com valor crítico de  $c = 2$ . À direita, temos branas deformadas com valores críticos de  $c = -2.1$ ,  $c = -2.0$  e  $c = -1.9$  respectivamente.
## Capítulo 6

## Conclusões e Perspectivas

Nesta dissertação, apresentamos uma revisão de tópicos na teoria clássica de campo, onde estudamos Varios tipos de soluções localizadas, como kinks e lumps. Os modelos que consideramos admitem as soluções BPS (Bogomolnyi-Prasad-Sommerfield) [26], [27] também conhecidas como estados BPS, que resolveram as equações diferenciais de primeira ordem em vez das equações diferenciais de segunda ordem mais complicadas para um ou mais campos escalares.

Revisamos o método de deformação que nos permitiu aplicar o método de extensão para determinar analiticamente novos modelos usando três campos escalares, conforme proposto por J. R. L. Santos et al em [48]. Como prelúdio para o trabalho principal, o conceito de cenários de mundo-brana foi explorado com referência especial aos trabalhos de D. Bazeia et al [12] em branas de Bloch, onde a estabilidade da brana também foi revisada e o potencial efetivo que localiza a gravitação na brana foi encontrado.

A aplicação do método de extensão é a nossa contribuição para esta dissertação. Neste trabalho, investigamos como o método de extensão pode ser aplicado com sucesso para gerar novas branas híbridas em cenários de mundo-brana. Seguimos a metodologia nas referências [28], [29], [30], que possibilitou a aplicação do método de extensão a três modelos de um campo escalar para construir novos modelos em cenários de mundos-brana. Conseguimos construir uma família distinta de campos escalares descritos por interações hiperbólicas no caso de cinemática padrão. As soluções estáticas para esses modelos foram obtidas a partir do procedimento de deformação desenvolvido na referência [52] onde estudamos suas densidades de energia, potenciais de estabilidade e o comportamento do fator de dobra. Estes novos modelos de brana exibem características simétricas e assimétricas como resultado de um dos parâmetros relativo ao superpotencial. As características físicas das branas foram analisadas e discutidas através de gráficos do fator de warp, da densidade de energia e do potencial de estabilidade do gráviton. Verificou-se também que o comportamento crítico das branas garante que a brana se estabilize com valores inferiores aos valores críticos e, portanto, se tornem integraveis. As branas tornam-se instáveis e não integraveis com valores iguais ou maiores que os valores críticos.

Temos como perspectivas utilizar o ferramental aprendido durante esta dissertação para criar novos modelos compostos por diferentes tipos de defeitos e verificar quais são as influências de tais modelos nos parâmetros físicos que descrevem as branas. Esperamos também estudar de forma cuidadosa novos aspectos e técnicas relativas a estabilidade das branas e dos grãvitons. Além disso, as técnicas aqui desenvolvidas podem ser aplicadas em diversos cenários modelados por teorias de campos escalares.

## Referências Bibliográficas

- $\left[1\right]$  V. A. Rubakov. Large and infinite extra dimensions: An introduction.  $44:871-893$ 2001. arXiv:hep—ph/0104152.
- [2] G. Gabadadze. *ICTP Lectures on Large Extra Dimensions.* arXiv:hep-ph/0308112.
- [3] R. Sundrum. TASI 2004 Lectures: To the fifth dimension and back. arXiv:hepph/0508134.
- [4] C. Csaki. TASI Lectures on Extra Dimensions and Branes. arXiv:hep-ph/0404096.
- R. Rattazi. Cargese Lectures on Extra Dimensions. arXiv:hep—ph/0607055.
- [6] H. C. Cheng. *Introduction to Extra Dimensions.* arXiv:1003.1162.
- [7] E. Ponto. TASI 2011: Four Lectures on TeV Scale Extra Dimensions and Branes. arXiV:1207.3827.
- [8] T. Kaluza. On the Problem of Unity in Physics. Sitzungsber. Preuss. Akad. Wiss. Berlin(Maths. Phys.), 1921.
- O. Klein. Quantentheorie und fiinfdirnensionale relativitatstheorie. Z. Phys., 37:895, 1926.
- [10] L. Randall and R. Sundrum. Large mass hierarchy from a small extra dimension Phys. Reu. Lett., 83:3370, 1999.
- [11] L. Randall and R. Sundrum. An alternative to compactification. *Phys. Rev. Lett.* 83:4690, 1999.
- [12] D. Bazeia and A. R. Gomes. Bloch brane.  $JHEP$ , 0405:012, 2004. arXiv:hep th/0403141.
- [13] A. S. Dutra, G. P. de Brito, and J. M. H. da Silva. Asymmetrical bloch branes and the hierarchy problem. EuroPhys. Lett., 108:11001, 2014.
- [14] D. Bazeia, M. A. Marques, and R. Menezes. Models for asymmetric hybrid brane Phys. Reu. D, 92:084058, 2015.
- [15] K. Akama. An early proposal of brane world. *Lect. Notes Phys.*,  $176:267-271$ ,  $1982$ arXiV:hep-th/0001113.
- [16] V. A. Rubakov and M. E. Shapohnikov. Do we live inside a domain wall? *Phys* Lett. B, 1251:136-138, 1983.
- $[17]$  Matt Visser. An exotic class of kaluza-klein models. *Phys. Lett. B*, 159:22–25, 1985
- [18] E. J. Squires. Dimensional reduction caused by a cosmological constant. *Phys. Lett* B, 167:286-288, 1986.
- [19] G. W. Gibbons and D. L. Wiltshire. Space-time as a membrane in higher dimensions. Nuclear Phys. Lett. B, 287:717-742, 1987.
- [20] V. I. Afonso, D. Bazeia, M. A.C. Leon, L. Losano, and J. M. Guilarte. Constructing networks of defects with scalar fields. Phys. Lett. B,  $662:75-79$ ,  $2008$ .
- [21] D. Bazeia, J. Menezes, and R. Menezes. New global defect structures. *Phys. Rev* Lett., 91:241601, 2003.
- [22] O. DeWolfe, D. Z. Freedman, S. S. Gubser, and A. Karch. Modeling the fifth dimension with scalars and gravity. Phys. Rev. D,  $62:046008$ ,  $2002$ .
- [23] N. Manton and P. Sutcliffe. *Topological Solitons*. Cambridge, Cambridge/UK, 2004
- [24] P. M. Chaikin and T. C. Lubensky. *Principles of Condensed Matter Physics*. Cambridge, Cambridge/UK, 1995.
- [25] D. Walgraef. Spatio- Temporal Pattern Formation. Springer, New York, 1997.
- [26] E. Bogomol'nyi. The stability of classical solutions.  $24:449-454$ , 1976.
- [27] M. Prassad and C. Sommerfield. Exact classical solution for the 't hooft monopole and the julia-zee dyon.  $35:760-762$ , 1975.
- [28] D.Bazeia, L. Losano, and J. Malbouisson. Deformed defects. *Phys. Rev. D*,  $66:101701$ 2002.
- [29] C. A. Almeida, D.Bazeia, L. Losano, and J. M. C. Malbouisson. New results for deformed defects. Phys. Rev. D,  $69:067702$ ,  $2004$ .
- [30] D.Bazeia, L. Losano, and J. R. L. Santos. Kinklike structures in scalar field theories: from one-field to two-field models. Phys. Lett. A, 377:1615, 2013.
- [31] D. Bazeia, M. A. G. Leon, L. Losano, J. M. Guilarte, and J. R. L. Santos. Construction of new scalar field models from the standard  $\phi^4$  theory. Phys. Scripta, 04:045101, 2013.
- [32] R. Rajaraman. *Solitons and Instantons*. North-Holland, Amsterdam, 1982
- [33] A. Vilen and E. Shellard. *Cosmic String and other Topological Defects*. Cambridge UK, 1994.
- [34] J. R. L. dos Santos. Tópicos em Defeitos Deformados e o Movimento Browniano. PhD thesis, Tese de Doutorado-UFPB, Joao Pessoa, Brasil, 2013.
- N. Lemos. Mecanica Analitica, Livraria da Fisica. São Paulo, 1994.
- [36] D. Bazeia, J. Menezes, and M. M. Santos. Complete factorization of equations of motion in wess-zumino theory. Phys. Lett., B 521:418, 2001.
- [37] D. Bazeia, J. Menezes, and M. M. Santos. Complete factorization of equations of motion in supersymmetric field theories. Nucl. Phys., B 636:132, 2002.
- [38] D. Bazeia. *Defect Structures in Field Theory*. UFPB, 2005
- [39] F. Cooper, A. Khare, and U. Shukhatme. Supersymmetry and quantum mechanics. 251276, 1995.
- $[40]$  G. Junker. *Supersymmetric Methods in Quantum and Statistical Physics.* Spring Berlin, 1983.
- [41] D. Bazeia, J. R. S. Nascimento, R. F. Ribeiro, and D. Toledo. Soliton stability in systems of two real scalar fields. 30:8157, 1997.
- $[42]$  R. Rajaraman. Solitons of coupled scalar field theories in two dimensions. *Phys. Rev* Lett., 42:200, 1979.
- [43] D.Bazeia, W. Freire, L. Losano, and R. F. Ribeiro. Topological defects and the tria orbit method. Mod. Phys. Lett. A, 17:1945, 2002.
- $[44]$  J. Sadeghi, A. R. Amani, and A. Imani. *Deformation of three real scalar fields with* defect structure solution. arXiv:hep-th/0810.0822.
- $[45]$  D. Bazeia, L. Losano, and C. Wotzasek. Domain walls in three-field models.  $Phys$ Reu, D 66:105025, 2002.
- [46] D. Bazeia, L. Losano, R. Menezes, and M. A. M. Souza. New family of sine-gordon models. EuroPhys. Lett., 88:21001, 2009.
- [47]  $D.Bazeia$  and F. A. Brito. Tiling the plane without supersymmetry.  $Phys.$   $Rev. Lett.$ 84:1094, 2000.
- [48] J. R. L. Santos, P. H. R. S. Moraea, D. A. Ferreira, and D. C. Vilar. Building analytical three-field cosmological models. 2017. arXiV:gr-qc/1707.02611V1.
- [49] DBazeia, M. J. dos Santos, and R. F. Ribeiro. Solitons in systems of coupled scalar fields. Phys. Lett.  $A$ , 208:84, 1995.
- [50] O. DeWolfe, D. Z. Freedman, S. S. Gubser, and A. Karch. Modeling the fifth dimension with scalars and gravity. Phys. Rev. D, 62:046008, 2002.
- [51] J. R. Magnus and H. Neudecker. *Matrix Differential Calculus with Applications in* Statistics and Econometrics. Wiley, 1994.
- [52] F. A. Brito, L. Losano, and J. R. L. Santos. The extension method for bloch branes. in preparation.